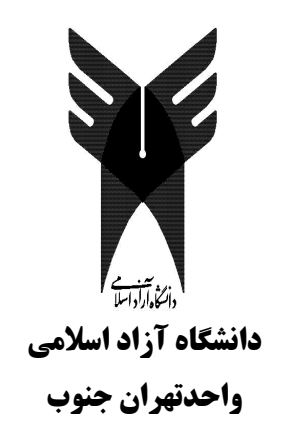

عنوان پروژه:

# بررسی اثار کنترل دور موتورهای بزرگ نیروگاهی

استاد:

جناب آقاي مهندس سرپاك

تهيه كننده:

مهدي سليميان

A117211-71

زمستان ۱۳۸۵

 $\Delta$ 

# با سمه تعالى

- √ فصل اول : روشهای کنترل سرعت و گشتاور مونورهای القایی
- √ فصل دوم : روشهای PWMدر کنترل دور مونور آسنکرون
	- √ فصل سوم : مشخصات کلی و بلوک دیاگر ام سیستم
		- √ فصل چهارم: نحوه كنترل
		- √ فصل بنجم : نرم افزار سيستم

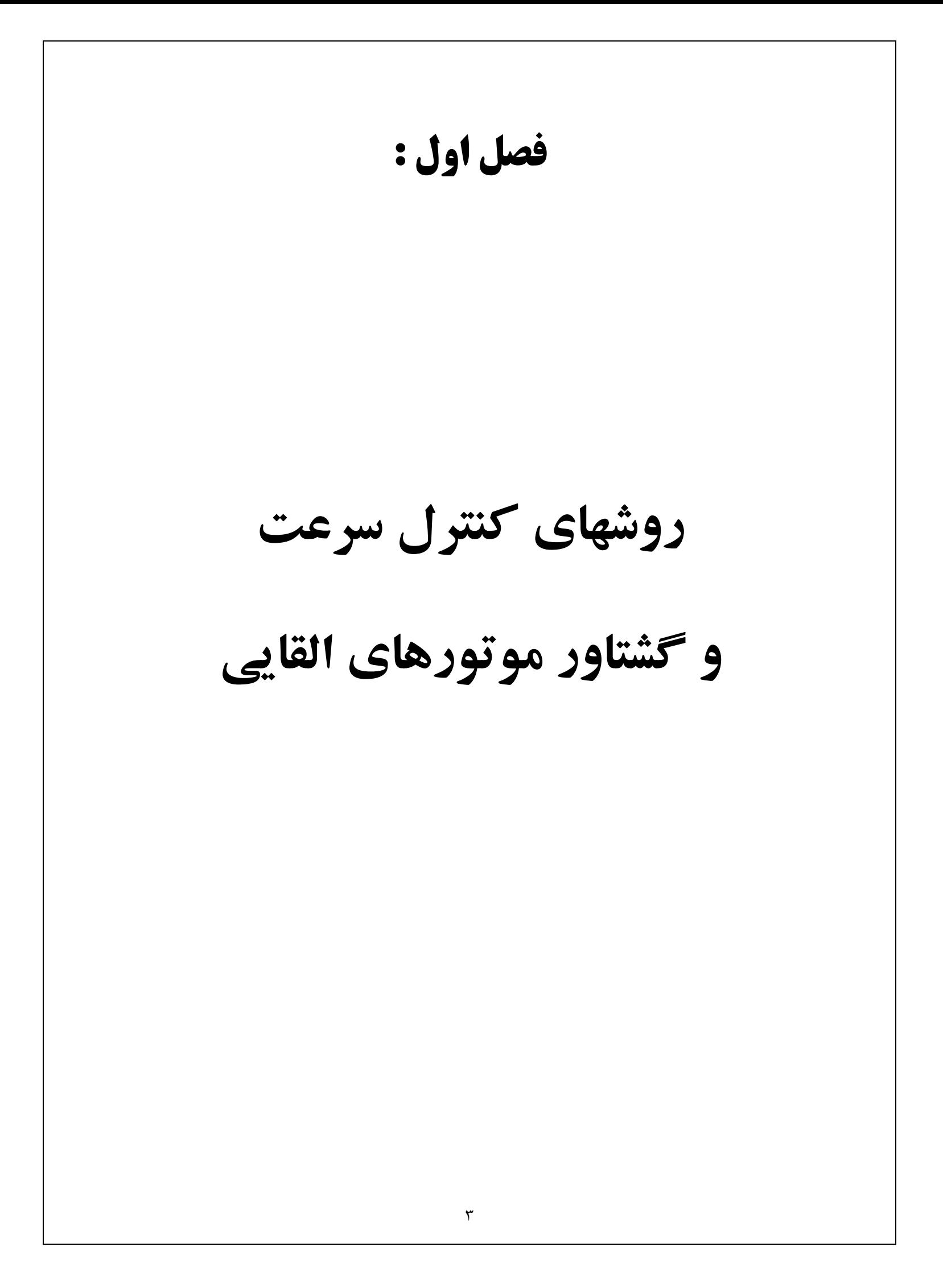

$$
T_d = \frac{3R_rV_s^2}{S\omega_s\left[\left(R_s + \frac{R_r}{S}\right) + \left(X_s + X_r\right)\right]^2}
$$
 (1-1)

$$
T_d = \frac{3R_r (bV_s)^2}{S\omega_s [R_s + \frac{R_r}{S}] + (X_s + X_r)^2]}
$$
 (1-1)

شکل(۱-۱) مشخصات گشتاور ـــ سرعت را بر اي مقادير مختلف b نشان مي دهد . نقاط تلاقي باخط بار نقاط کار پایدار را نشان می دهد . در هر مدار مغناطیسی ، ولتاژ القاء شده منناسب باشار و فرکانس است و مقدار مؤثر شار فاصله هوایی بصورت زیر بیان می شود :

$$
V_a = b_i V_s = K_m \omega \Phi \qquad \Phi = \frac{V_a}{K_m \omega} = \frac{b_i V_s}{K_m \omega} \qquad (1.7)
$$

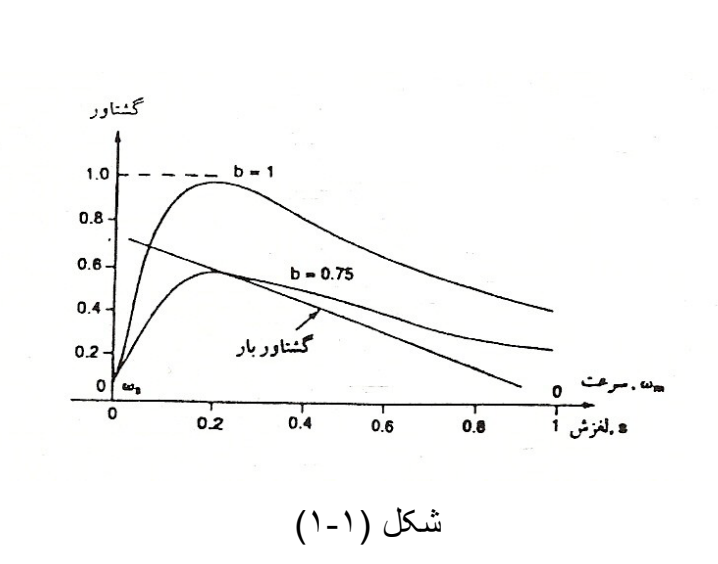

که Km بِک ثابت است و بـه تعداد حلقـه هـاي سيم پيچ اسـتاتور بسـتگي دارـد . بـا کـاهش ولتـاژ استاتور ، شـار فاصـلـه هـوایـی و گشـتاور نیـز کـاهش مـی یابنـد . در ولتـاژ پـایین تـر ، جریـان در لغزش 1/3=Sa حداكثر مـي شود . محدوده كنترل سرعت ، بـه لغزش حداكثر گشتاور Sm بستگی دارد . بر ای مونور با لغزش بایین ، محدوده تغییر ات سرعت بسیار کم است . این نو ع کننرل ولتاژ بر ای بار هایی با گشتاور ثابت مناسب نبوده و معمو لا بر ای کاربردهایی که گشتاور راه اندازی پایین و محدوده باریکی برای سرعت در لغزش های نسبتا پایین لازم دارند استفاده می شوند <sub>.</sub> ولتاژ استاتور می تواند توسط (۱) کنترل کننده ولتاژ AC سه فاز (۲) اینورترهای با منبع ولتاژ dc متغییر سه فاز و (۳) اینورنر های PWM سه فاز نغییر کند <sub>.</sub> با وجود این بعلت محدوده سرعت کم ، از کنترل کننده های ولتاژ AC بر ای کنترل ولتاژ AC بر ای کنترل ولتاژ استفاده می شود <sub>.</sub> کنترل کننده های ولتاژ AC بسیار ساده اند . با وجود این ، هارمونیهای زیاد، و ضریب قدرت ورودی آنها کم است، آنها اساساً در کار بردهای با قدرت کم مثل دمنده ها ، بنکه ها و بمب گریز از مرکز ، که گشتاور راه اندازی کمی نیاز دارند استفاده می شوند . آنها بر ای مونور های القایی با قدرت راه اندازی زیاد نیز بکار می روند تا جریان بورشی را کاهش دهند .

۲- كنترل ولتاژ رتور :

در مونور های بارنور سیم پیچی شده ، مقاومت سه فاز خروجی به رینگ های مونور مانند شکل (1-1الف) منصل می شود . گشتاور نولیدی بـا نغییر مقاومت Rx نغییر مـی کند . اگرRx بـه سبم بیچی استاتور ارجاع شود و به Rr اضافه گردد . از رابطـه (۱-۱) برای نعیین گشتاور تولیدی می توان استفاده کرد . مشخصات گشتاور – سرعت بر ای مقادیر مختلف مقاومت رتور در شکل (۲-۱ ب ) نشان داده شده است <sub>.</sub> این روش باعث افزایش گشتاور راه اندازی و کـاهش

جریان راه انداز ی می شود . باوجود این ، روش مذکور ناکافی است ، و اگر مقاومتهای مدار رنور برابر نباشد ، ولتاژها و جریانهای غیر متقارن خواهد شد . مقاومتهای سه فاز را می نوان با یکسو کننده های دیودی سه فاز و یک چاپر مانند شکل (۳-۱ الف ) تعویض کرد کـه در آن GTO بعنوان كليد چاپر كار مى كند . سلف Ld مانند منبـع جريـان ld عمل كرده و چـاپر مقاومت مؤثر را نغییر می دهد و مقدار آن از معادله (۴-۱) زیر بدست می آید :  $Re=R(1-K)$  $(1 - \mathcal{F})$ که K سیکل کار چاپر است <sub>.</sub> سرعت با تغییر سیکل کار کنترل می شود . با جایگزین کردن یک کنورتر تمام موج سه فاز مانند شکل (۳-۱ ب ) به جای چاپر و مقاومت R می توان قدرت لغزشی در مدار رتور را به منبع بازگرداند . کنورتر در وضعیت معکوس در محدوده زاویه

تاخیر  $a\leq \pi \leq \frac{\pi}{2}$  کار می کند که باعث برگشت انرژی به منبع می شود . تغییر زاویه باعث

عبور نوان و کننرل سرعت می شود . این نوع محرک به محرک استاتیک کرامر موسوم است . با جایگزین کردن کنورتر دوتایی سه فاز بجای یکسو کننده ها پل مانند شکل (۳-۱ ج ) قدرت لغزشی در هر دو جهت عبور کرده است و این محرک بکار می روند . در این مصارف محدوده کنترل سرعت کم مورد نیاز است . از آنجا که موتور مستقیما به منبع متصل است ، ضريب قدرت اين محركها عموما بالا است .|

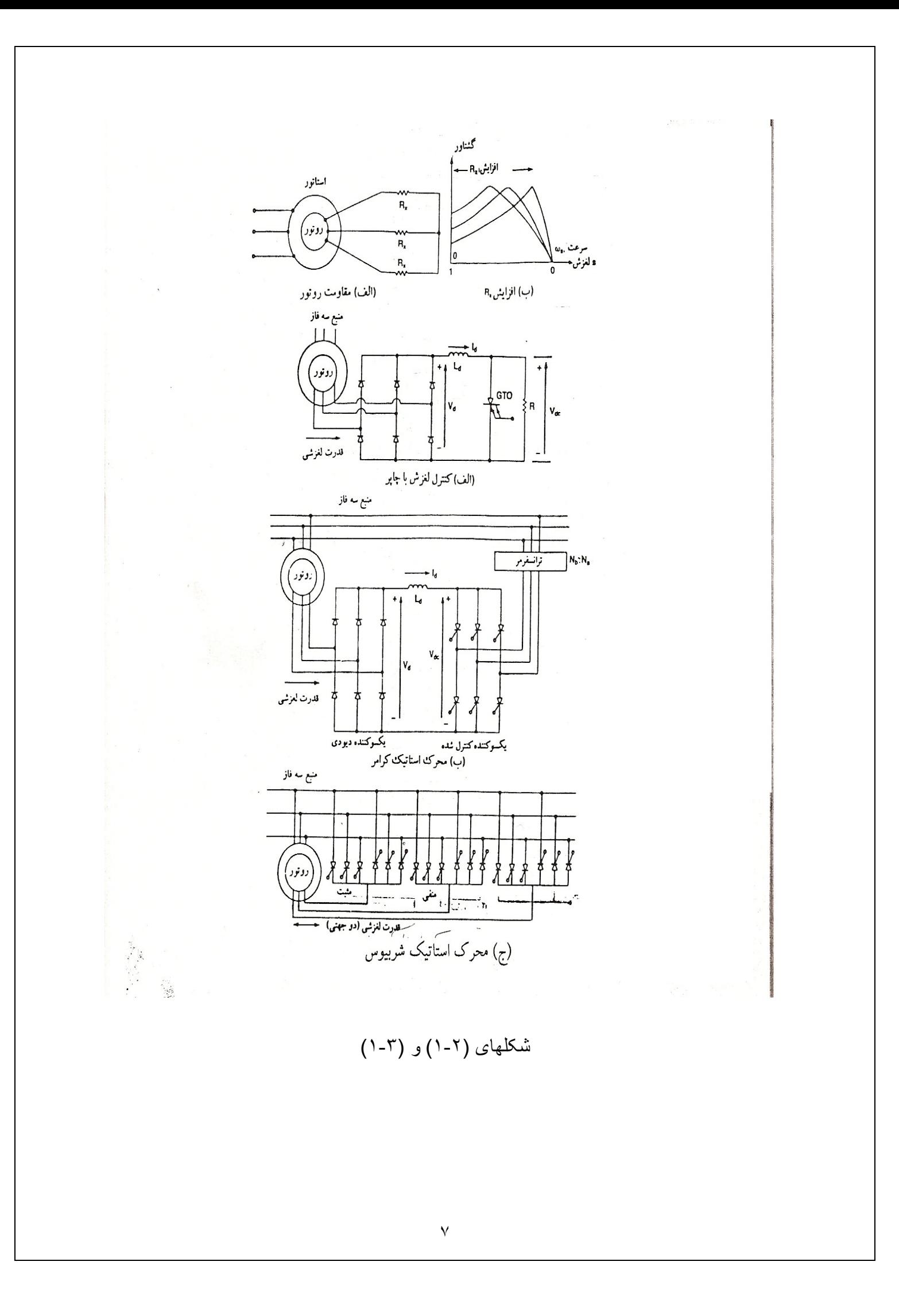

۳- كنترل فركانس :

گشتاور و سرعت مونور های القایی با تغییر فرکانس منبع قابل کنترل است . از معادلـه (۳-۱) دیده می شود که در هر ولتاژ و فرکانس نامی ، شار مقدار نامی خود را دارد . اگر ولتاژ در مقدار نامی خود ثابت باشد و فرکانس از مقدار نامی کمتر شود، شار نیز افزایش خواهد یافت . این پدیده سبب اشباع شار فاصله هوایی شده و لذاپار امتر های موتور بر ای تعیین گشتاور – سرعت نمی نواند مناسب باشد . در فرکانس کم ، را کنانس کاهش یافته و باعث بالا رفتن جریان می شود . این نـو ع کنتـرل فرکـانس معمـولا در عمـل اسـتفاده نمـی شـود . اگـر فرکـانس بیشـتر از مقدار نامی شود ، شار و گشتاور هردو کاهش می بابند . اگر سرعت سنکرون که متناظر با فركانس نامي است را سرعت مبنا (Wb)،سرعت سنكرون در فركانس ديگر برابر است با :

 $\omega_{\rm s} = B \omega_{\rm h}$ 

 $(1 - \Delta)$ 

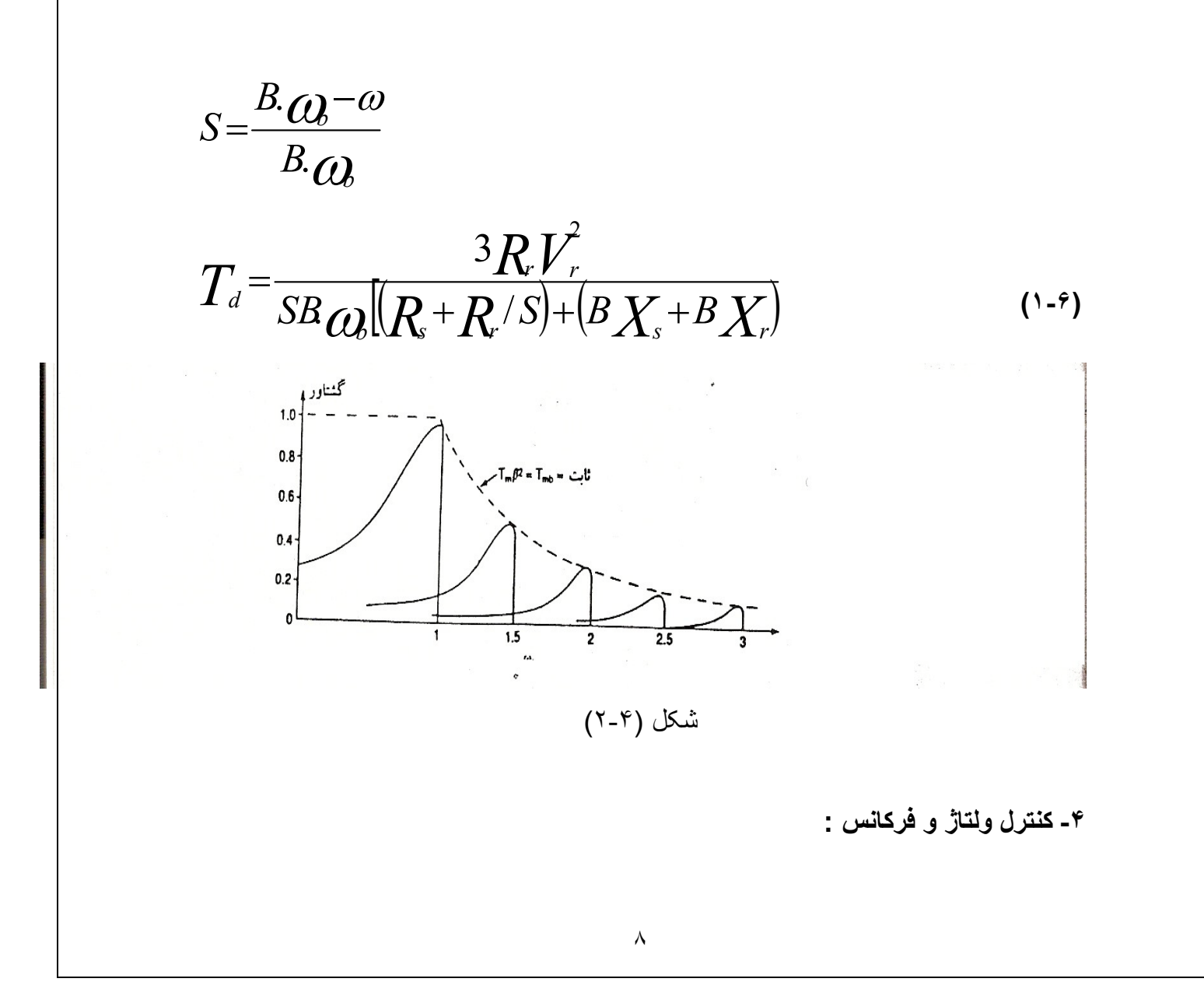

اگر نسبت ولتاژ به فرکانس ثابت باشد ، شـار ثابت خواهد بـود . حداکثر گشتاور کـه مستقل از فركانس است نقريبـا ثابت است . در فركـانس بـابين ، بـعلت افت ولتـاژ اميدانس استاتور ، شـار فاصله هوایی کاهش یافته و لذا برای حفظ گشتاور ولتاژ باید زیاد باشد .این نوع کنترل به کنترل ولت بر هرتز موسوم است (V/F)

$$
\omega_s = B \omega_b
$$
  

$$
\frac{v_a}{\omega_s} = d
$$

 $(\lambda - \vee)$ 

$$
T_d = \frac{3R_r d^2 \cdot a_b (Ba_b - a_m)}{a_b^2 (R_s + R_r)^2 + [Ba_b - a_m)(X_s + X_r)^2]}
$$

لغزش در حداکثر گشتاور برابر است با :

$$
S_M = \frac{R_r}{[R_s^2 + B^2(X_s + X_r)^2]^{\frac{1}{2}}}
$$
 (1-A)

مشخصـات گشتاور - سرعت در شکل (۵-۱) دیده می شود <sub>.</sub> با کاهش فرکانس ، B کم شده و لغزش حداکثر گشتاور زیاد می شود <sub>.</sub> برای یک گشتاور معلوم ، سرعت با تغییر فرکانس می تواند کنترل شود . بنابر این با تغییر ولتاژ و فرکانس می توان گشتاور و سرعت را کنترل کرد . معمولا گشتاور ثابت است و سرعت تغییر می کند . ولتاژ با فرکانس متغیر را می توان از یک اینورنر یا سیلکو کنورنر سه فاز بدست آورد <sub>.</sub> سیلکو کنورنرها در قدرتهای خیلی زیاد ( مثل لوکومونیو و سیمان مخلوط کن ) بکار می رود و فرکانس مورد نیاز یک دوم یا یک سوم فركانس منبع است .

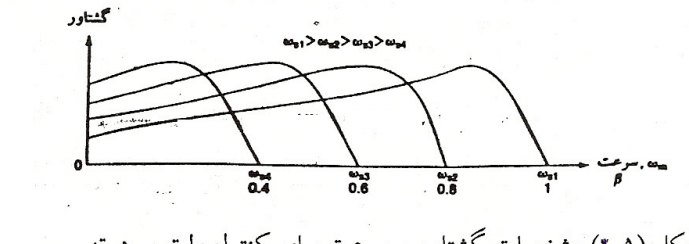

شکل (۵ـــٌ) مشخصات گشتاور – سرعت برای کنترل ولت بر هرتز

مداری که ولتاژ متغیرو فرکانس متغیر بدهد در شکل (۴-۱) دیده می شود . در شکل(۴-۱الف ) ولتاژ dc ثابت بوده و اینورتر به روش PWM ولتاژ و فرکانس خروجی را تغییر می دهد . بعلت وجـود بكسـو كننـده هـاي ديـودي عمـل احيـايي ممكـن نيسـت و اينـورنر باعـث توليـد هارمونیکهایی در منبع ac می شود <sub>.</sub> درشکل (۶-۱ب) یک چاپر ، ولتاژ dc توسط کنورتر دونایی تغییر کرده و فرکانس توسط اینورتر کنترل می شود . در این مدار ، احیاء ممکن است ، با وجود این ضریب قدرت ورودی کنورتر مخصوصا در زاویه تاخیر بالا ، خواهد بود .

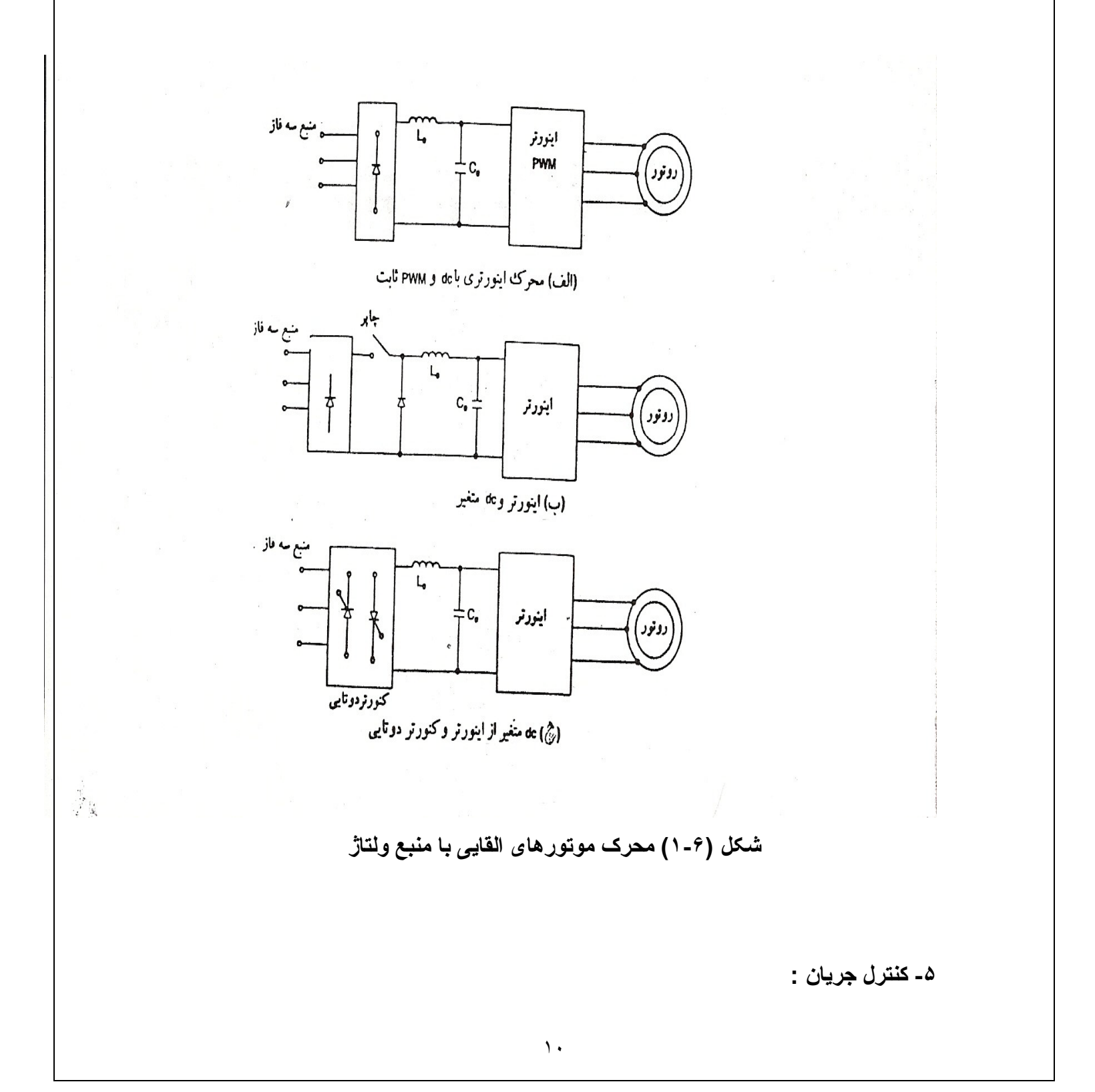

گشتاور مونورهای القایی با تغییر جریان رنور قابل کننرل است ٍ در اینجا جریان ورودی ، کـه امکان دسترسی به آن وجود دارد بجای جریان رتور تغییر می کند . برای جریان ورودی ثابت ، جریان رتور به مقادیر نسبی امپرانس مغناطیسی و امپدانسهای مدار رتور بستگی دارد .  $(1-9)$ 

$$
l_r = \frac{jx_m I_i}{(R_s + R_r/S) + j(X_M + X_s + X_r)} = I_r \angle \theta
$$

گشتاور تولیدی (۱۰-۱)

$$
T_d = \frac{3R_r(X_m I_i)^2}{S\omega_s[(R_S + \frac{R_r}{S})^2 + (X_m + X_S + X_r)^2]}
$$

گشتاور راه اندازی در S=1 بر ابر است با :

$$
T_S = \frac{3R_r(X_m I_i)^2}{\omega_s[(R_S + R_r)^2 + (X_m + X_S + X_r)^2]}
$$
 (1-11)

لغزش برای حداکثر گشتاور برابر است با :

$$
S_m = \pm \frac{R_r}{[(R_s^2 + (X_m + X_s + X_r)^2]}
$$
 (1-17)

جریان استاتور که از Rs و Xs می گذرد در مقدار ji ثابت خواهد بود . با صفر گرفتن Rs و Xs معادله بالا به صورت فوق در مي أيد :

$$
S_m = \pm \frac{R_r}{(X_m + X_r)}
$$
 (1-1)

در S=Sm حداکثر گشتاور بر ابر است با :

$$
T_m = \frac{3L_m^2}{2(L_m + L_r)} I_i^2
$$
 (1-1<sup>\*</sup>)

از ِ معادله فوق دیده فوق دیده می شود حداکثر گشتاور به مجذور ِ جریان بستگی دار د و تقریبا مستقل از فركانس است . مشخصات گشتاور –سرعت در شكل (۶-۱) نشان داده شده است . از آنجا که xm در مقابل xs و xs و xr بزرگ است ، گشتاور راه اندازی پایین خواهد بود . با افز ایش سر عت یا کاهش لغزش ، ولتاژ استاتور و در نتیجه گشتاور افزایش می یابد گشتاور را می نوان با جریان استاتور و لغزش کنترل کرد . برای ثابت ماندن شار فاصله هوایی و برای جلوگیری از اشباع در اثر ولتاژ زیاد معمولا مونور در ناحیه شیب منفی مشخصه گشتاور – سرعت مربوط به كنترل ولتاؤ كار مي كند . ناحيه شيب منفي مشخصه گشتاور –سرعت ناپایدار بوده و مونور باید بصورت کنترل مدار بسته کار کند . در لغزش پایین ، نرمینال بالا رفته و شار به حالت اشباع می رسد .

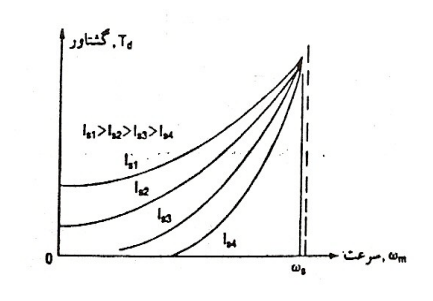

(۱-۷)مشخصات گشتاور - سرعت برای کنترل جریان

بعلت اشباع ــ بیک گشتاور کمتر از مقداری است که در شکل (۷-۱ ) نشان داده شده است . جریان ثابت را می توان از یک اینورتر سه فاز منبع جریان تهیه کرد . مزیت اینورتر منبع جریان این است که خطای جریان را کنترل کرده و حساسیت جریان به تغییرات بار امتر های مونور کمتر است . با وجود این ، باعث نولید هارمونیها و ضربه های گشتاور می شود . دوشکل ممکن از محرک های اینورنر منبع جریان در شکل (۸-۱) نشان داده است . در شکل (٨-١الف ) سلف مانند منبع جريان عمل كرده و يكسو كننده كنترل شده ، منبع جريان را كنترل می کند . ضریب قدرت ورودی این مدار خیلی بایین است . در شکل (۸-۱ب) یک چاپر منبع را كنترل كرده و ضريب قدرت ورودي بالاتر است .

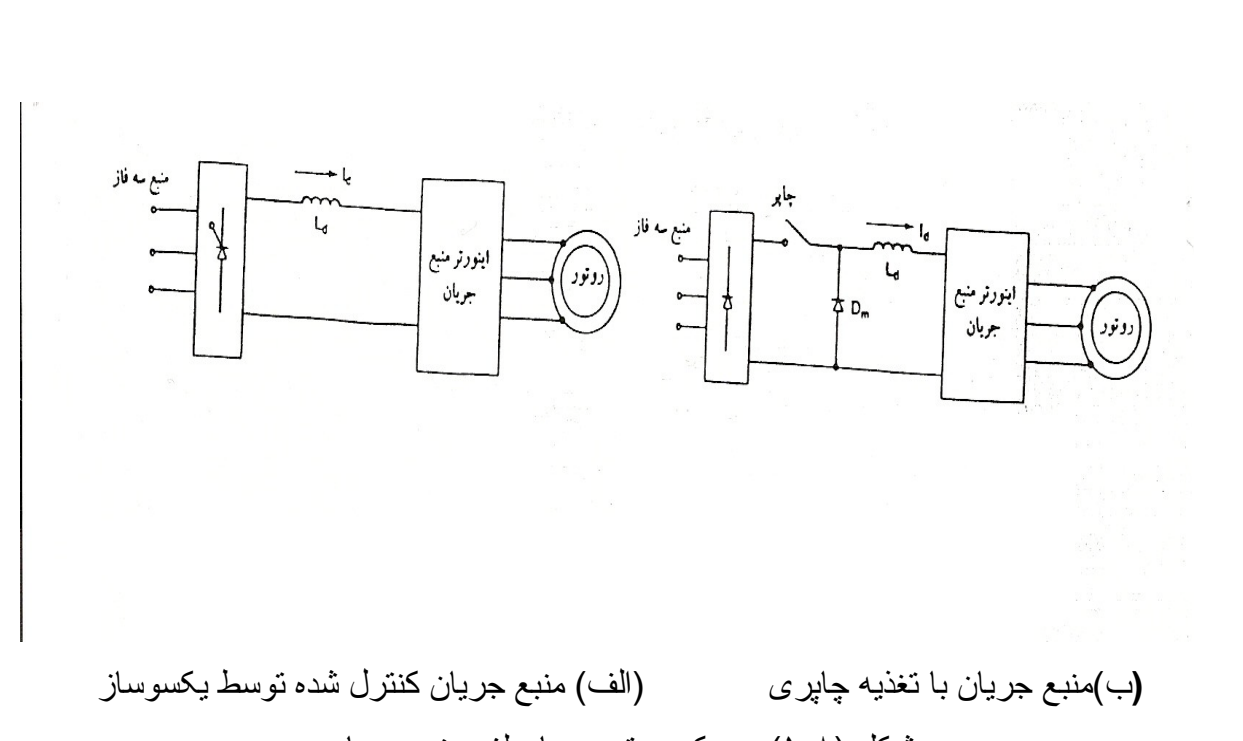

شکل (۸-۱) محرک موتوری با سلف منبع جریان

۶- كنترل ولتاژ ، جريان و فركانس :

مشخصات گشتاور – سرعت موتور های القایی به نوع کنترل بستگی دارد . بر ای اینکه مشخصه گشتاور سرعت شکل (۹-۱) را بدست آوریم ، ممکن است لازم باشد ولتـاژ ، فرکـانس و جریـان را در سـه ناحيـه تغييـر دهـيم . در ناحيـه اول سـرعت توسط كنتـرل ولتـاژ و يـا ( جريـان ) در گشتاور ثابت می تواند تغییر کند . در ناحیه دوم موتور در جریان ثابت کارکرده و لغزش تغییر می کند و در ناحیه سوم ، سرعت توسط فرکانس در یک جریان کاهش یافته کنترل می شود .

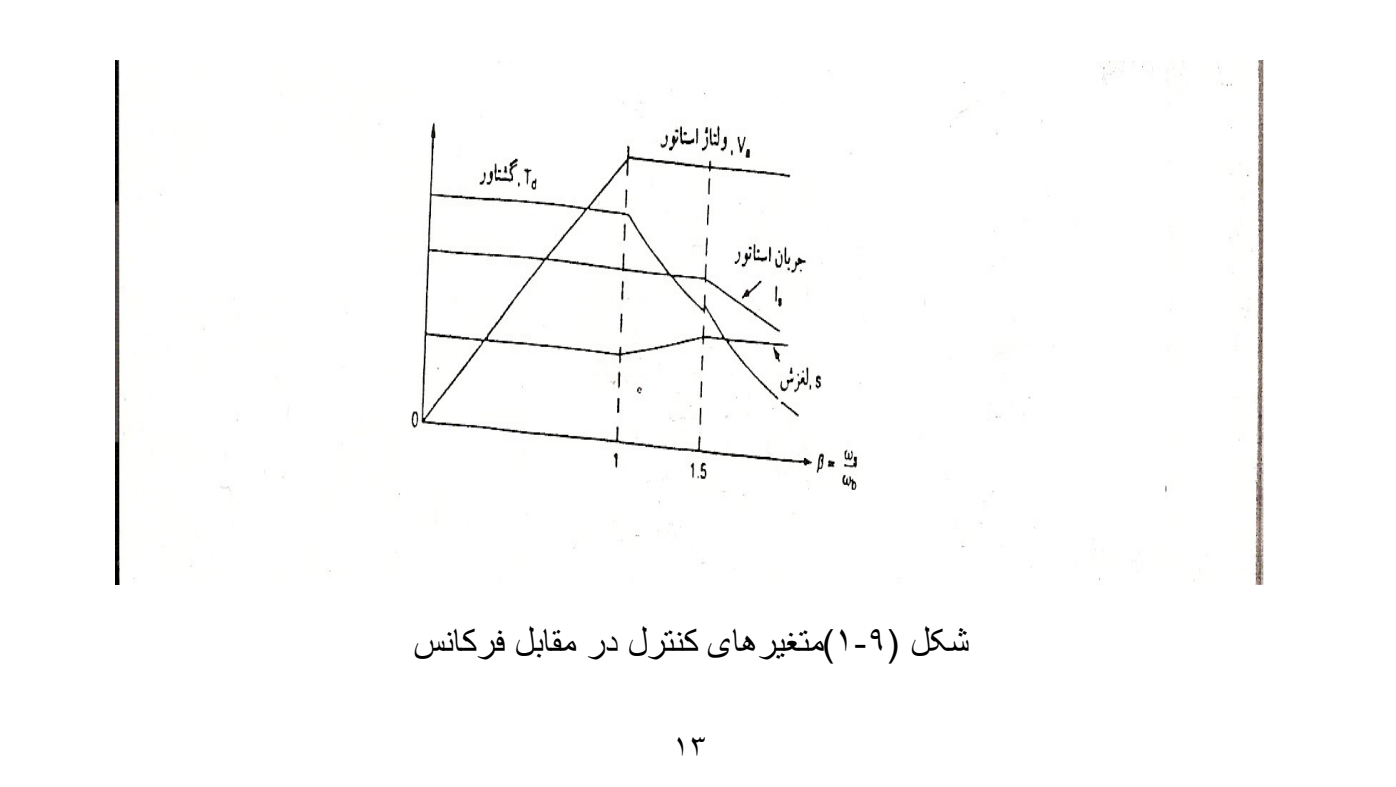

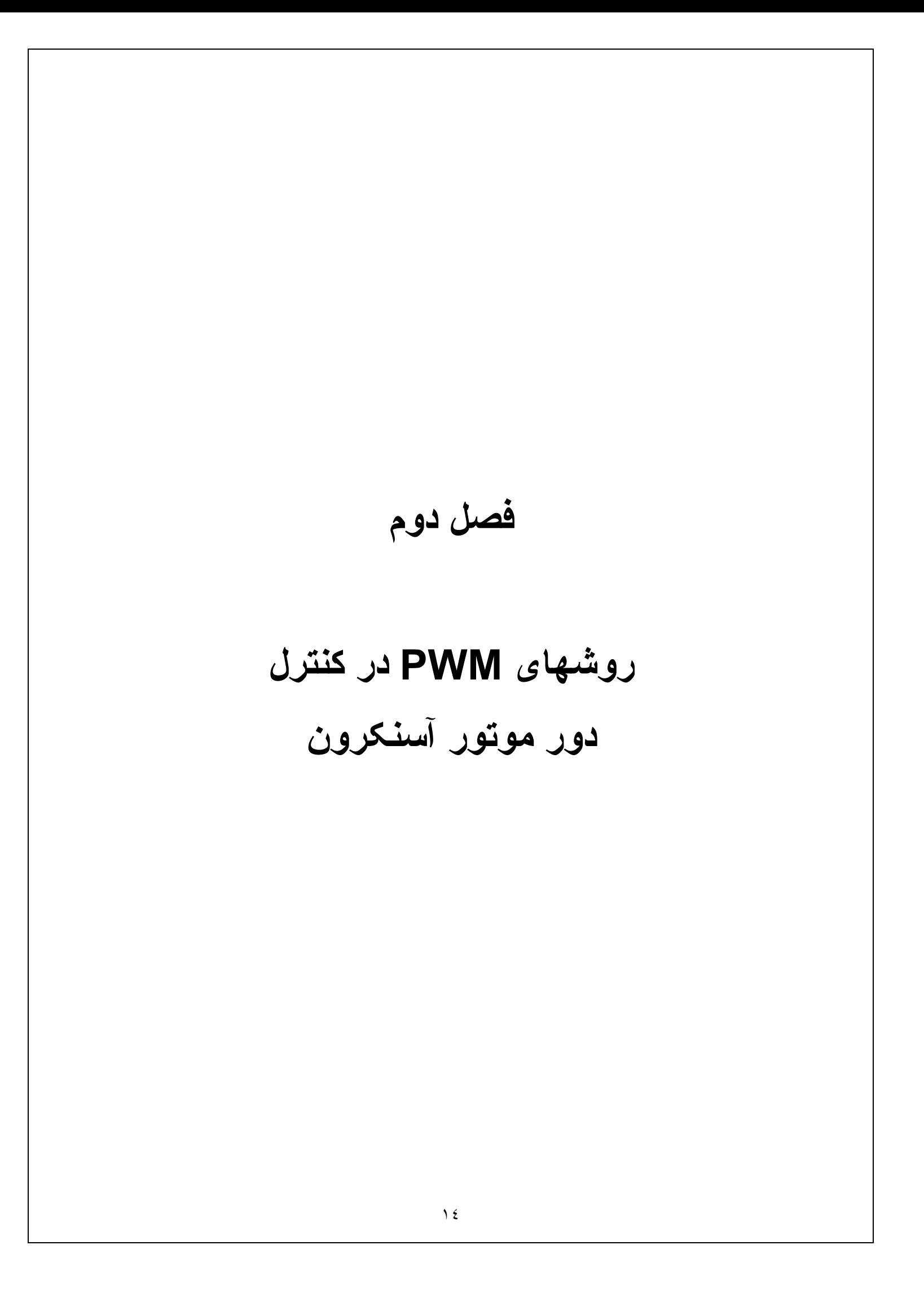

(۲-۱)روش های PWM در کنترل دور موتور آسنکرون :

هدف روش pulse width modulation ) PWM مدولاسيون عرض بالس ) تغيير نسبت دامنـه هـارمونـي اصـلـي ولتـاژ AC خروجـي اينـورتر بـه ولتـاژ DC ورودي است ، اگـر ولتـاژ سیستم توسط اینور تر ایجاد شود ، دونکته اساسی باید مورد توجه قرار گیرد .

۱) هار مونیهای زوج وجود نداشته باشند

٢) سبستم سه فاز بابد متعادل باشد

باقرینه بودن نیم سیکل مثبت و نیم سیکل منفی نسبت به محور زمان شرط اول بر قرار مے شود و برای متعادل بودن سیستم سه فاز ، باید هارمونیهای هر سه فاز یکسان باشند و در نتیجه ولتاژ خط فقط شامل هارمونیهای فرد خواهد بود ، کـه دامنـه آنهـا  $\sqrt{3}$  بر ابـر دامنـه هورمـونـی هر فـاز می باشد و در ضمن ولتاژ خط هارمونیهای مضارب ۳ را نیز شامل نمی شود . یک فاکتور مهم در مدولاسیون PWM اندیس مدولاسیون می باشد که بصورت زیر تعریف می شود

 $(\Upsilon - \Upsilon)$ 

## دامنه هارمونی اصلی موج مدوله شده =M نصف دامنه ولتاژ DC ورودي

در اکثر روشهای PWM ، نحوه عمل بدین صورت است کـه ولتـاژ بـرق شـهر بـکسو شده و بـه یک اینورنر داده مـی شود ، سبس بـا معکوس کردن ولتـاژ DC نسبت بـه محور زمـان بطور منوالي ، بالسهابي با عرضهاي مختلف ساخته مي شود ، بطور يكه نيم بريود مثبت و منفي هر سبكل متقـار ن باشـد . مسـئله اساسـى در اينجـا محاسـبه عـرض بالسـها اسـت بـه گونــه اى كـه هار مونيهاى مز احم ر ا بنو ان حذف نمو د

روشهای متعددی بر ای تولید موج PWM وجود دارند که مهمترین آنها عبارتند از :

١) روش PWM سينوسى يا PWM يا sinusoidal PWM

٢) روش PWM با نمونه برداري يكنواخت يا uniform sampling

۳) روشهای optimum PWM که شامل روشهایی نظیر حذف هارمونی ، بهینه سازی باز ده ، مـی نیمـی سـاز ی نلفـات ، مـی نـیمم سـاز ی ضـر بان گشـتاو , optimalPWM ، HVSO.suboptimal و غیر ہ می گر دد

در ذیل مشخصات و خصوصیات بعضبی از روشهای فوق بررسی می شود .

۱- روش PWM سینوسی ( sinusoidal PWM ) :

این روش به نامهای SPWM یا Natural Sampling نیز خوانده می شود . اساس کار أن بر این بایه استوار است که ، نقاط شروع و خاتمه هر بالس از نقاطع یک موج سینوسی مرجع با فركانس f و دامنه M با يک موج کرير مثلثي با دامنه ۱ و فركانس Fp بدست مـي ایند . کـه در اینجـا M همـان انـدیس مدولاسـیون مـی باشـد و نسـبت فرکانسـی نیـز از رابطـه نشـان داده PWM بدست می آید . در شکل (۱-۲) یک نمونـه از مدو لاسبو ن PWM نشـان داده  $P = Fp / F$ شده است .

الف ) بر ای مقادیر کوچک P نکات زیر باید مورد توجه قر ار گیرد : P(۱ باید یک عدد صحیح باشد ، تا شکل موج در هر پریود بصورت یکسان تکر ار شود و از نابپوستگی جلوگیری شود ( مدولاسیون سنکرون ) .

٢) P باید یک عدد فرد باشد نا نیم سیکل مثبت و منفی یکسان ایجاد شود . بـه این نرتیب ولناژ خروجی شامل هارمونیهای زوج نمی باشد .

۳) در این روش هار مونبی P ام و مضارب آن ، هار مونیهای غالب هستند و نقویت می شوند

۴) چون در سیستم سه فاز هارمونیهای مضارب ۳ ولتاژ خط ظاهر نمی شوند ، P را مضربی از ۳ انتخاب می کنند ، تا هارمونیهای مضارب P که بزرگ هستند ، حذف شوند . بدین نرتیب هارمونیهای زوج و هارمونیهای مضارب P حذف می شوند و نتها هارمونیهای فرد باندهای جانبی P یعنی  $2\pm 2$  باقی خواهند ماند . بعنوان مثال در شکل (۱-۲) که P=9 است ، هار مونيهاي ٧و ١١و همجنين ١٧و ١٩ قابل توجه اند .

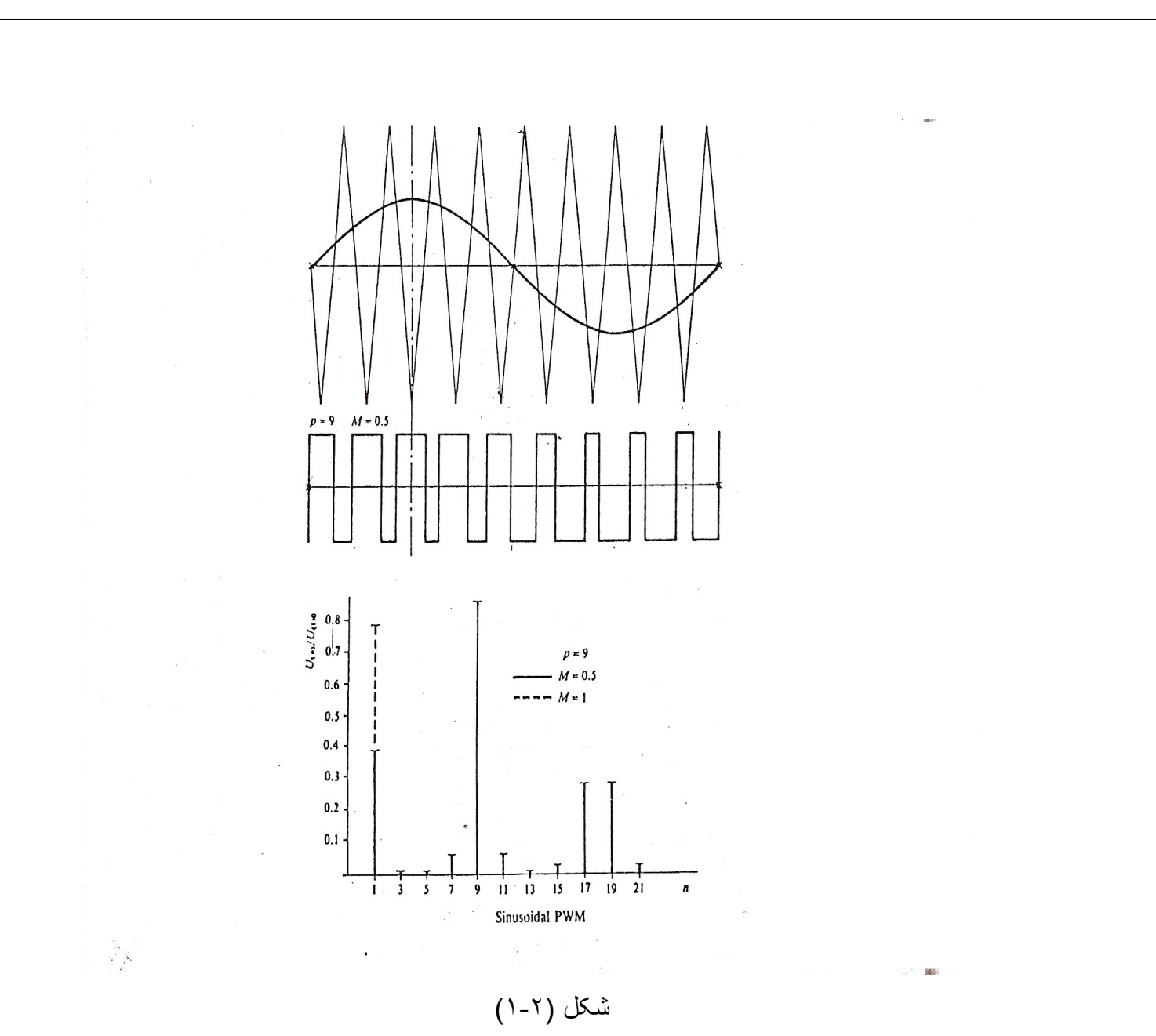

ب) بر ای مقادیر بزرگ P شر ایط فوق کاهش می یابد و P می تواند هنگامیکه فرکانس خروجی کم می شود ، بطور پیوسته افزایش یابد ، در عمل این بدین معنی است که یک موج مثلثی با شکل ثابت با یک موج سینوسی با دامنه و فرکانس متغیر مقایسه می شود <sub>-</sub> در این حالت ارتباط فازی بین موج مرجع و موج مثلثی ثابت نیست و لذا شکل موج پالسهای بدست امده از یک سیکل نا سیکل بعدی بصورت مشابه تکر ار نمی شود این امر باعث ایجاد هارمونيهاي فرعبي و مولفه DC مبي شود ، كـه ايـن مدولاسـيون أسـنكرون مـي نامنـد . هارمونیهای فرعی باعث ایجاد ضربان در گشتاور و سرعت در فرکانسهای پایین می شوند و بهمین خاطر به آنها فرکانسهای ضربان (Beat Frequency ) می گویند .

رابطه زیر می توان بدست آورد .

$$
T_p = \frac{T}{2} \left[ 1 + \frac{M}{2} \left( \text{Sinot}_2 + \text{Sinot}_2 \right) \right] \tag{7-7}
$$

می توان نشان داد که حل چنین معادله ای نتها بر حسب یک سری توابـع بسل امکان پذیر مى باشد .

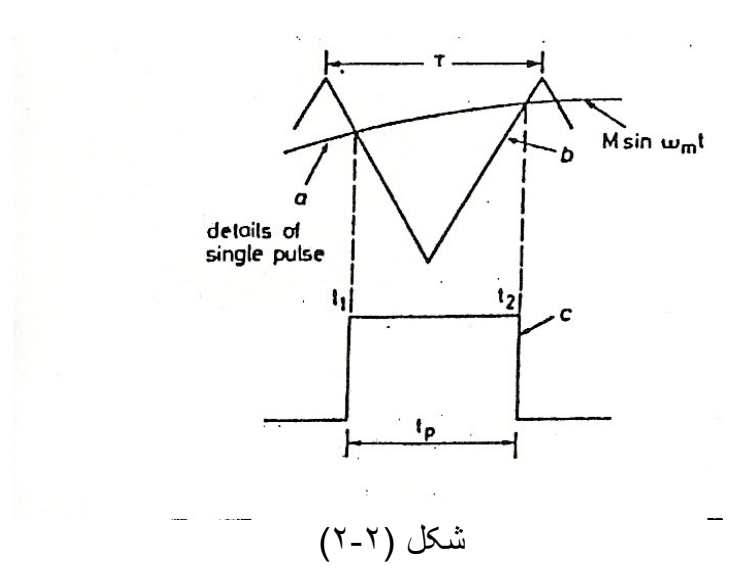

پس از محاسبه زوایای پالسها  $(a_k)$ می توان دامنه هارمونیها را برحسب سری فوریه شکل موج از رابطه زیر بدست آورد .

$$
U(n) = \frac{4}{n\pi} [1 + 2 \sum_{k=1}^{n} (-1) \cos(\alpha_k)]
$$
 (7-5)

اگر M<1 و P بِک عدد فرد بزرگتر از ۵ باشد ، نتایج زیر حاصل می شود : ۱) هارمونیهای زوج و هارمونیهای فرد باR < P-2 حذف می شوند . ۲) هارمونیهای از درجه P و مضارب P و باندهای جانبی آنها تقویت می شوند .

$$
W(q) = \frac{1}{U(1)} \sum_{n=2}^{q} \frac{1}{n} U(n)
$$
 (1-4)

بعنوان مثال براي ولتاژ خط بـه P=21 كـه در شكل نشـان داده شده است ، W بصـورت زير است :

$$
W = W(25) = \frac{\frac{U(5)}{5} + \frac{U(7)}{7} + \frac{U(11)}{11} + \dots + \frac{U(25)}{25}}{U(1)}
$$
 (7-4)

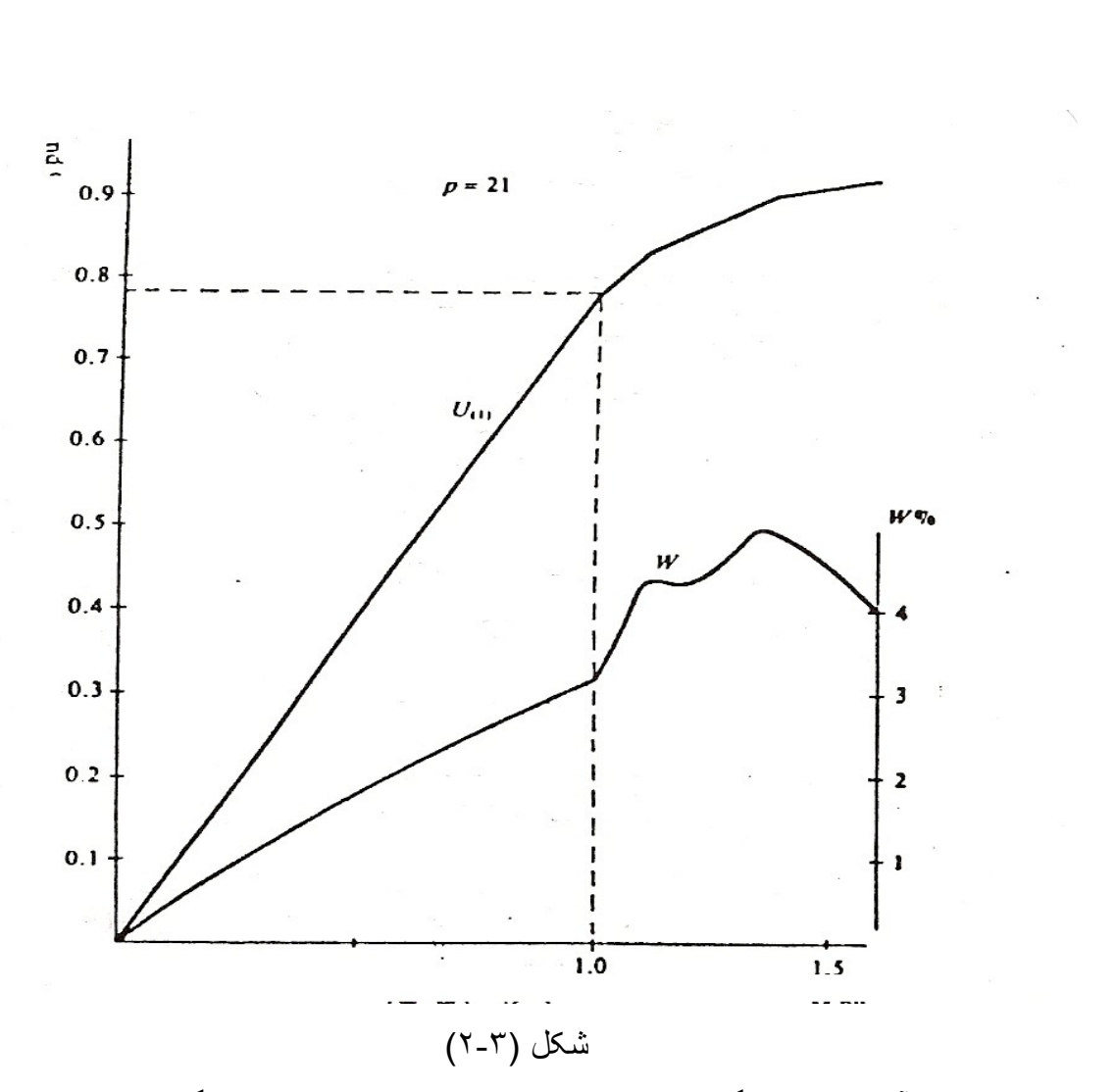

W در مونور آسنکرون بیانگر جریان نسبی هارمونیها و همچنین پاسخ گشتاور و نرمی کار مونور مبي باشد .

همـانطور كــه در شـكل (٣-٢) نشــان داده اسـت ، رابطــه بـين هــارموني اصـلي و m در رنــج محدودي خطي باقي مي ماند <sub>.</sub> بر اي افز ايش رنج خطي ، هارموني سوم به موج سينوسي اضـافه می شود . در این صورت موج مرجع دار ای سطح فوقانی پهن خواهد بود و قلـه آن صـاف مـی شود <sub>.</sub> بدین صورت موج PWM حاصله در نقاط بیک موج مرجع دار ای عرض پالسهای منفی کوچک خواهد بود و مولفه اصلی بزرگتری بدست آمد . مناسب نرین مقدار برای دامنه هارمونی سوم ١/٤ دامنه موج سينوسي است . ضمنا بدليل حذف هارموني سوم در ولتاژ خط ، اعوجاجي بیش نمی آید و بدین ترتیب رنج عمل SPWM را تا ۱۵/۵% می توان افزایش داد <sub>.</sub> حال می توان عملکرد یک موتور القایی را که با اینورنر PWM سینوسی تغذیه می شود ، با استفاده از شکل (۴-۲) توضیح داد <sub>.</sub> که در آن Fp فرکانس کریر و f فرکانس موج خروجی

اینورنر می باشد .

مطابق شکل در دو رهای بایین که فرکانس مولفه اصلی کوچک است ، از مدولاسیون آسنکرون استفاده مے، شو د و فر کـانس کر بـر در ابـن نـاحبـه تـا حـد ممکن بـز ر گ و در عبن حـال ثابـت نـگـه داشته می شود <sub>.</sub> با افزایش اندیس مدولاسیون و فرکانس موج مرجع (f ) دور مونور افزایش می یابد ، در این حالت باید P راکم کرد ولمی P باید آنقدر بزرگ باشد که بتوان در موتور ایجاد جر پان نقر پيا سينوسي کر د .

در یک فرکانس مناسب ، عملکر د موتور به ناحیه مدولاسیون سنکرون وارد می شود . در این حالت فرکانس کریر کاهش یافته ، تا نسبت فرکانسی به P=P1 برسد ، حالا Fp باf توسط یک نسبت ثابت P1 تغییر می کند .Fp آنقدر زیاد می شود تا بـه محدودیت عرض پالس برسیم و سپس Fp کاهش داده می شود تا P=P2 شود ( P2< P1 ) و با این نسبت می توان به نزدیکی انتهای مرز سینوسی رسید و این بار نسبت فرکانسی به P3 تقلیل داده می شود و از این ناحیه به بعد اینورنر بصورت ۶ بله ای عمل می کند . بدلیل ایجاد گشتاور سرعت بصورت ضربان دار استفاده از اینورنر در این ناحیه سبب کاهش عمر مونور می گردد .

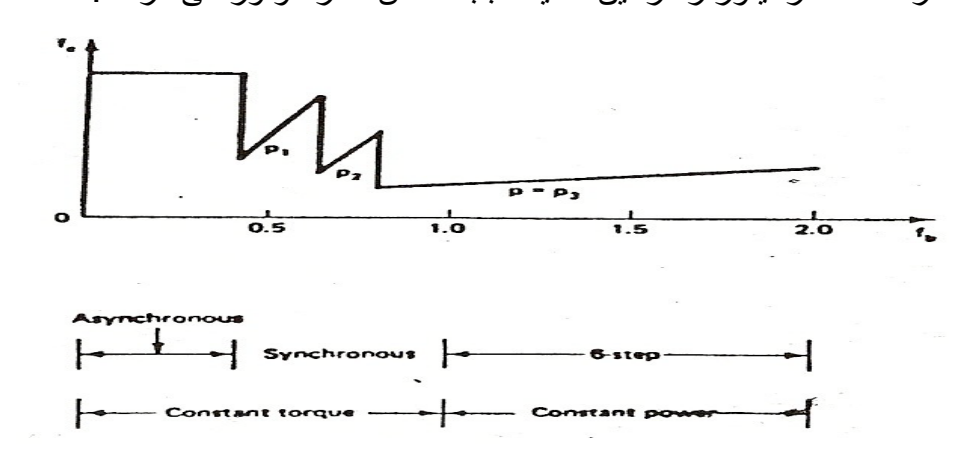

شکل (۲-۴)

روش SPWM خود نيز به دو نوع دو سطحي (2-level ) و سه سطحي (3-level ) تقسيم مـی شود . همـانطور کـه در شـکل (۵-۲) نشـان داده شده است ، در روش دو سطحی ، سطوح ولتاژ ۱+ و ۱- هستند ولمي در روش سه سطحي سطوح ولتاژ عبارنند از ۱+ و ۰ و ۱- \_ شکل موج سه سطحی می تواند از نرکیب دوشکل موج دو سطحی شیفت داده شده مطابق شکل و یا بصورت مسنقيم بدست آيد .

۲- روش PWM با نمونه برداری یکنواخت ( uniform sampling PWM ) :

در این روش که بنام (Regular sampling PWM ) نیز خوانده می شود ، ابتدا از موج سینوسی در فواصل زمانی یکنواخت نمونه برداری شده و سپس شکل موج نمونه برداری شده با موج کریر مقایسه می شود و از نقاطع آنها زوایای سوئیچ بدست می آیند . این روش نیز بـه دو نوع دو سطحی و سه سطحی همانطور کـه در شـکل (۶-۲) نشـان داده شده است ، قابل نقسیم است . همچنین موج PWM ، می تواند بصـورت متقارن (symmetric) و یـا غیـر متقارن (Asymmetric) باشد .

در این روش همانطور که در شکل (۴-۲) نشان داده شده است ، دامنه سیگنال مرجع در زمان نمونه برداری T1 بوسیله یک مدار Sample and HOLD ذخیره شده و در فاصله زمانی بین T1 و T2 در سطح ثابتی نگه داشته می شود . بدین ترتیب عمل نمونه برداری در فواصل زمانی منظم و یکسان از موج سینوسی صورت می گیرد و بهمین علت عنوان Regular و یا Uniform به این روش اطلاق می شود .

سپس از نقاطع موج نمونه برداری شده با موج مثلثی ، زمانهای سوئیچ T1 و T2 و در نتیجه عرض بالسها بدست مي آيد .

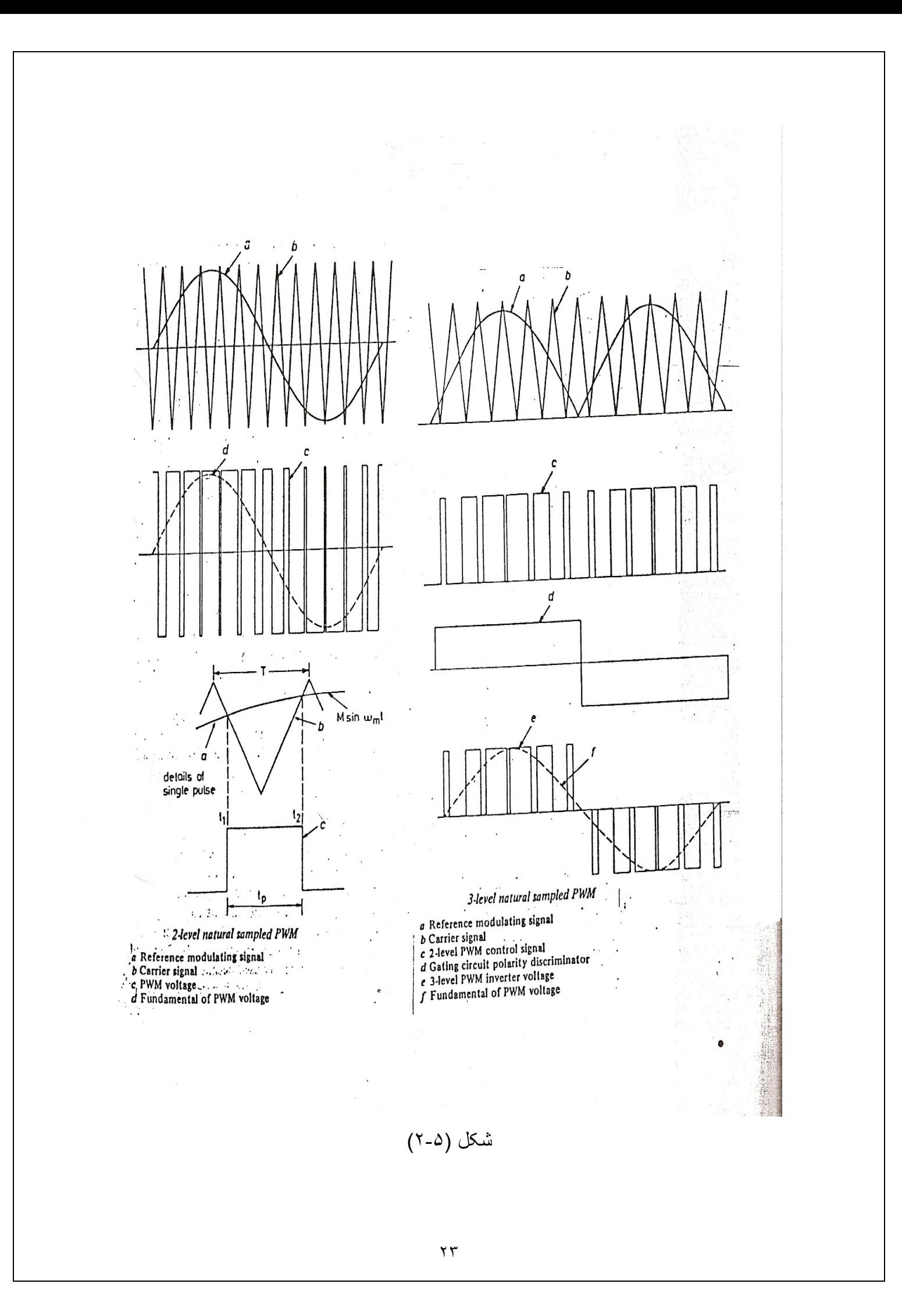

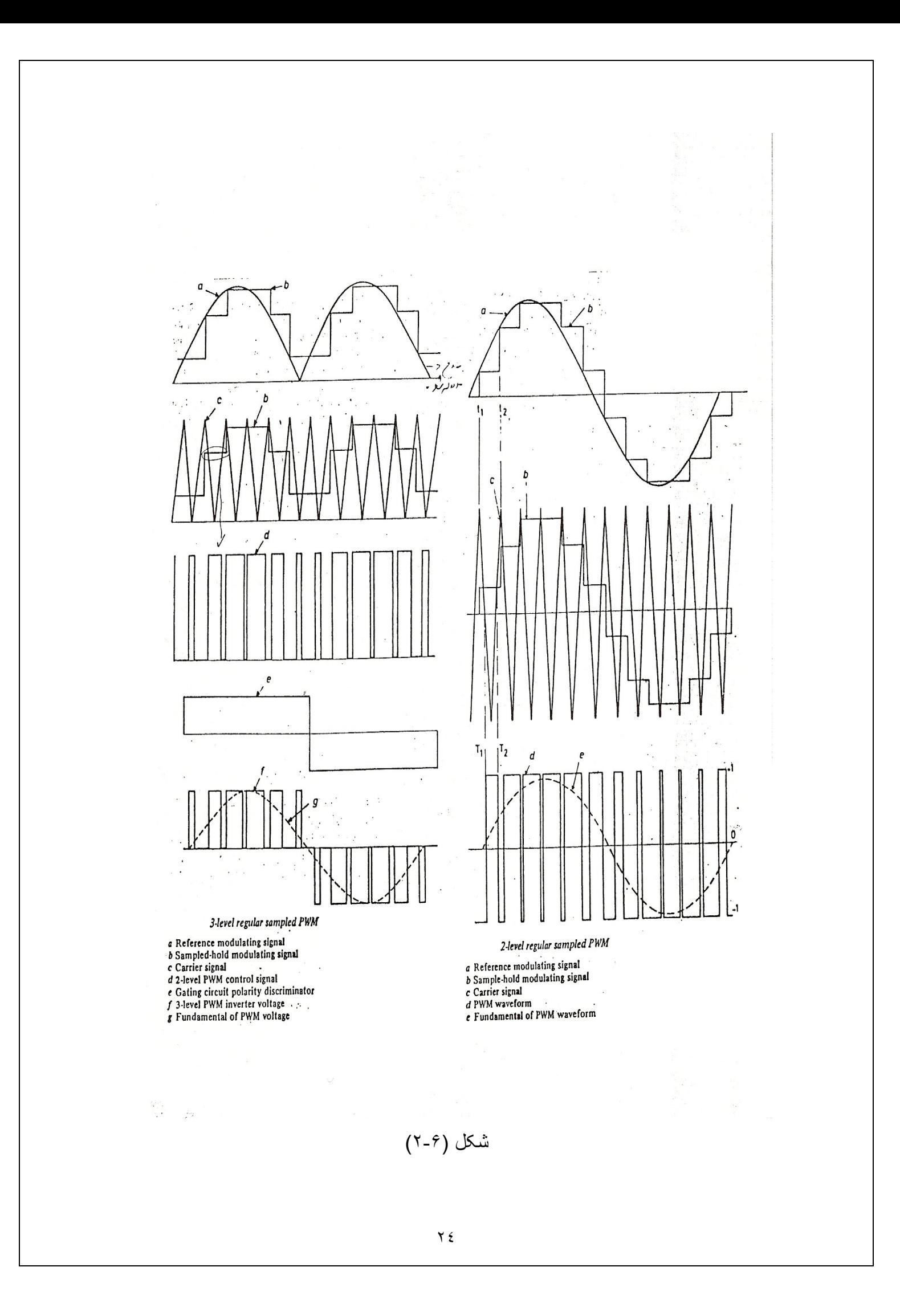

یک نتیجه این روش این است که موج مدوله شده در هر نمونـه برداری یـک دامنـه ثابت دارد و در نتیجه بهنای پالسها منتاسب بـا دامنـه مـوج مدولـه شده در فواصـل نمونـه بردار ی ، یکنواخت خواهد بود .

این روش را از نقطه نظر دیگری نیز می نوان مورد بررسی قرار داد . بدین صورت که آن را ترکیبے از دو نـو ع مدولاسـیون تصـور کنـیم . ابتـدا عمـل تبـدیل مـوج سینوسـی بـه یـک مـوج pulse Amplitude Modulation ) ) و سبس نبدیل موج PAM به یک موج . PWM

در این روش بعکس روش SPWM که محاسبه زوایان سوئیچ بـه حل معادلـه هـای غیـر خطـی بیچیده منجر می شد ، می توان عرض پالسها را توسط یک معادلـه مثلثاتی سـاده بشکل زیر بدست آور د .

$$
t_p = \frac{T}{2} [1 + M(\text{Sinat}_1)] \tag{7-7}
$$

و یا بصورت کلی بر ای پالس K ام داریم که :

$$
t_k = \frac{T}{2} [1 + M(\text{Sint}_k)] \tag{7-9}
$$

که ⊤ در معادلات فوق پريود موج کرير است .

برتری این روش در سادگی معادلـه فوق است ، کـه باعث مـی شود ، کـه امکان محاسبه عرض بالسها بصورت REAL TIME توسط بك سيستم ميكرويروسسوري امكان بذير باشد .

روش RegularSampling خود بـه دو نـوع متقـارن و غيـر متقـارن تقسيم مـي شـود . همانطور که در شکل (۷-۲) نشـان داده شده است ، اگـر هر دولبـه پـالس توسط یـک مقدار موج نمونه برداري شده ، مدوله شود آن را متقارن با symmetric و اگر هر لبه پالس توسط يك مقدار متفاوت ازموج نمونـه بـرداري شده ، مدولـه شـود أنـرا غيـر متقـارن يـا Asymmetric می نامند . در این حالت لبه ابتدا و انتهای هر پالس توسط دونمونه متفاوت از موج مدوله شده در زمانهای T1 و T3معین می شود . بنـابر این بهنـای بـالس در حالت غیر منقارن نوسط معادله زیر قابل بیان است :

$$
t_{P} = \frac{T}{2} \left[ 1 + \frac{M}{2} \left( \text{Sin} \omega t_{1} + \text{Sin} \omega t_{3} \right) \right]
$$
 (7-4)

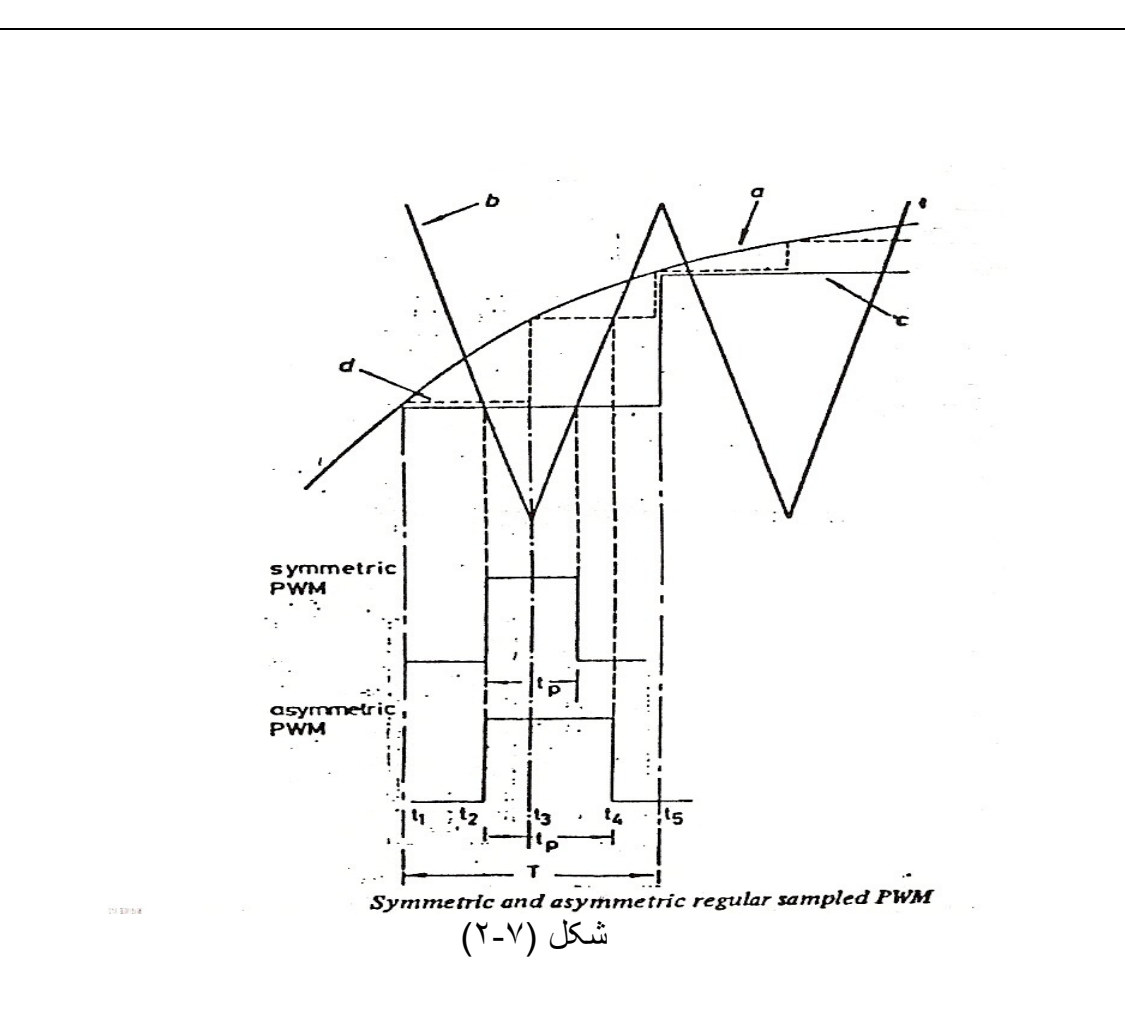

این مسئله قابل نوجه است که بعلت اینکه روش متقارن اطلاعات بیشتری را از موج مدولـه شده شامل مـي شـود ، طيف هـارمونـي أن بـه روش متقـارن ارجحيت دارد . البتـه محاسبات لازم برای نولید موج غیر متقارن PWM نیز دوبر ابر حالت متقارن خواهد بود <sub>.</sub> بنـابر این اگر محاسبات توسط یک سیستم میکروپروسسوری صورت مے گیرد ، در حالت غیر متقارن زمان بیشتری صرف انجام محاسبات شده و بنـابر این مـاکزیمم فرکـانس خروجی اینورنر کاهش می یابد . همچنین در مقایسه با روش Natural Sampling ، هنگامیکه از روش regular Samplingدر هریک از حالتهای منقارن و یا غیر منقارن استفاده می شود ، فقط لازم است مقدار کمبی از Sample های سیگنال مدولـه شده ، مطـابق بـا تعداد پالسهای موج PWM و در ROM ذخیره شود . برتری روش regular Sampling بـه روش Optimised PWM در رابطه خطی بین دامنه ها رمونی اصلی موج PWM و اندیس مدولاسیون M می باشد <sub>.</sub> این باعث می شود که از پیچیدگی نرم افزار بکار رفتـه در میکروپروسسور نا حد زیادی کاسته شود .

در این روش در هر یک از حالتهای متقارن و یا غیر متقارن می توان از روش دو سطحی و يا سه سطحي استفاده نمود .

3- روش حذف هارمونيها (Selectiv harmonic elimination) :

در این روش حدف چند هـارمونی مرتبـه پـایین از طیف PWM است تـا بتـوان آنـرا بـا دقت بیشتری به یک موج سینوسی نقریب زد .

بر ای توضیح بیشتر فرم کلی یک موج PWM متقارن با تقارن فرد در نیم بریود و تقارن زوج در ۱/۴ بریود در نظر گرفته می شود (۸-۲) در این شکل (&)فرد نشاندهنده نقاط گذرا از مثبت به منفی و(&) زوج نشانگر نقاط گذراز منفی به مثبت هستند . بدلیل وجود نقارن در ۱/۴ پریود فقط هار مونیهای فرد وجود دارند و از رابطه زیر بدست می آید .

$$
A_n = \frac{4}{n\pi} \Big[ 1 + 2 \sum (-1)^k \cos n\alpha_k \Big] B_n = 0 \tag{7-9}
$$

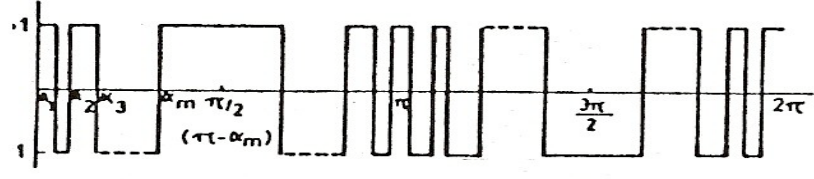

Generalised quarter-wave symmetric PWM waveform

شكل(٨-٢)

معادله بالا جِنانكه مشخص است ، دار اي m متغير است و بر اي تعيين انها مـي توان (m-1 ) هارمونی را صفر کرد و یک معادله را نیز برای کنترل هارمونی اصلی در نظر گرفت . این دستگاه m معادله غیر خطی را می توان با استفاده از روشهای محاسبات عددی نظیر نندترین كاهش و یا نیوتن رافسون حل كرد . فرم نیوتن رافسون دستگاه معادلات از رابطه زیر بدست می آید :

$$
[a]_{p+1} = [a]_p - [\frac{\partial A}{\partial a}]_p^{-1} [A]_p \tag{7-1}
$$

با جایگذار ی رابطه (۹-۲) در (۱۰-۲) رابطه (۱۱-۲) بدست می آید.

با استفاده از یک کامپیوتر مے توان را بطـه (١١-٢) را برای حذف اولین n هارمونیک بکاربست . این روش جوابهایی با دقت خوب و همگر ایی قابل قبول بدست می دهد ، روش حذف هارمونيها دو برترى مهم نسبت به روشهاى Natural Sampling و regula Sampling دارد :

الف ) بر ای یک فرکانس مشخص دامنه اولین هارمونی حذف نشده در این روش تقریبا نصف دامنه هارمونی در روشهای natural و regula است . بنابر این طیف هارمونیها در روش حذف هارمونی از دو روش یاد شده بهتر است .

ب) با نوجه به مسئله محدودیت بهنای بالس در روش حذف هارمونی می نوان دامنه مولفه اصلی بزرگتری را بدست آورد . در شكل (۹-۲) شكل مـوج PWM توليـد شـده بـا روش حـذف هارمونی برای n= ۷ و دامنه مولفه اصلی ۰،۹ دروش natural با اندیس مدولاسیون ۰،۹ و نسبت فرکانسی ۱۵ که معادل ۷ زاویه در ربع سیکل موج PWM است،رسم شده اند و پالسهایی که با علامت ضربدر مشخص شده اند،در روشnatural دارای پهنای پالسی کمتر از 150us هستند و باید حذف شوند در حالیکه در روش حذف هارمونی ( شکل b ) کمترین پهنای پالس 207us است .

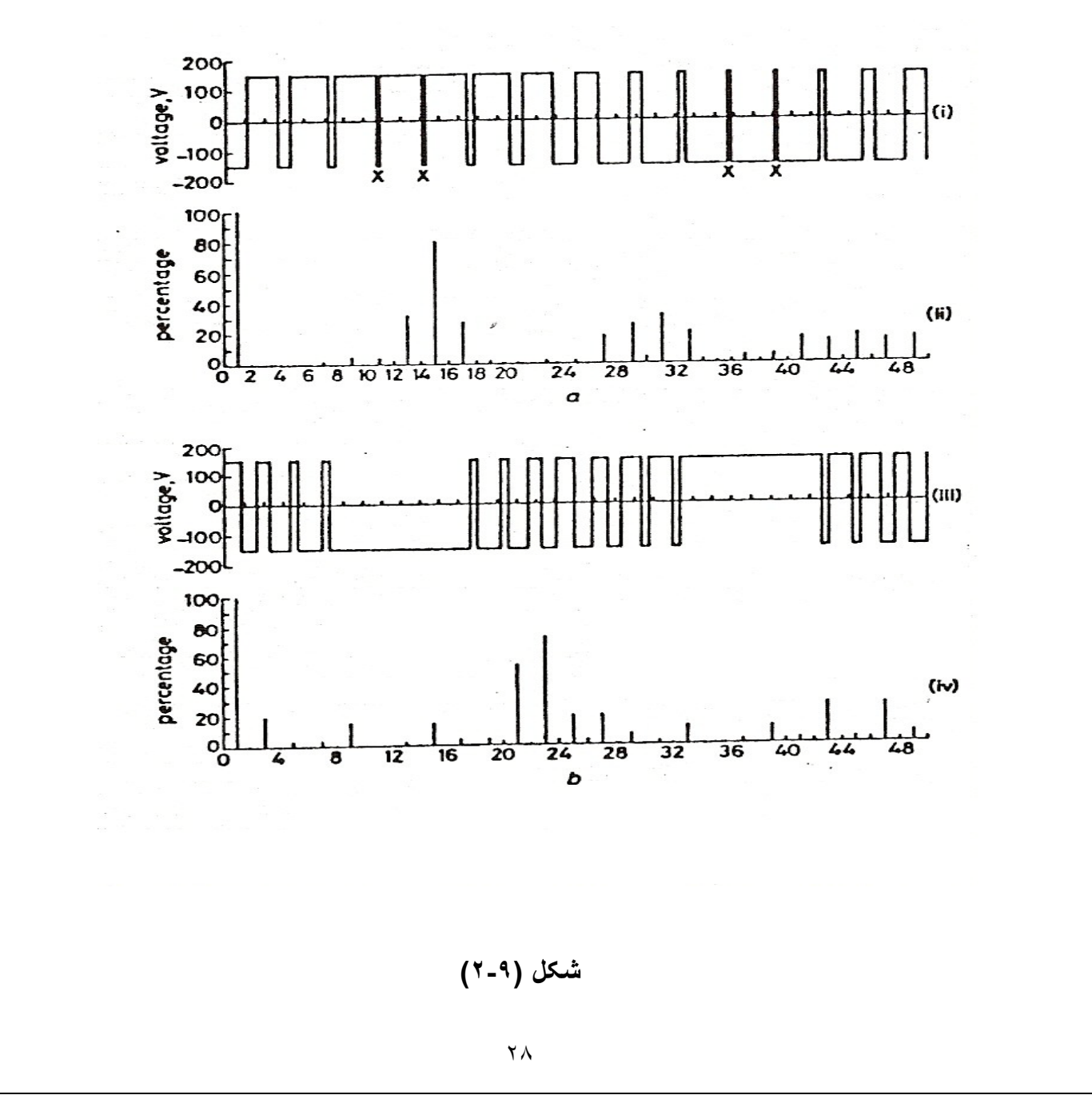

۴- روش مینیم سازی THD جریان موتور

### :(Minimization of total harmonic distortion)

در این روش سعی می شود تا مقدار موثر کل هارمونیکهای جریان ( جریان موثر هارمونیکی ) نسبت به مولفه اصلي جريان (THD) مينيمم شود . THD به صورت زير تعريف مي شود :

$$
THD = \sqrt{\frac{\sum_{n=5}^{\infty} I}{l_1}}
$$

$$
I_n = \frac{A_n}{Z(n\omega_0)} \tag{1.17}
$$

$$
A_n = \frac{4}{n\pi} [1 + 2 \sum_{K=1}^{N} Cosn\,]
$$

N تعداد زوایا در ۱/۴ بریود است .

منظور از (.nw) امپدانس ورودی در هر فاز موتور و بـه از اء هارمونی n ام ولتاژ فازی موج PWM است <sub>.</sub> برای ساده شدن محاسبات و برای جلوگیری از وابسته شدن محاسبات بـه بار امتر های موتور مدار معادل فازی بصورت سلفی خالص ( سلف مربوط بـه اندوکتانس نشتی مونور) در نظر گرفته می شود ، در اینصورت :

$$
THD = \frac{\sqrt{\sum_{n=5}^{\infty} \left[\frac{A_n}{n}\right]^2}}{A_1} I_n = \frac{A_n}{n! \omega_0}
$$

 $(7-17)$ 

با استفاده از روش نندترین کاهش ( steepest discent ) می توان  $\bm{q}_{i}$  را طوری تعیین کرد که THD می نیمم شود <sub>.</sub> بدلیل پیچیدگی این روش سعی می شود تـا از روشـهای سـاده تـر

نقریبی بر ای می نیمم سازی THD استفاده شود . این روشها که در ادامـه مورد بررسـی قرار می گیرند ، عبارنند از :

suboptimal PWM ( الف

ب) HVSO

#### ۵- روش suboptimal PWM:

همـانطور کـه گفتـه شد ، دلیل اسـتفاده از روشـهای نقریبـی ایـن است کـه بتـوان مـوج PWM را بصورت ساده و موثر توسط میکروپرسسور تولید کرد و ضمنا مشخصیات مطلوب روش دقیق مینیمم سازی THD را حفظ کرد . با این روشها حتی با استفاده از یک بروسسور ۱۶ بیتی محاسبات را بصورت online انجام داد . براي توليد موج PWM بصورتي كه THD مينيمم شود ؛ می توان از روش regular Sampling استفاده کرد . در این صورت چون بین دامنـه مولفه اصلی موج PWM و اندیس مدولاسیون ( M ) یک رابطه خطبی برقرار است ، تا حد زیادی از پیچیدگی نرم افزار مربوطه کاسته می شود .

بر اي مينيمم سازي THD با استفادهAsymetric regular Sampling بايد شكل موج مدوله شده بگونه ای تعیین شود ، که بتوان زوایای حاصل از نقاطع موج نمونـه برداری شده و موج مثلثی را بقسمی بدست آورد که THD مینیمم شود . طبیعی است که موج مدولـه شده ، دیگر سینوسی نخواهد بود . شکل (۱۰-۲) مدولاسیون suboptimal را نشان می دهد .

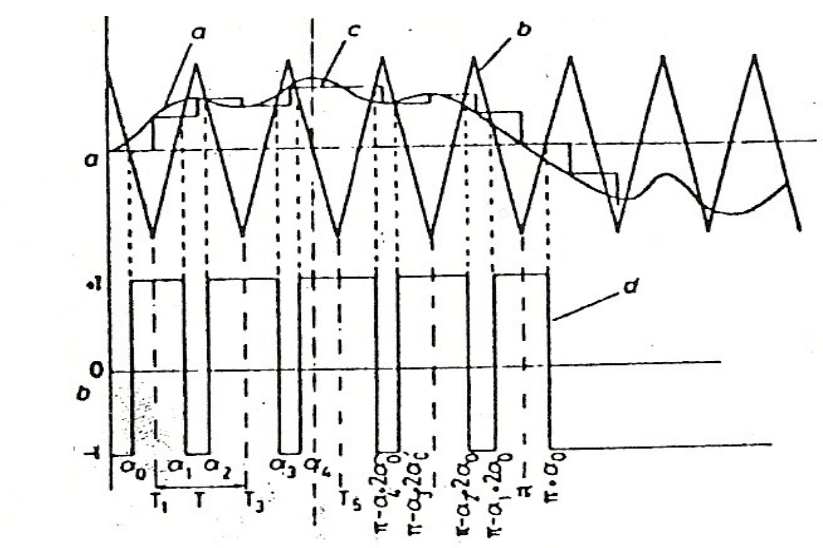

#### شکل (۱۰-۲)

موج نمونه برداری شده از سیگنال مدوله شده (g(t نامیده می شود ( منحنی c از شکل (۱۰-۲) همانطور كه قبلا نشان داده شد، در مدولاسیون نـا متقارن (ASYMETRIC ) حداقل فركانس نمونه برداری از سیگنال مدوله شده باید دو بر ابر فرکانس موج مثلثی باشد که بر ای سادگی

$$
a_{2i1} = T_{2i+1} + T_{4} g(T_{2i+1})
$$
\n
$$
a_{2(i+1)} = T_{2(i+1)} - T_{4} g(T_{2(i+1)})
$$
\n
$$
a_{2i1} = T_{2(i+1)} - T_{4} g(T_{2(i+1)})
$$
\n
$$
a_{2i} = T_{2(i+1)} - T_{4} g(T_{2(i+1)})
$$
\n
$$
a_{2i} = T_{2(i+1)} - T_{4} g(T_{2(i+1)})
$$
\n
$$
a_{2i} = T_{2i} + \frac{T}{4} (1 - g(T_{2i}))
$$
\n
$$
a_{2i} = T_{2i} + \frac{T}{4} (1 - g(T_{2i}))
$$
\n
$$
a_{2i} = T_{2i} + \frac{T}{4} (1 - g(T_{2i+1}))
$$
\n
$$
a_{2i} = T_{2i} + \frac{T}{4} (1 - g(T_{2i+1}))
$$
\n
$$
a_{2i} = T_{2i+1} + \frac{T}{4} (1 + g(T_{2i+1}))
$$
\n
$$
a_{2i+1} = T_{2i+1} + \frac{T}{4} (1 + g(T_{2i+1}))
$$
\n
$$
a_{2i+1} = T_{2i+1} + \frac{T}{4} g(T_{2(i+1)})
$$
\n
$$
a_{2i+2} = T_{2i+1} + \frac{T}{4} g(T_{2(i+1)})
$$
\n
$$
a_{2i+3} = T_{2i+1} + \frac{T}{4} g(T_{2(i+1)})
$$
\n
$$
a_{2i+1} = T_{2i+1} + \frac{T}{4} g(T_{2(i+1)})
$$
\n
$$
a_{2i+2} = T_{2i+1} + \frac{T}{4} g(T_{2(i+1}))
$$
\n
$$
a_{2i+1} = T_{2i+1} + \frac{T}{4} g(T_{2(i+1}))
$$
\n
$$
a_{2i+2} = T_{2i+1} + \frac{T}{4} g(T_{2(i+1}))
$$
\n
$$
a_{2i+1} = T_{2i+1} + \frac{T}{4} g(T_{2(i+1}))
$$
\n
$$
a_{2i+1} = T_{2i+1} + \frac{T
$$

$$
a_i = T_i + (-1)^{i+1} \cdot \frac{T}{4} g(Ti)
$$
 (7-17)

برای بنست آوردن رابطه هارمونیها با تابع  
\n
$$
A_n = \frac{4}{n\pi} [1 + 2 \sum_{K=1}^{N} (-1)^k \cos na_k ]
$$
\n(7-i)

اگر فرکانس موج مثلثی Fp بر ابر فرکانس موج سینوسی باشد ، تعداد زوایا در ۱/۴ پریود موج مرجع سینوسی بر ابر خواهد بود با : N=Fr/2 البته اگر ۲ /Fr زوج نباشد ، موج PWM به اندازه T/4 انتقال می یابد و با کم کردن اولین زاویـه ، N مسـاوی Fr/2 خواهد شد . بنـابراین اگر همیشه n بر ابر Fr/2 در نظر گرفته شود ، از این بابت مشکلی وجود نخواهد داشت ـ حال باید نابع g بگونه ای نعیین شود که شر ایطی نزدیک به شر ایط Minimized THD بدست آید . در واقع مینیمم سازی THD نتایج خوب و قابل قبولی بر ای مینیمم سـازی برخـی مشخصـات نـا مطلوب ناشی از هارمونیهای ارائـه مـی دهد ، مانند مینیمم سـازی تلفات ، مینیمم سـازی پیـک جریان و مینیمم سازی ریپل گشتاور سرعت <sub>.</sub>

با استفاده از یک کامپیوتر باید (g(Ti را طوری بدست آورد کـه THD مینیمم شود . مقادیر محاسبه شده نوسط کامپیوتر برای Fr=9,15 در جدولهای (۱-۲) و (۲-۲) آمده است.

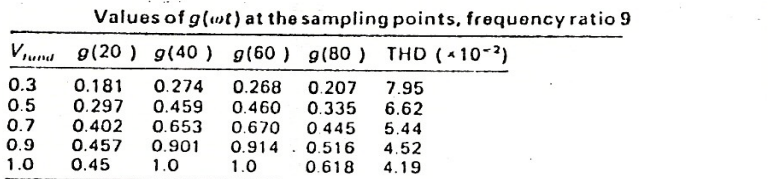

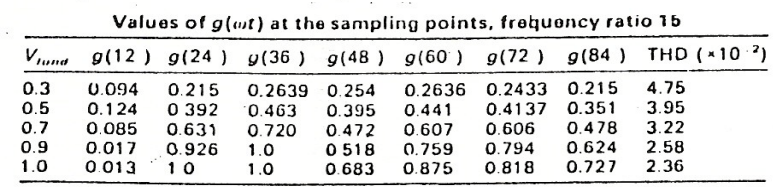

 $\sim 2$  .

جدولهای (۱-۲) و (۲-۲)

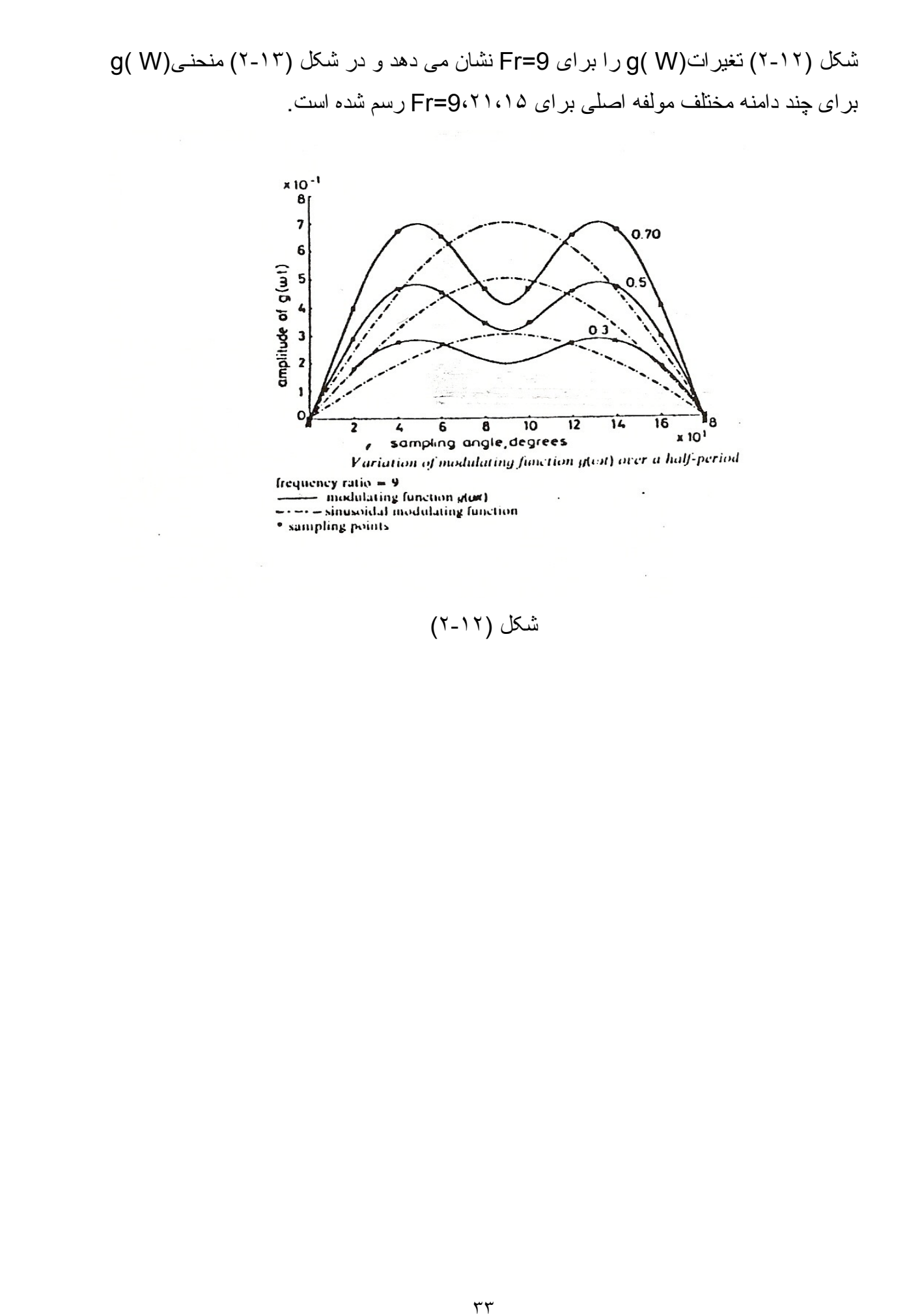

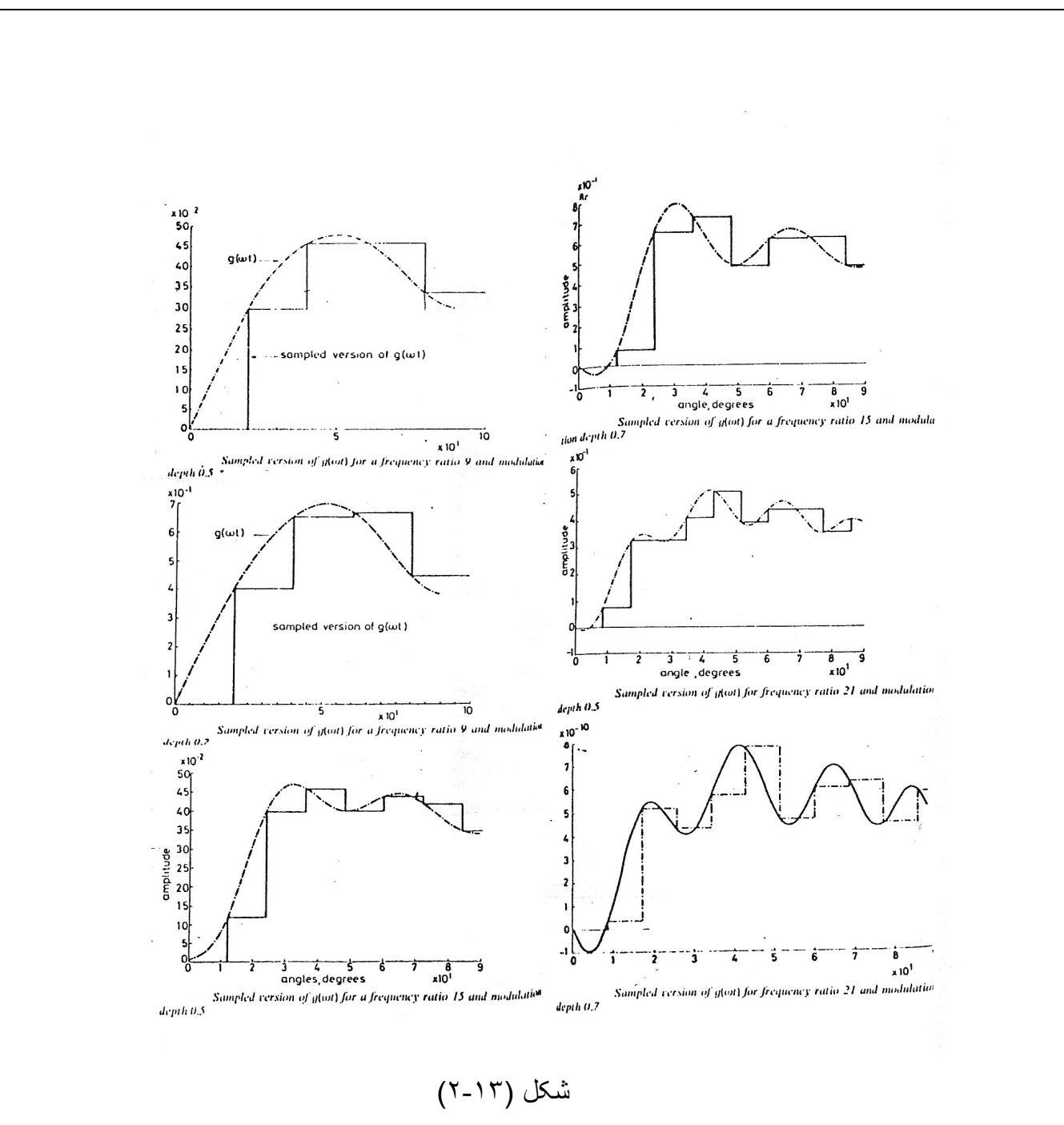

در شکلهای (۲-۱۴) ، (۲-۱۶) ، (۲-۱۶) طیف هارمونیها که با استفاده از FFT روی g(Ti) ها بدست آمده اند ، نشان داده شده است . چنانچه مشخص است دامنـه هـارمونى سوم نسبت بـه دامنه مولفه اصلی نقریبا ثابت است <sub>.</sub> پس می توان بصورت نقریبی تابع <sub>g(t</sub>) را مرکب از یک مولفه سینوسی و هارمونی سوم آن را در نظر گرفت .

$$
g(t) = M[Sin(\alpha t) + RSin(3\alpha t)] \tag{1-1A}
$$

$$
a_i = T_i + (-1)^{i+1} \cdot \frac{T}{4} M_i \text{Sin}(T_i) + R \text{Si} (3T_i)
$$
 (7-19)

در این رابطه R مجهول است <sub>.</sub> برای بدست آوردن R باید مجددا THD رابرحسب a های جدید بدست می آوریم و R را با شرایط مینیمم شدنTHD محاسبه کنیم . جدول (۲-۲) نتایج محاسبات را در Fr های مختلف ( مضارب فرد ۳ ) نشان می دهد . (R=1/R )

 $\mathcal{A}_{\mathcal{A}}$ 

 $\lambda$ 

Result of adding third harmonic to fundamental<br>modulating wave

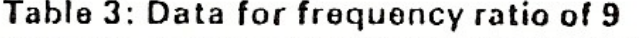

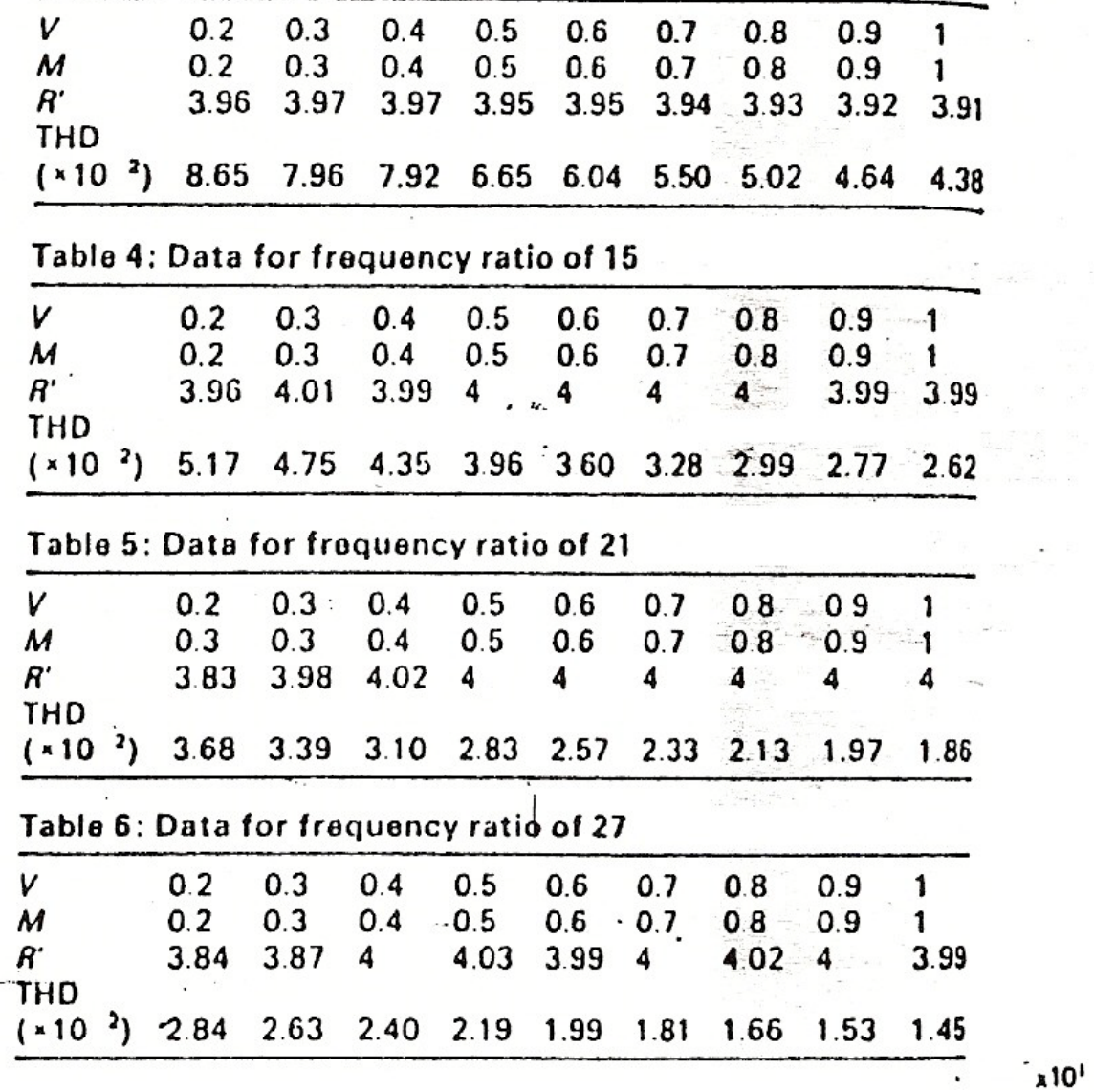

جدول (٢-٢)

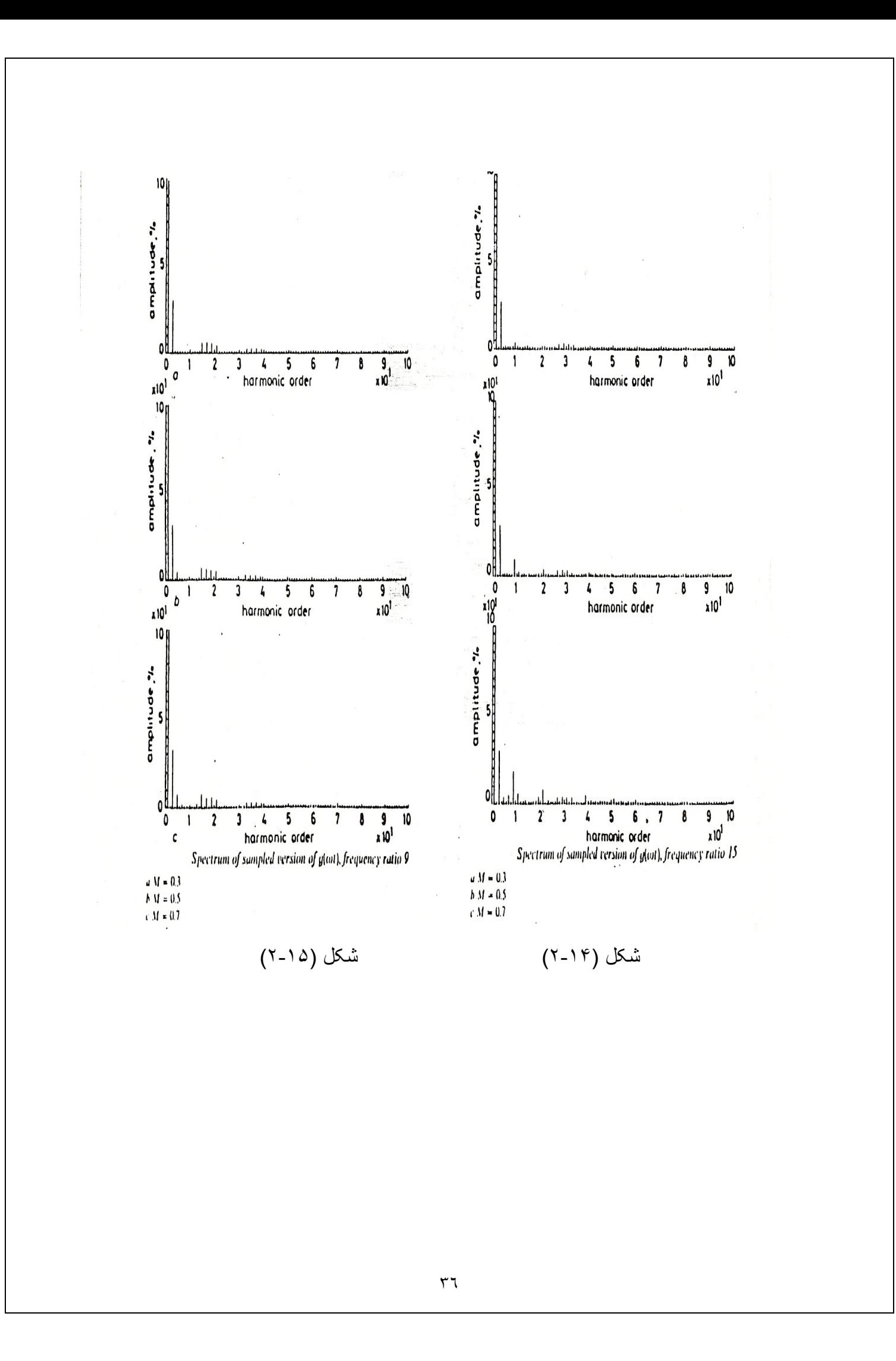
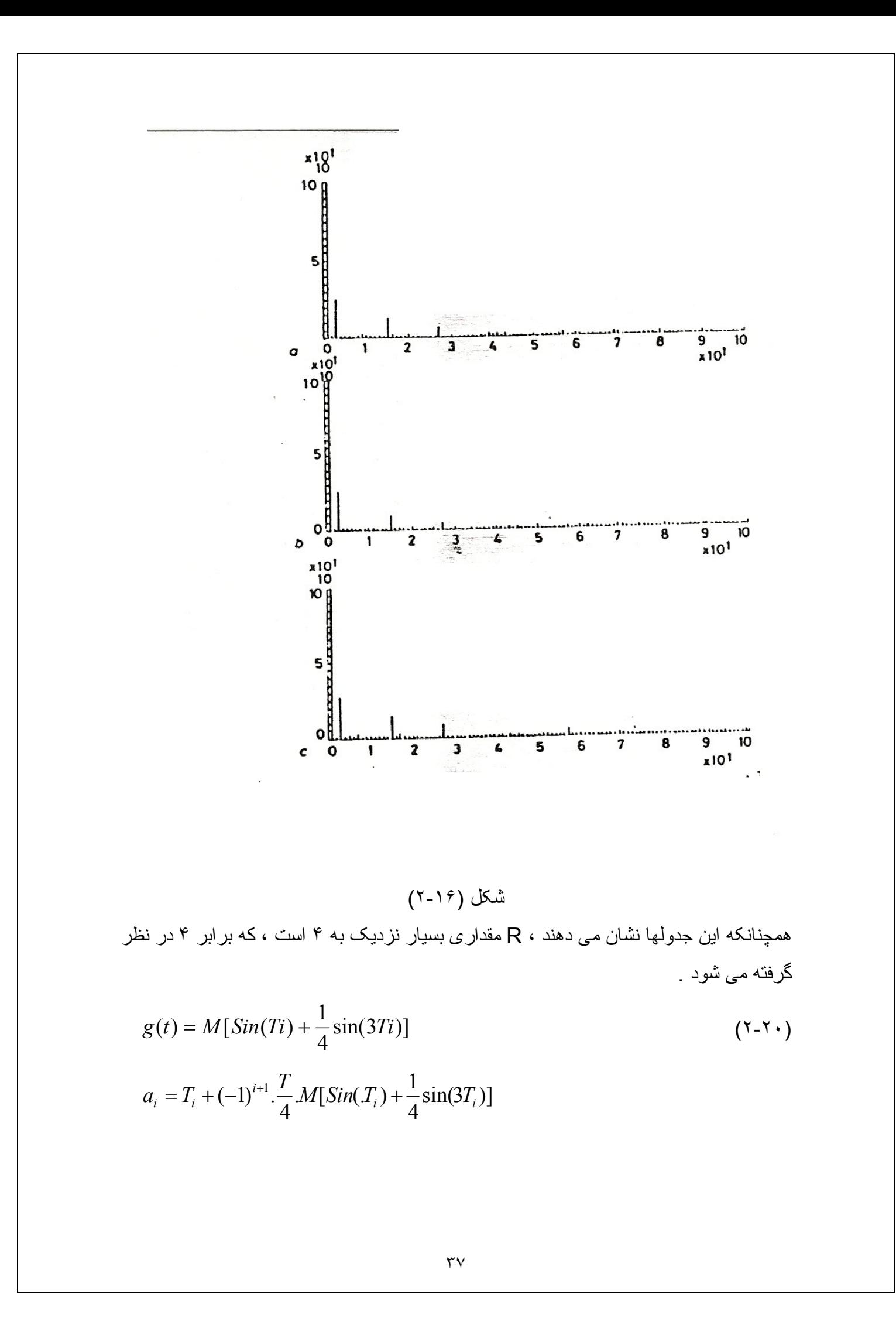

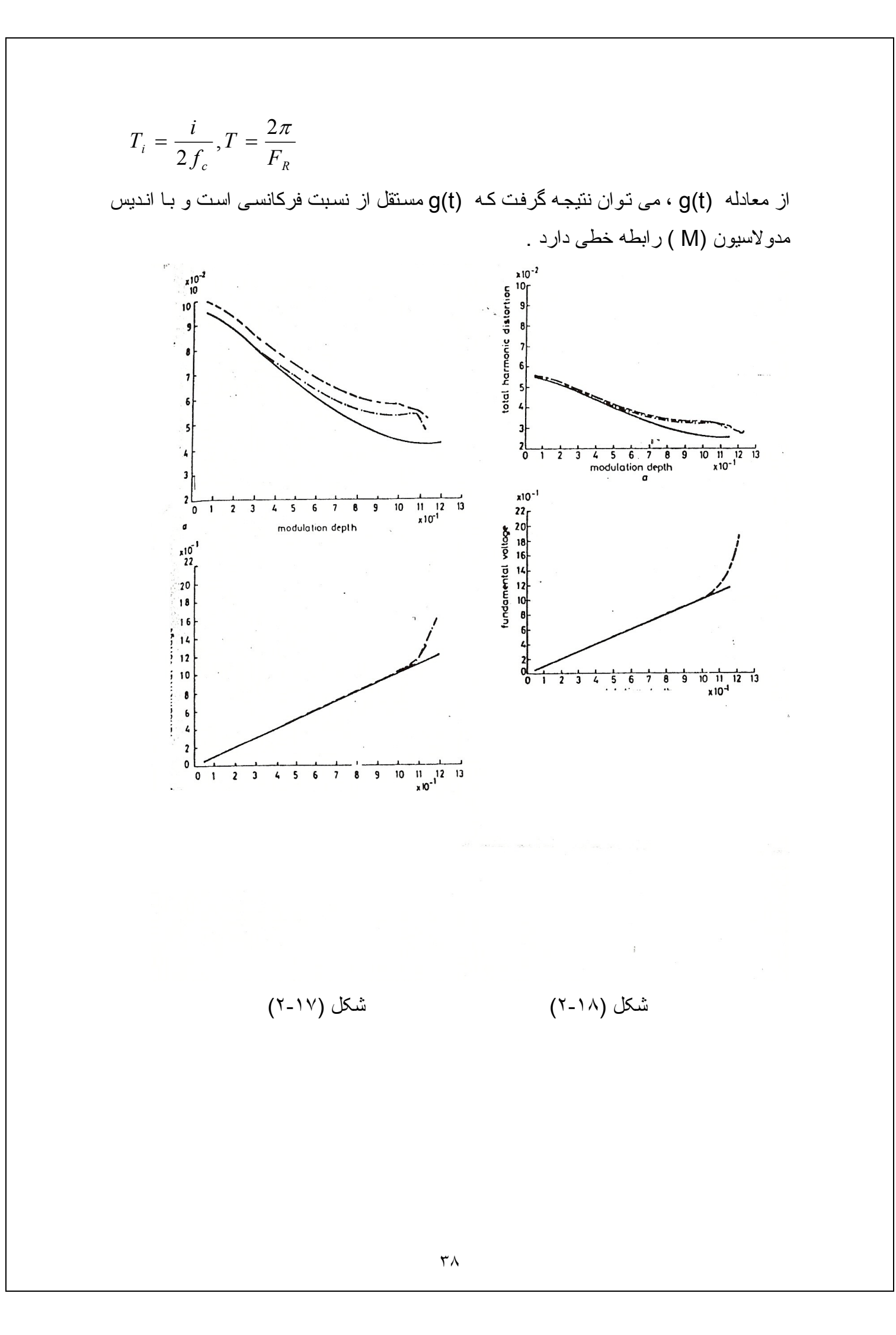

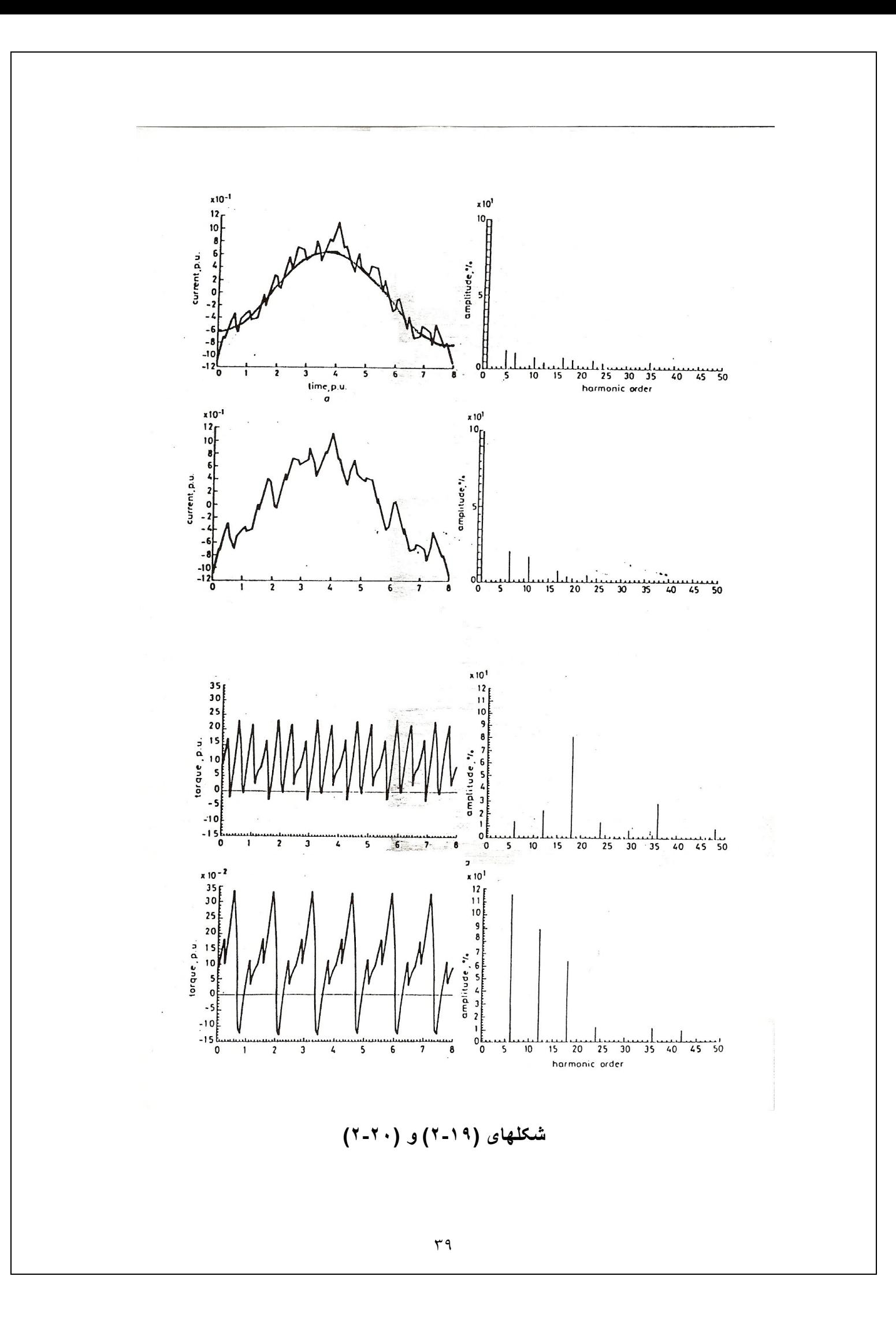

۶- مقایسه روش suboptimal بـا روشـهای Regular sampling ، حذف هـارمونـی و مينيمم ساز *ي* دقيق THD :

در شــکلهای (۲-۱۷) و (۲-۱۸) دوروش suboptimal و Regular sampling بــا هـم مقایسه شده اند و برتری روش suboptimal بخصوص در دامنه های بالا ( اندیس مدولاسیون بزرگ کاملا مشخص است ، حتی می توان برای m>1 هم از روش suboptimal استفاده نمود . این در حالی است که بر ای m>1 در روش Regular بدیده over Modulation رخ مبی دهد . از لحاظ تئوری رنج و ولتاژ خروجی در روش suboptimal ، ۲۰% بیشتر از روش Regular می باشد .

البته در عمل بدليل محدوديت يهناي بالس جه در suboptimal و جه در Regular نمي توان به m=1 دست یافت <sub>.</sub> در شکل (۱۹-۲) شکل موج جریان و طیف هارمونی های آن و در شکل (۲۰۲۰) شکل موج گشتاور و طیف هارمونیکی آن برای دو روش فوق با نسبت فرکانسی و اندیس مدولاسیون واحد نشان داده شده است . شکل (۲۰-۲) نشان می دهد که توزیع هار مونیهای جریان در روش suboptimal بکنواخت نر است و هارمونی غالب وجود ندارد .

همانطور کـه شـکلهای (۲۰۱۹) و (۲۰۲۰) نشـان مـی دهند ، در روش Regular هارمونیهای بزرگ هفتم و یازدهم جریان باعث بزرگ شدن هارمونیهای ۶و ۱۲ گشتاور مـی شوند . امـا در روش suboptimal هارمونيهاي جريان بطور يكنواخت تضعيف شده اند و اولين هارموني قابل نو جه گشتاور هم ، هار مو نبي هجدهم است .

شكل (٢٠-٢) ، THD جِند روش مختلف PWM بهينـه را بـا هـم مقايسـه مـي كنـد . جِنانجـه مشخص است روش suboptimal در دامنه های پایین و میانی بر حذف هارمونی برتری دارد و فقط در دامنه های بالا روش حذف هارمونی از suboptimal بهتر است . البته برای دامنه های بالا محدودیت عرض پالس بیش می آید و هیچکدام از این دو روش نمی تواند جوابگو باشد . چنانچه مشخص است روش suboptimal در Fr های بزرگ و برای دامنه های کم و میانی نقر بیا معادل روش مے نیمم ساز ی دقیق THD است .

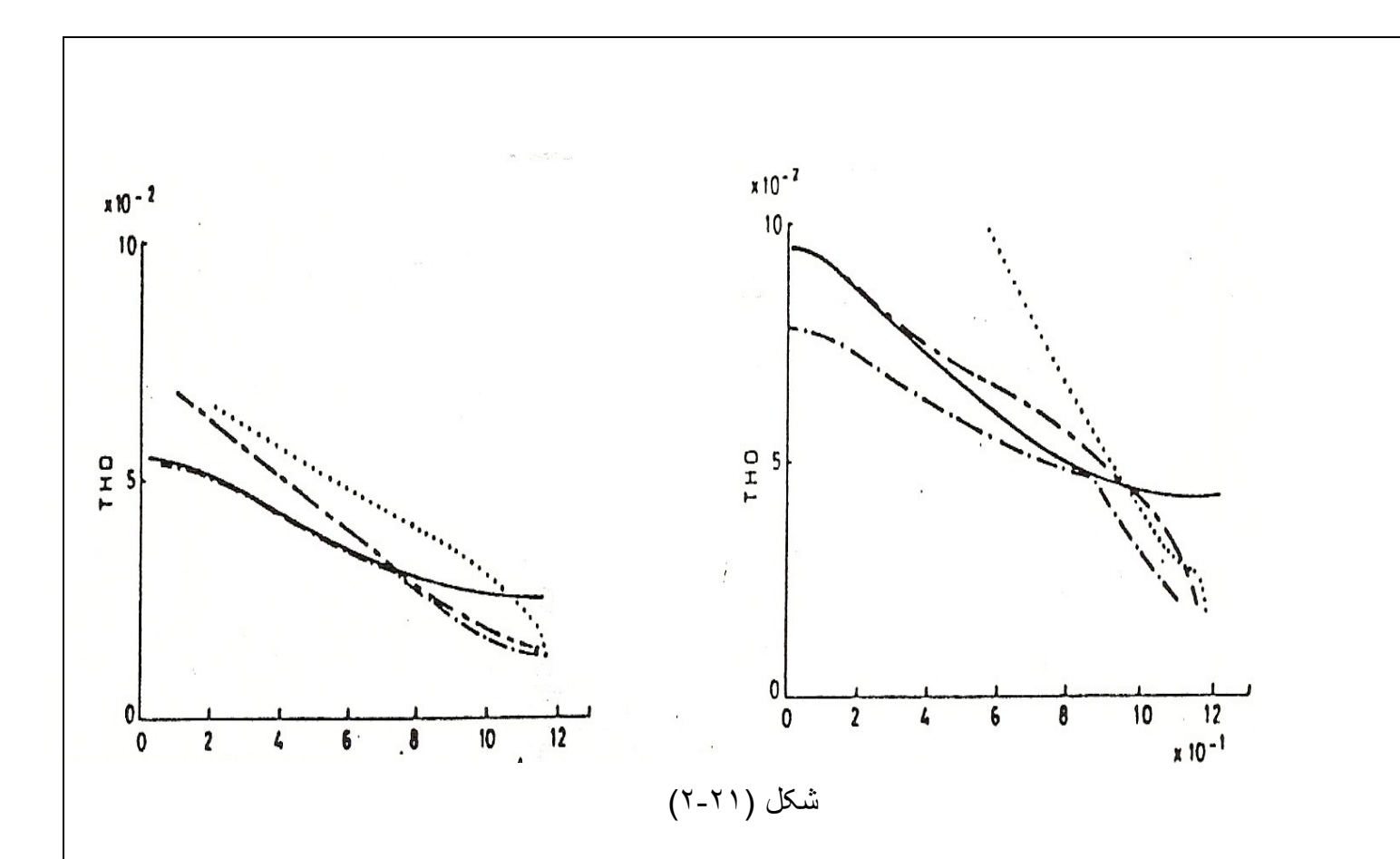

شکلهای (۲۲-۲) و (۲۴-۲) منحنی مربوط به شکل موجهای جریان و طیف هارمونیها را برای سه روش حذف هـارموني ، suboptimal و مينـيمم سـازي دقيـق THD نشـان مـي دهنـد . همانطور کـه مشـاهده مـي شود شـكل مـوج جريـان در دو روش suboptimal و مينيمم سـازي دقیق THD خیلبی شبیه بهم است و حتبی هارمونیهای پنجم و هفتم در روش suboptimal کـوچکتر هسـتند . شـکلهای (۲۳-۲) و (۲۵-۲) منحنـی گشـتاور سـه روش یـاد شـده و طیـف هارمونيهاى آن را نشان مى دهند و چنانچـه مشخص است ، در روش suboptimal و بـا شرایط داده شده ، هارمونیهای کمتر از هارمونی هجدهم تقریبا حذف شده اند .

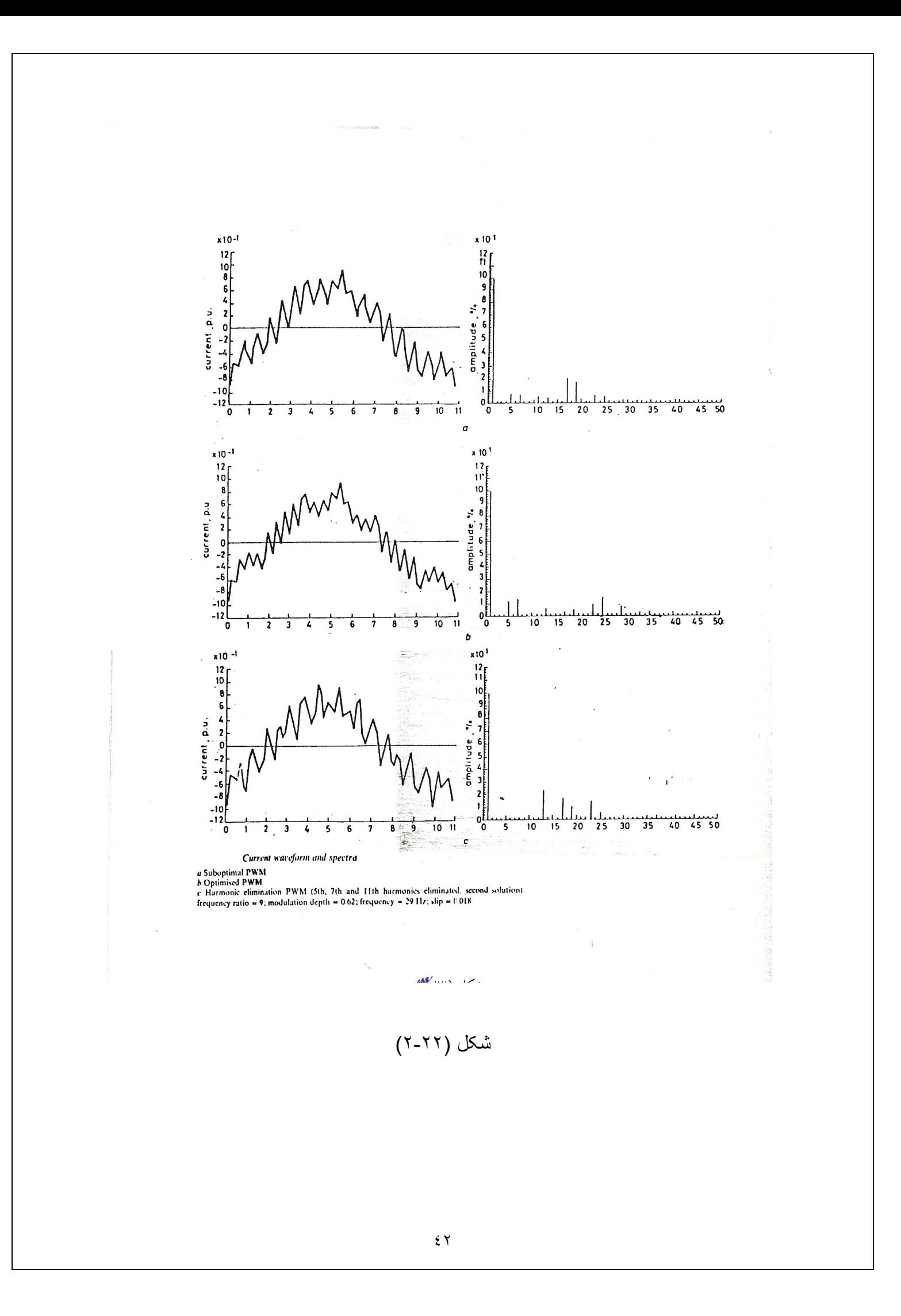

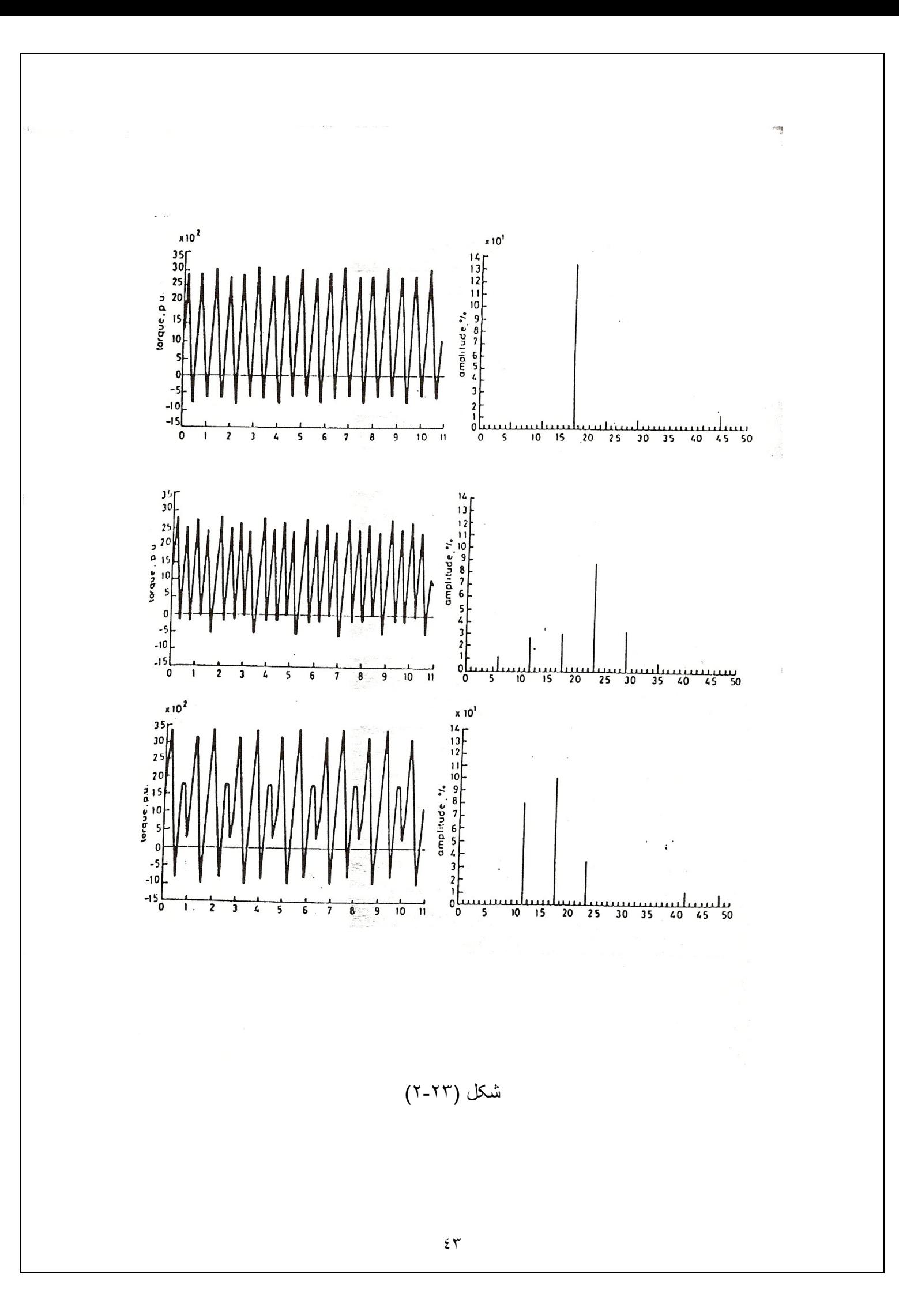

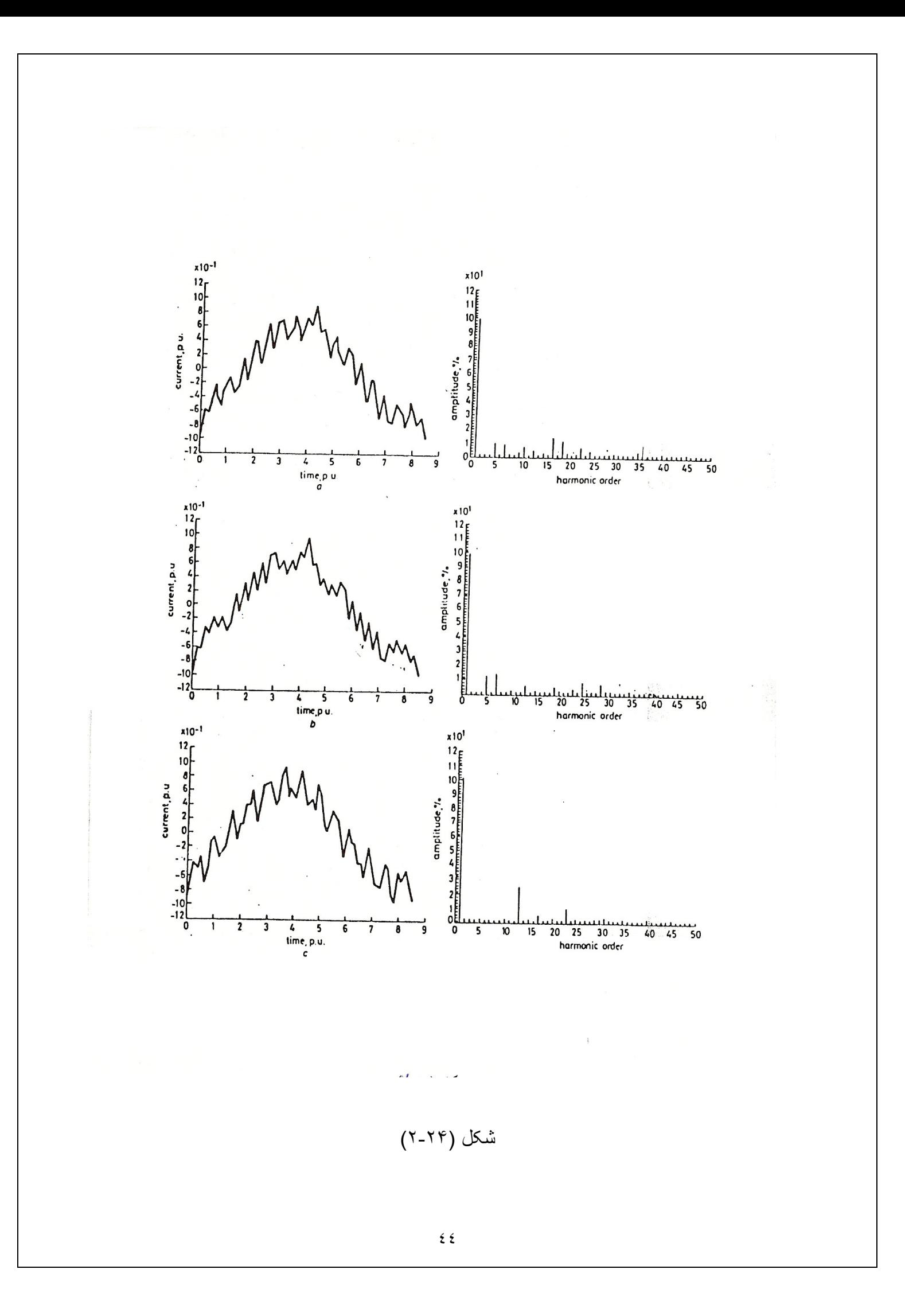

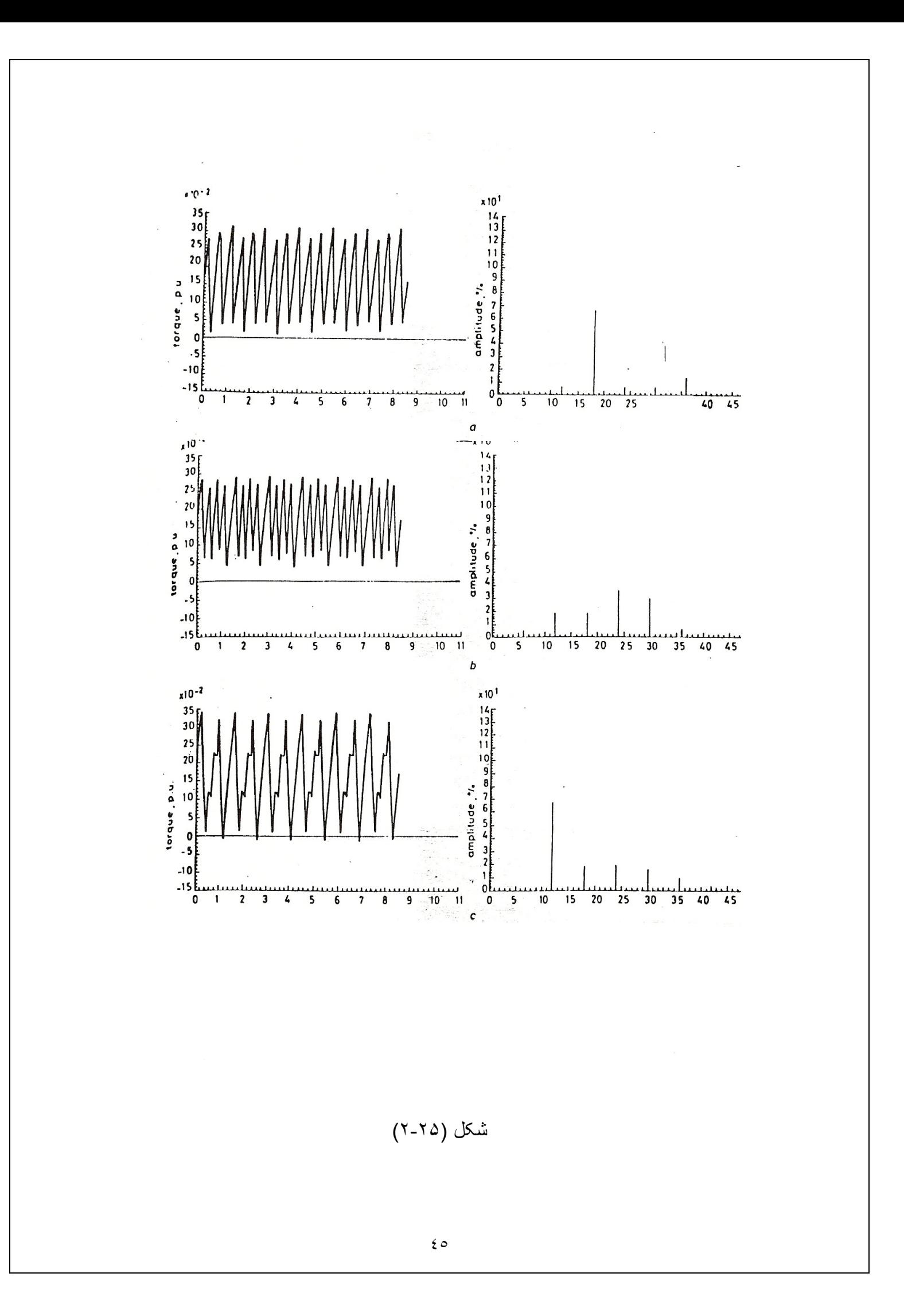

همانطور که در روش حذف هار مونبی گفته شد ، بر ای حذف (N-1) هار مونبی باید یکدستگاه N معادله غیر خطی را حل کرد کـه حل این دستگاه شدیدا و ابسته بـه مقادیر اولیـه است ، و اگـر مقادیر ِ اولیه نا مناسب باشند ، ممکن است روند محاسبات بعد از چندین بـار عمل بازگشتی بـه شکست بیانجامد . علاو ه بر این دستگاه می تواند جند دسته جو اب داشته باشد کـه THD هر کدام با دبگر ی متفاوت باشد . بعنو ان مثال بر ای حذف هار مونیهای ۵و ۷و (۱۱، (N=4) دوجواب می توان یافت یکی با بکار بردن مقادیر اولیه بین ۰و ۴۰ و دومی با قرار دادن دو زاویه بین ۰و ۴۰ و دو زاویه بین ۶۰ و ۹۰ . و چنانچه شکل (۲۱-۲) نشان می دهند ، ایندو جواب خصوصـا در دامنه های بابین اختلاف زیادی باهم دارند . ضـمنا روش suboptimal در دامنـه هـای بـابین و میانی بر ِ هر دو جو اب بر تر ی دار د و البته در ولتاژ ِ های بالا بدلیل مسئله محدودیت بهنـای بـالس روش حذف هارمونی با (N=4) قابل استفاده نیست و باید N را کم کرد . ( محدودیت عرض بالس 150 us )

همانطور که در شکلهای (۲۲-۲) و (۲-۲) مشاهده می شود بزرگترین هارمونی جریان در روش suboptimal هـارموني هفدهم است در حاليكـه در روش حذف هـارموني ، هـارموني سیزدهم بزرگترین هارمونی است و ۲۵% دامنه مولفه اصلی می رسد . ذکر این نکته ضروری است که هر چه هارمونی غالب از مرتبه بالاتری باشد ، موتور آن را بیشتر تضعیف می کند و لذا suboptimal بر حذف هارموني برتري دارد . البته اين نتايج جندان هم دور از انتظار نیستند جر ا کـه روشـهای suboptimal و مینـیمم سـاز ی دقیـق THD انـر ژ ی کـل هار مونیهـا ر ا مینیمم می کنند و آنرا در تمام هارمونیهای موجود توزیع می کنند ، در حالیکه در روش حذف هارمونی ، چند هارمونی اولیه بطور کامل حذف می شوند و انرژی هارمونیها در هارمونیهای مرنبه بابین باقیمانده متمرکز می شود .

## ۰- روش HVSO ( High voltage suboptimal ):

با افزایش بیش از حد اندیس مدولاسیون در روشهای SPWM و suboptimal یدیده overmodulation رخ می دهد و بالسهای که در حوالی n/2 ایجاد می شدند حذف ، و سایر پالسها بندریج بطرف • و  $\pi$  منتقل می شوند . البته با در نظر گرفتن محدودیت بهنای بالس (150 us) در اینورنرهای تریستوری این بدیده خیلی زودتر رخ می دهد .

روش HVSO چنانکه از نامش بیداست ، برای دامنه های بـالا مولفـه اصـلـی مناسب است . در این روش بر ای جلوگیری از حذف بالسها ، Fr افزایش داده می شود تـا بالسـها بطـرف لبـه هـای ر سو ۱) منتقل شوند و از حذف آنها جلوگیری شود . بعبارت دیگر فرآیند مدولاسیون در روش  $\pi$  ) HVSO شامل یک مدولاسیون اولیه سیگنال کریر است کـه در طـی آن بـا افزایش دامنـه مولفـه اصلی ، فرکانس کریر هم افزایش می بابد و بعد مدولاسیون اصلی انجام می شود . در این روش ( N ) تعداد بالسها در ۱/۴ بر بود مستقل از نسبت فركانسي (Fr ) مي باشد. مطابق شكل (۲۶-۲) به سیگنال کریر اجاز ه داده می شود که نتها به نعداد N بالس موج PWM با سیگنال مدوله شده نقاطع داشته باشد و سایر پالسها حذف می شوند . و سعی می شود نـا جائیکـه ممکن است نعداد آنها N تا باقی بماند . باید Fr طوری تعبین شود کـه بـا دامنـه مولّفـه اصـلـی مـورد نظر و N داده شده THD را مینیمم کند ، پس باید Fr را تابعی بفرم زیر در نظر گرفت <sub>.</sub>

## $F_p = f(N, V, THD)$  $(Y-Y)$ کـه در آن N تعـداد بالسـها و V1 دامنــه ولتـاژ مولفـه اصـلـی مـورد نظـر اسـت و روابـط بـین

Fr,N,N1,THD همانهایی هستند کـه در روش suboptimal ارائـه شد و فقط N مستقل از Fr است . حال با استفاده از یک کامپیوتر می نوان Fr را برای N های مختلف و دامنـه هـای متفاوت ولتاژ مولفه اصلی بدست آورد . نتایج محاسبات نشان می دهد که بهترین مقادیر Fr همان مضارب فرد ٣ هستند .

در شكل (٢٠٢٧) منحنى تغييرات THD براي دامنه هاي متفاوت رسم شده است و چنانكه مشخص است در هر ناحیه با Fr داده شده ، THD کمتر بن مقدار ر ادار است. در شکل(a ۲۷-۲) محدودیت بهنای بالس 50us و در شکل ( X-۲۷- b) ، 100us در نظر گرفته شده است .

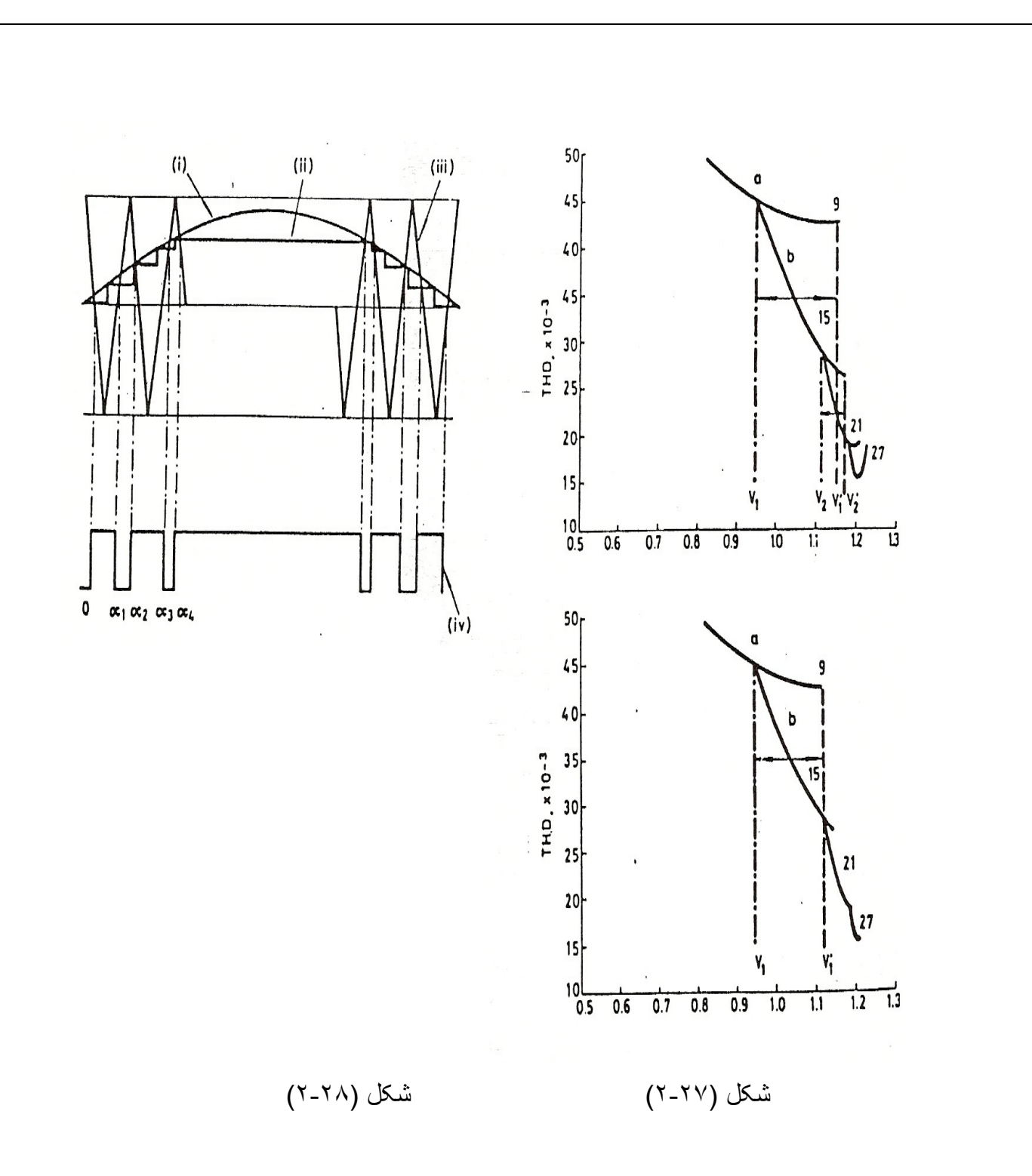

V3,V2,V1 نقاطي هستند كه در أنها Fr عوض مي شوند تا THD همچنان مينيمم باشد <sub>.</sub> و نقاط V1 و V2 نقاطي هستند كه در آنها محدوديت عرض پالس روي مي دهد <sub>.</sub> همانطور كه مشخص است تعويض Fr زودتر از رسيدن به محدوديت عرض پالس 100us يا 50us انجام مي شود <sub>.</sub> ولي اگر محدوديت 150us در نظر گرفته شود ، قبل از تعويض Fr اين محدوديت رخ می دهد <sub>.</sub> و بنابر این باید زودنر از موعد Fr افزایش یابد کـه ایـن امـر سـبب افزایش THD می شود <sub>.</sub> ضما باید نوجه داشت که اگر دامنه ولتاژ مولفه اصلی خیلی افزایش یابد کـه ایـن امـر سبب افزایش THD می شود <sub>.</sub> ضمنا باید نوجه داشت کـه اگـر دامنـه ولتـاژ مولفـه اصـلـی خیلـی

افز ایش بابد ، دیگر حتبی افز ایش Fr هم نمبی تواند جلوی محدودیت عرض بالس را بگیر د و بناجار باید N را کاهش داد . ذکر این نکته ضرور ی است که ماکز یمم دامنه قابل حصول در هر یک از روشهایی که توضیح داده شد بر ابر  $\tau$  (۴ و یا ۱/۲۷۳ است که مربوط بـه مـو ج مربعـی منقارن می باشد . از آنچه نا کنون گفته شد می توان نتیجه گرفت که HVSO حالتی کلی تر از suboptimal است ، که در آن دو بار امتر FR و N نقریبا از هم مستقل هستند .

اگر N= [ Fr/2] قرار داده شود ، HVSO ، همان suboptimal خواهد شد . نتها فرق ميان HVSO و suboptimal ایسن است کسه در HVSO حتما باید N زوج باشد ولسی در suboptimal می تواند فرد یا زوج باشد .

تعويض مشخصات موج PWM بر اي بوشاندن تمام رنج ، qear changing ناميده مي شود و در نمام روشهایPWM امریست اجتنـاب نـابـذیر ، امـا در HVSO بـدلیل مسـنقل بـودن N از Fr ، قدرت مانور ، خیلبی بیشتر از روشهای دیگر است . در این روش ، برخلاف سایر روشهای وقتی محدودیت بِهنای پالس ر خ می دهد ، Fr افزایش می یابد . افزایش Fr یک خاصبیت مهم دیگـر ِ نیـز ِ دار د و ِ آن شـیفت دادن هار مونیهـا بسـمت مرتبــه هـای بــالاتر ِ اسـت در ِ حالیکــه در regular و regular با افز ایش دامنه مولف اصلی ، دامنه هار مونیهای مر تبه بایین هم افز ایش می بابد و این یکی از ویژگی های مهم HVSO است و سبب کاهش هارمونیهای جریان تـا حـد قابل ملاحظه ای می شود <sub>-</sub> شکلهای (۲۹-۲) و (۲۸-۲) اثر افزایش Fr را روی هارمونیها نشان می دهند .

شــــــــکلهای (۳۰-۲) و (۳۱-۲) بــــــــا اســــــــتفاده از نتــــــــابـج عملـــــــــی دو روش HVSO و\_\_reqularasymetric را باهم مقايسه مـي كند . در هر دو روش V1=1 است . همانطور کـه مشـاهده مــي شـود در نمــام ايـن شـكل موجهـا ، مـوج جريـان در روش HVSO صــافتر از reqular است . در شكل (٣٢٢) هم نتايج عملي HVSO براي دو فركانس مختلف ارائه شده است ِ

روش HVSO در دامنه های بالا بسیار خوب عمل می کند ولی بر ای دامنه های بایین مناسب نیست و بر ای استفاده از آن در دامنه های بابین باید N را افز ایش داد . روش suboptimal هم جنانکه قبلا گفته شد ، بر ای دامنـه هـای بـابین و میـانـی مناسب است و در دامنـه هـای بـالا خـوب عمل نمی كند . بس بهتر است از تلفیق ایندو روش برای پوشاندن كل رنـج ولتـاژ مولفـه اصـلـی استفاده شـود . ايـن روش جديـد كـه چيـزي جـز دو روش HVSO بـراي دامنــه هـاي بـالا ، suboptimal برای دامنه های میانی و بایین نیست Hybrid PWM نامیده می شود . شکل (۲۳۲ ـ ۲) تغییر ات THD بر ای روش Hybrid PWM را نشان می دهد . در شکل (X-۳۲ ـ ۲)

دامنه ولتاژ مولفه اصلی را می نوان با نقریب بسیار خوب از رابطه زیر محاسبه کرد :

$$
V_{1} = \frac{4M}{F_{R}} \left[ \sum_{k=1}^{N} \text{Si} \hat{n} \left( \frac{kn}{F_{R}} \right) + \frac{1}{4} \sum_{k=1}^{N} \text{Si} \hat{n} \frac{k\pi}{F_{R}} \right] + \frac{4}{\pi} \left[ 1 + 2 \sum_{k=1}^{N} (-1)^{K} \text{Co} \hat{k} \frac{kn}{F_{R}} \right]
$$
\nAt  $\mathbb{R}$ 

\nAt  $\mathbb{R}$ 

\nAt  $\mathbb{R}$ 

\nAt  $\mathbb{R}$ 

\nAt  $\mathbb{R}$ 

\nAt  $\mathbb{R}$ 

\nAt  $\mathbb{R}$ 

\nAt  $\mathbb{R}$ 

\nAt  $\mathbb{R}$ 

\nAt  $\mathbb{R}$ 

\nAt  $\mathbb{R}$ 

\nAt  $\mathbb{R}$ 

\nAt  $\mathbb{R}$ 

\nAt  $\mathbb{R}$ 

\nAt  $\mathbb{R}$ 

\nAt  $\mathbb{R}$ 

\nAt  $\mathbb{R}$ 

\nAt  $\mathbb{R}$ 

\nAt  $\mathbb{R}$ 

\nAt  $\mathbb{R}$ 

\nAt  $\mathbb{R}$ 

\nAt  $\mathbb{R}$ 

\nAt  $\mathbb{R}$ 

\nAt  $\mathbb{R}$ 

\nAt  $\mathbb{R}$ 

\nAt  $\mathbb{R}$ 

\nAt  $\mathbb{R}$ 

\nAt  $\mathbb{R}$ 

\nAt  $\mathbb{R}$ 

\nAt  $\mathbb{R}$ 

\nAt  $\mathbb{R}$ 

\nAt  $\mathbb{R}$ 

\nAt  $\mathbb{R}$ 

\nAt  $\mathbb{R}$ 

\nAt  $\mathbb{R}$ 

\nAt  $\mathbb{R}$ 

\nAt  $\mathbb{R}$ 

\nAt  $\mathbb{R}$ 

\n

a و b ثابتند <sub>.</sub> پس بر ای N معلوم ، اندیس مدولاسیون با دامنه مولفه اصلی ر ابطـه خطـی دارد . بر ای محاسبه زوایا ، M از رابطه بالا برحسب دامنه مولفه اصلی بدست می آید .

$$
M = \frac{V1 - b}{a} = \frac{v_1 - \frac{4}{\pi} [1 + 2 \sum_{k=1}^{N} (-1)^k \cos(\frac{k\pi}{F_k})]}{\frac{4}{F_R} [\sum_{k=1}^{N} \sin^2(\frac{k\pi}{F_k}) + \frac{1}{4} \sum_{k=1}^{N} \sin(\frac{k\pi}{F_k}) * \sin(\frac{3k\pi}{F_R})]}
$$
(7-77)

$$
a_k = T_K + (-1)^{K+1} * \frac{T_C}{4} M[Sin(T_k) + \frac{1}{4} sin(3T_k)]
$$
\n(7-17)

$$
K = 1, 2, 3, \dots, N, T_C = \frac{2\pi}{F_R}, T_K = \frac{K\pi}{F_R}
$$

برای هر دامنه مولفه اصلی M از رابطه (۲۲-۲) محاسبه شده و در رابطه (۲۰۲۳) قرار داده suboptimal مسی شود تا  $a$  هـا محاسـبه شـوند . همـانطور کـه قـبلا گفتـه شـد ، بـرای  $a$ است و در N ، HVSO و با Fr=2N+1 است و در N ، HVSO و با Fr =2N+1 است و در  $N$ = $\lceil F_R \!\! \! / \! \! 2$ 

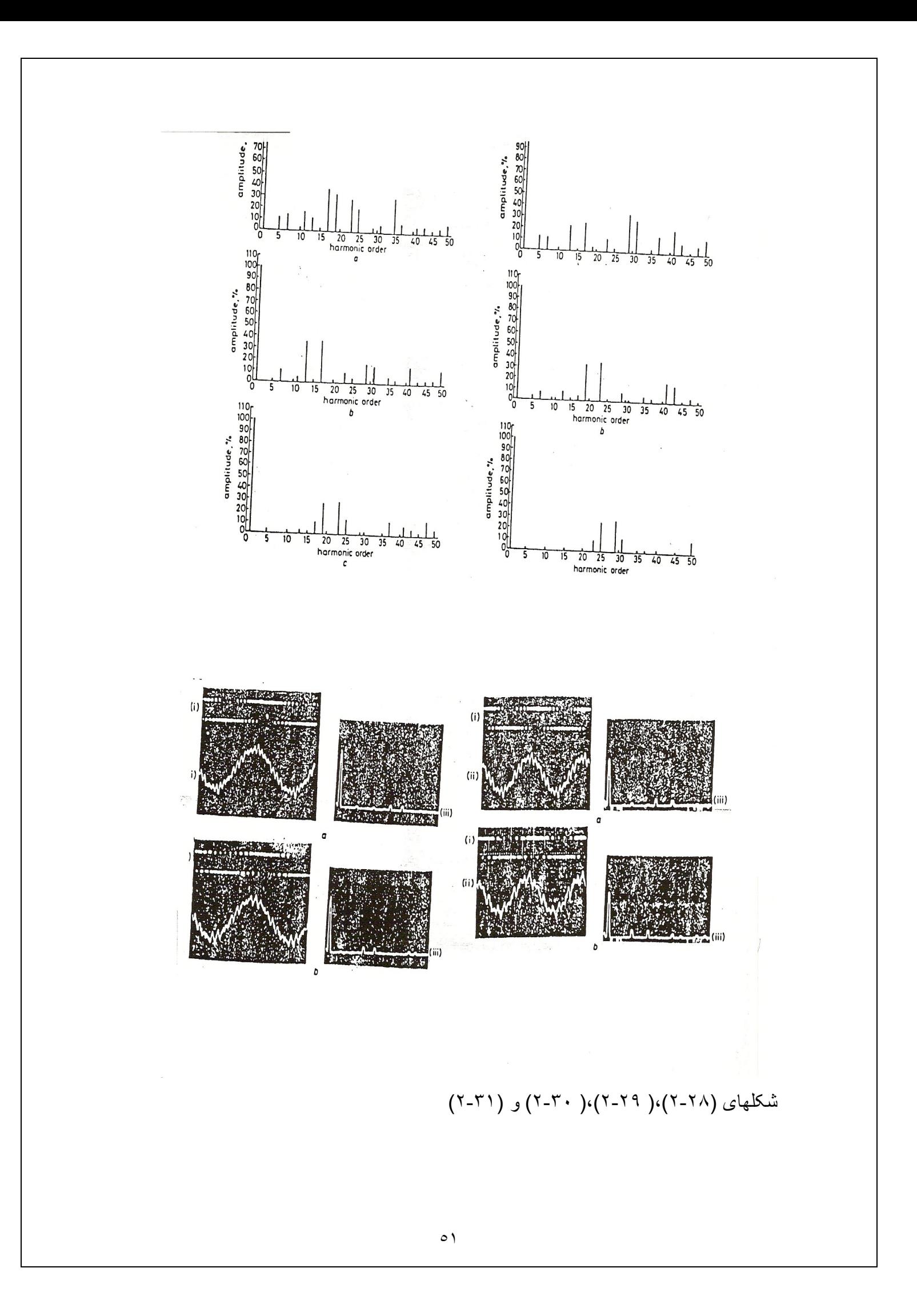

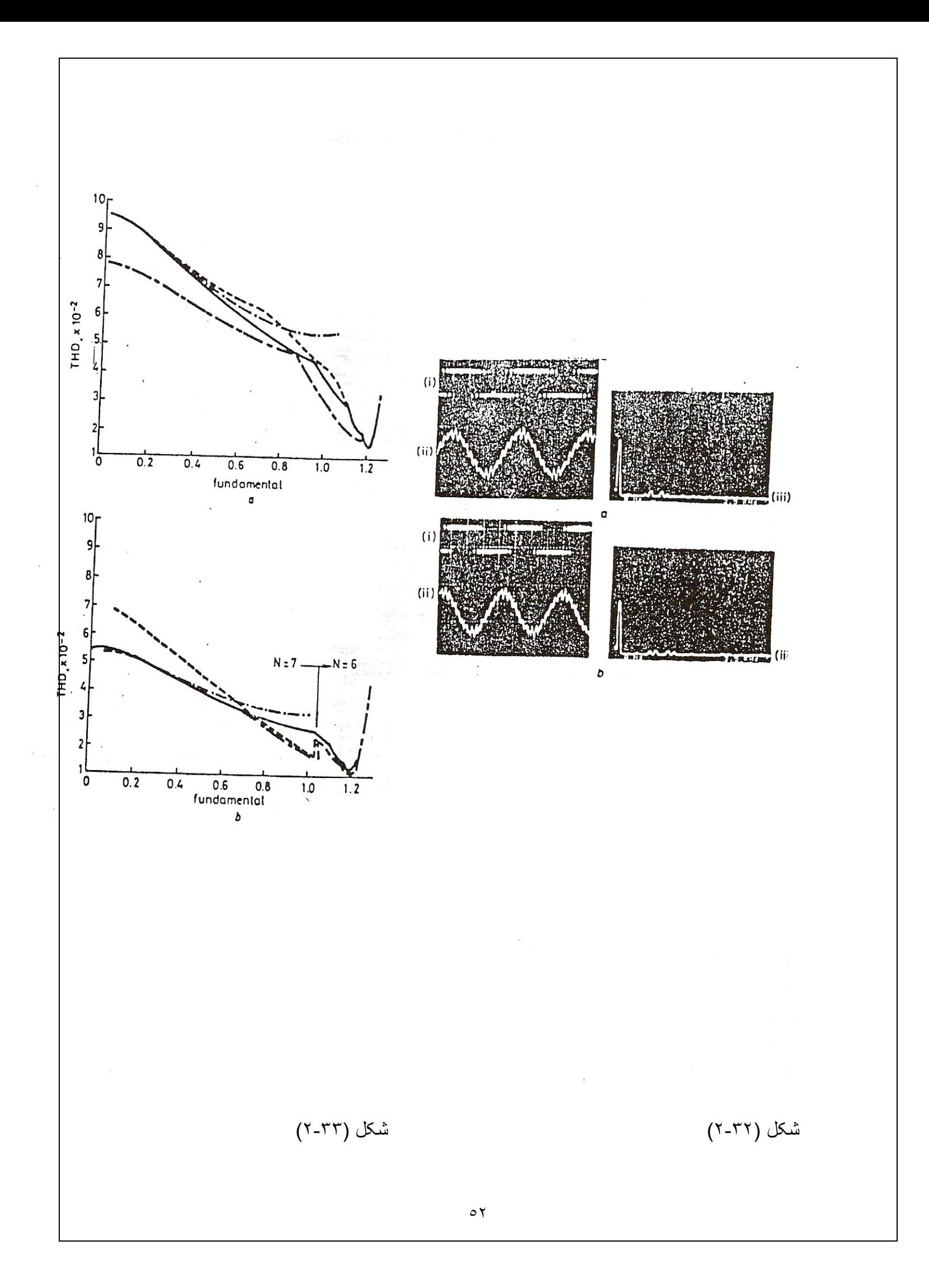

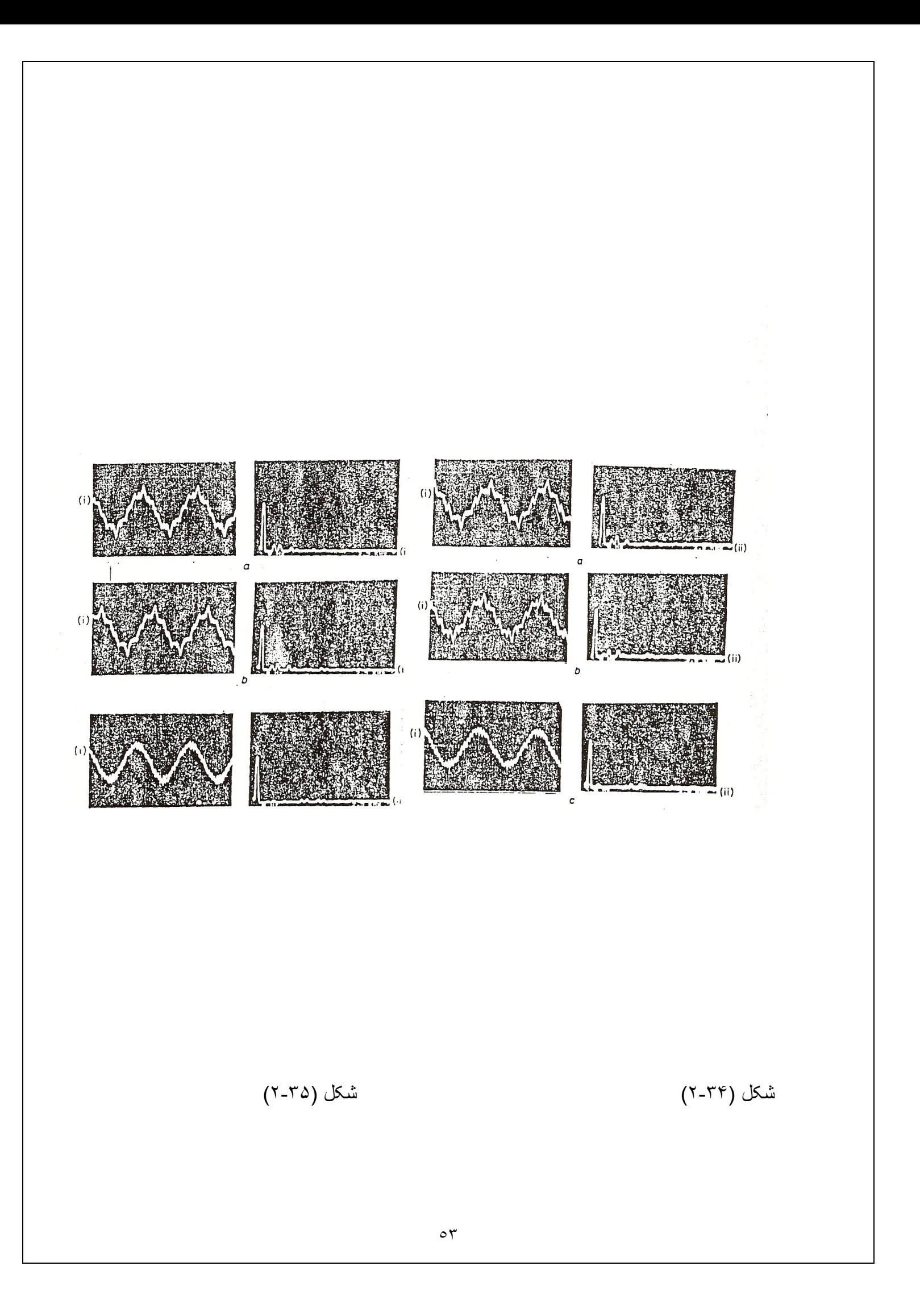

(۲-۲)انتخاب جداول :

از انجاییکه در این بروژه محدوده تغییرات دور موتور از صفر تا ۲۰۰ درصد دور نامی می باشد ، برای انجام عمل Gear changing این بازه به ۲۲ ناحیه تقسیم شده است و دامنـه هـا هار مونیک اصلی از مقدار ۱٬۱۹۱٬۰۶۱ نفر ۱/۱۵۵ تغییر می کند . نواحی بصورت مساوی تقسیم شده و از هر ناحیه تا ناحیه بعدی ، دامنـه هارمونیـک اصـلی بمقدار ۰/۰۵ افزایش مـی یابد . برای انتخاب بهترين شكل موجهاي PWM در نواحي مختلف ، قابل قبول ترين تركيب N و Fr را بر ای دامنه های مختلف ، همر اه با مقدار THD و مینیمم عرض بالس ، محاسبه کردیم و سبس بهترين تركيب هـا ، بـا توجـه بـه حداقل بـودن مقدار THD و همچنـين محدوديت عرض بـالس موجود ( US ) انتخاب شدند ، كه ليست آن در جدول (٢-٢) آمده است . همـانطور كـه مشـاهده مــی شـود ، تـا دامنــه ۰/۸ از روش suboptimal و در دامنــه هـای بـالاتر از روش HVSO استفاده شده است و بر ای فرکانسهای بالاتر از ۵۰ هرتز نیز از شکل موج با دامنه ٥٥ ١/١ استفاده شده است .

منحنی THD بر حسب دامنه هارمونیک اصلی و همچنین هارمونیک اصلی بر حسب فرکانس در شکل (۳۶-۲) و (۳۷-۲) نشان داده شده است.

این برنامه همچنین قادر است که عرض پالسهای PWM در نواحی مختلف را محاسبه کرده و در یک فایل باینری ذخیره کند . این جداول کـه در Eprom سیستم قرار مـی گیرند ، شـامل عرض بالسها و سایر اطلاعاتی هستند که مورد نیاز نرم افزار سیستم می باشند . نحوه عمل بدین صورت است که هر پریود موج PWM به ۳۰۷۲۰ قسمت تقسیم شده و مقدار عرض بالسها بر اساس این نقسیم بندی در جداول مربوطه قرار می گیرند . جداول مربوطه از

نظر رنج سرعت دار ای overlap می باشند . اگر این مسئله رعایت نشود ، در زمانی که دور در مرز بین دو جدول کنترل می شود ، عمل تغییر جدول به سرعت صورت می گیرد که باعث در ہم ریختن شکل موج جریان مونور و کاستن از کارایی سیستم می شود.

از أنجا كه عرض بالسها بصورت اعداد صحبح و گرد شده مى باشند ، دامنـه هارمونيـك اصـلـى بدست آمده در بعضبي موارد با مقدار واقعي خود اندكي نفاوت دارند . اين مقادير جهت مقايسه با دامنه هارمونیک اصلبی واقعی در جدول (۲-۲) آمده اند .

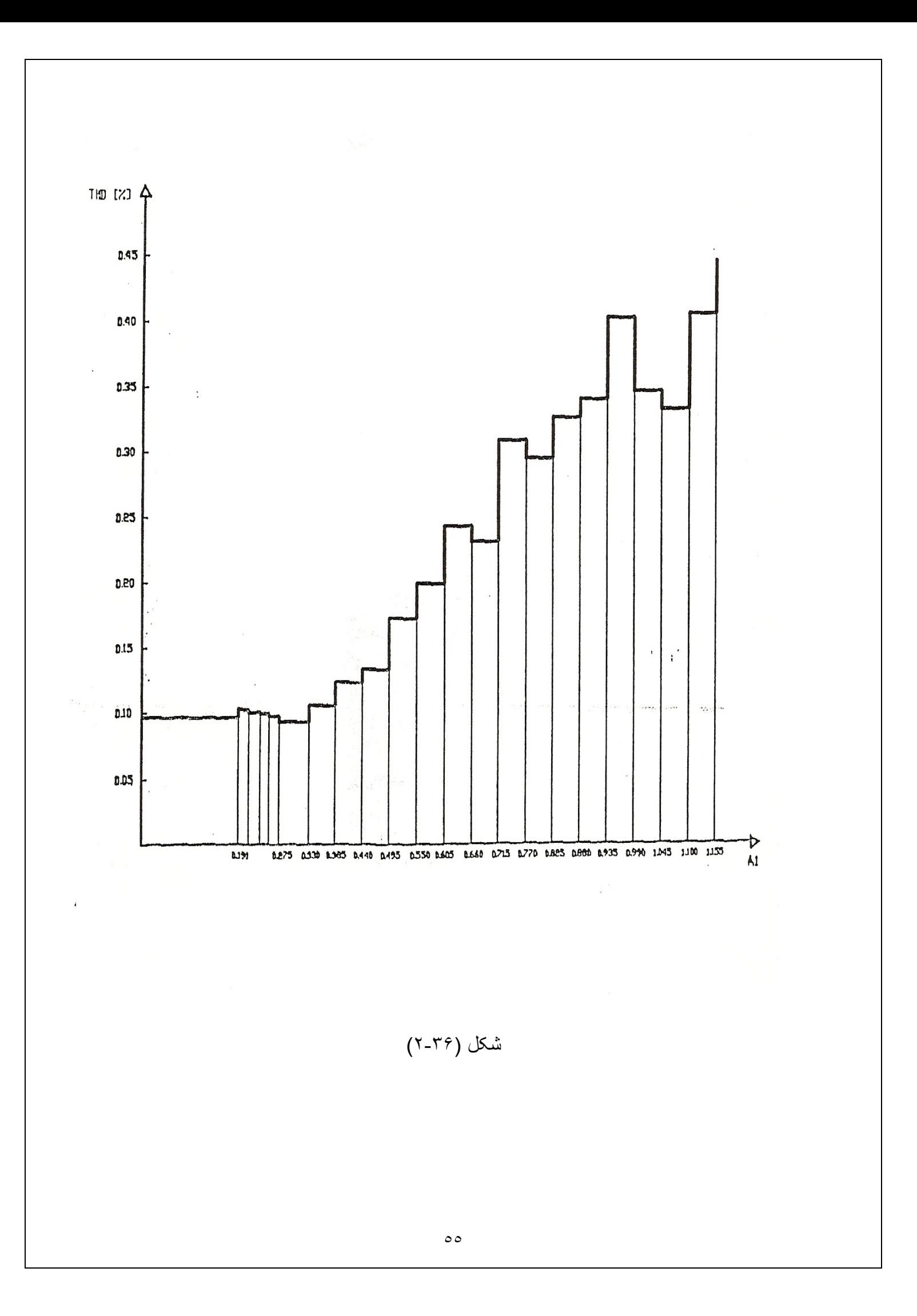

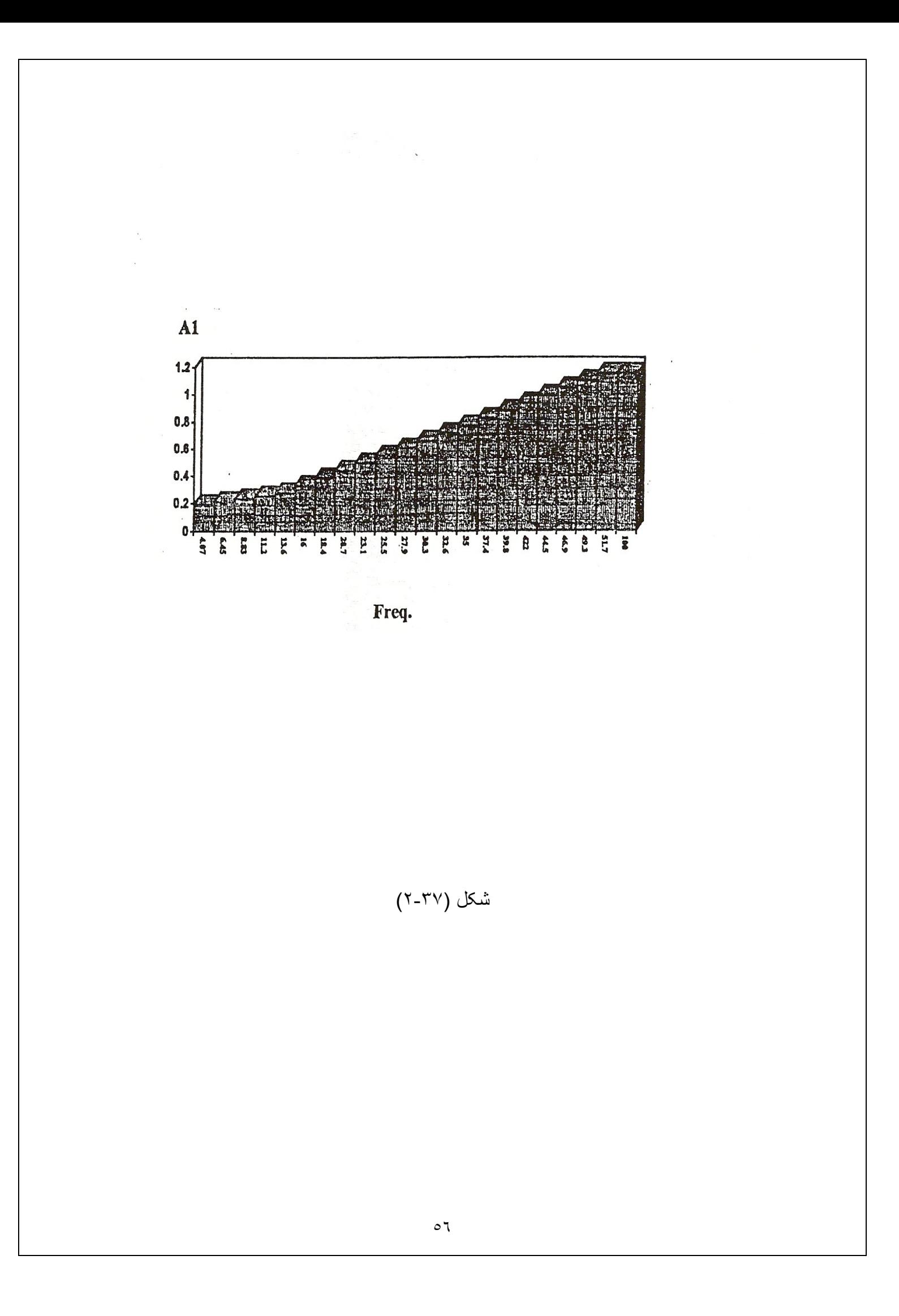

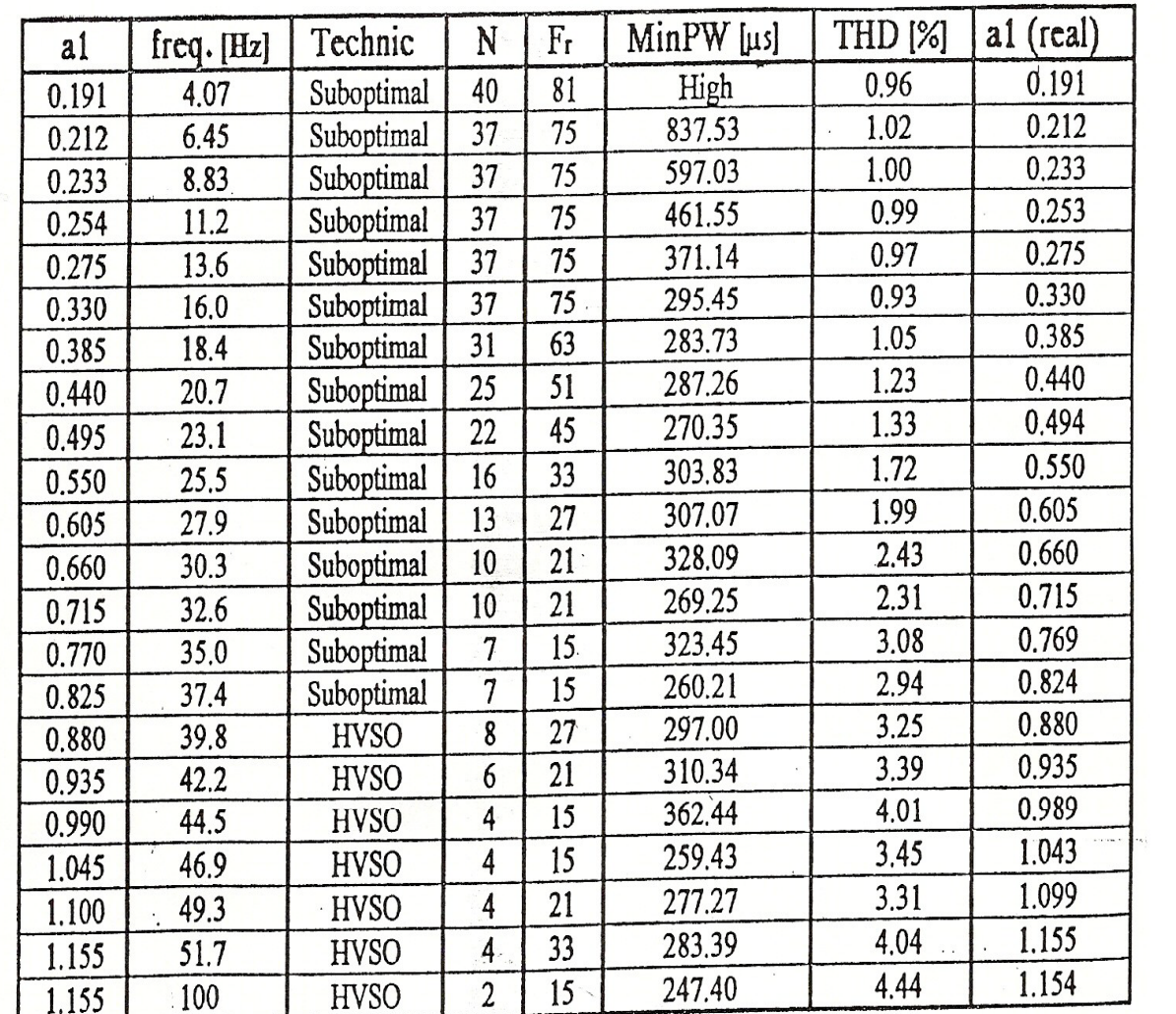

 $\sim 3\%$ 

جدول (۲-۲)

 $\circ \vee$ 

(۱-۳) مشخصات کلی سیستم : در این بخش بـه بررسـی مشخصـات دسـتگاه کنترلـر دور موتـور سـه فـاز ، کـه در واقـع یـک اینورنور ولتاژ متغیر و فرکانس متغیر قابل برنامه ریزی می باشد ، می پردازیم <sub>.</sub> کنترل سرعت در هر دو جهت و تا دو برابر سرعت نامی انجام می گیرد . بعنوان مثال می

توان دستگاه را طبق منحنی شکل (۱-۳) برنامه ریزی نمود .

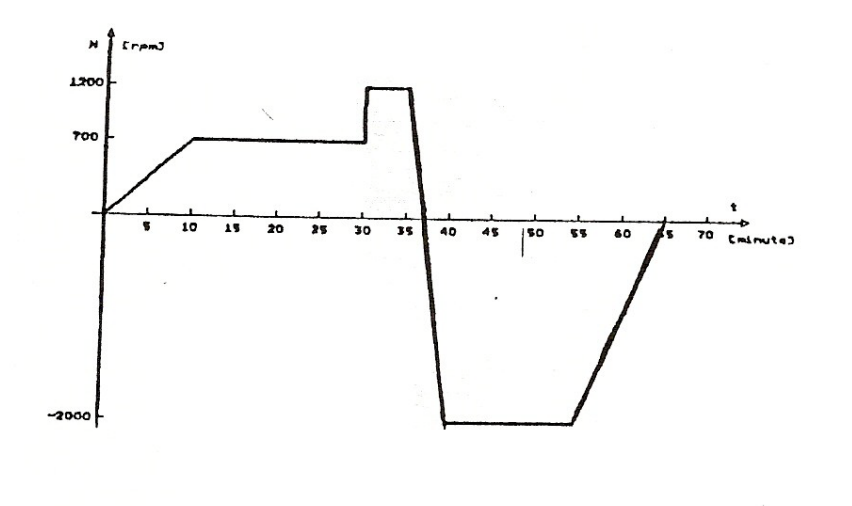

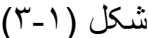

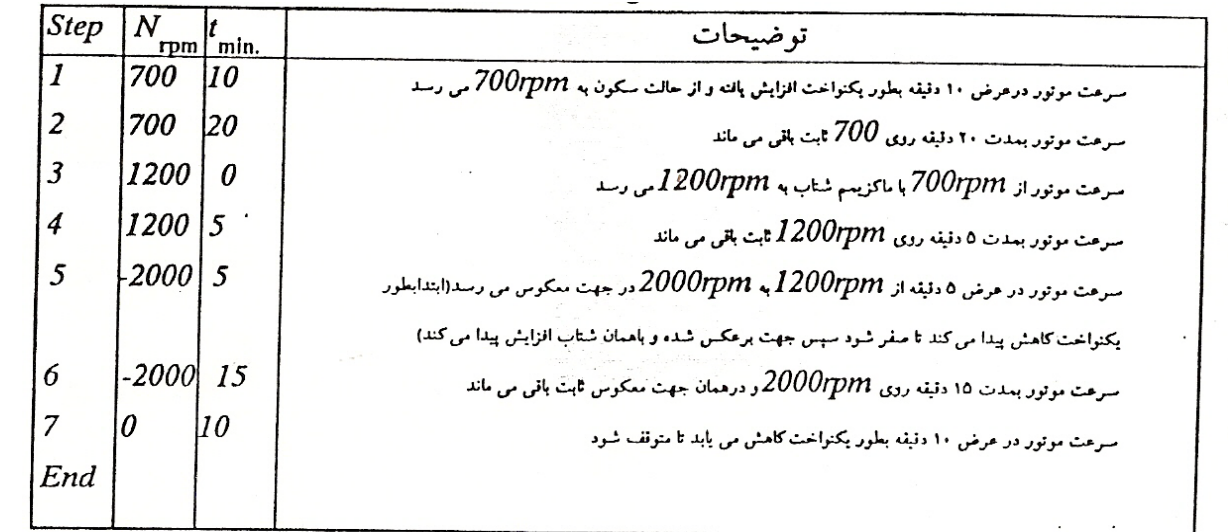

- کلید start جهت اجر ای برنامه
- كليد stop جهت توقف اجراي برنامه

میکروپروسسور z80 :

**دور سنج :** از نوع نوری می باشد که در هر ۰/۲ ثانیه یکبار سرعت مونور را با دقت یک دور در دقیقه انداز ه گیر ی می کند .

گشتاور راه اندازی : خیلی زیاد ( به اندازه گشتاور نامی ) بـا اسـتفاده از ايـن دسـتگاه موتـور همـوار ه مـي توانـد بـا گشـتاور مـاكزيمم خـود كاركنـد ، بنـابر اين گشتاور راه اندازی موتور بطور قابل ملاحظـه ای افزایش مـی پابد و این در حـالی است کـه جریان ر اہ انداز ی نیز بطور چشمگیر ی کاهش می پابد .

چراغ اخطار over load نشان می دهد با اینکه مونور با ماکزیمم گشتاور خود کار می کند ، اما سرعت مونور به مقدار مورد نظر نرسیده است .

تغذیه مورد نیاز از طریق یک منبع DC تـامین مـی شود و سپس توسط یـک اینـورتر سـه فـاز بصورت PWM در می آید و به موتور اعمال می گردد و در نتیجه بر ای توانهای پائین مانند این بروژه ولتاژ DC براحتی می تواند از یک منبع تکفاز تامین گردد ، یعنی با بکار گرفتن این دستگاه می توان حتی در جایی که تغذیه سه فاز وجود ندارد ، از موتور سه فاز استفاده کرد .

با اینکه نوان مورد نیاز این پروژه کنترل مونور های القایی تا 1,2KW می باشد ولی سخت افز ار استفاده شده بگونه ایست که بدون نیاز به تغییر ات اصولی می توان تا توانهای بسیار زیاد از آن استفاده کرد . فقط کافی است که المانهای مدار قدرت را منتاسب مورد نیاز تغییر داد بدیهی است که وقتی از چنین توانهای بالایی صحبت می شود ، سوئیچهای مدار قدرت الزامـا ( نرجیحا ) بایستی از نوع تریستوری باشند <sub>.</sub>

(۲-۳) بلوک دیاگر ام :

بلوک دیاگر ام سیستم در شکل (۲-۳) آورده شده است . تغذیـه ورودی و ارد یـک یکسوسـاز سـاده دیودی شده و توسط یک خازن صاف مـی گردد <sub>.</sub> ولتاژ DC خروجـی وارد اینورتر قدرت سـه فاز که شامل ۶ تریستور می باشد ، می گردد . ( البته ۶ تریستور دیگر نیز جهت کموتاسیون وجود دارند که به آنها تریستور کمکی گفته می شود ) و خروجی اینورنر بـه موتور متصـل مـی گردد .

سیگنالهای PWM جهت هر سه فاز نوسط بخش کنترل تهیه مـی شـود و بـه مـدار واسط قدرت داده مـی شـود و در آنجـا سـیگنالهای مـورد نیـاز جهت گیت تریسـتور های کمکـی و اصـلی بـا timina های مور د نیاز ایجاد می گر دد ۱

می دانیم که اینور تر های تر پستور را نمی توان در فرکانسهای بالا بکار برد به همین جهت یک مبنیمم عرض بالسی وجود دارد که کمتر از آن را نمی توان توسط ابنورتر ایجاد کرد بـه همـین جهت یک مدار محافظ در اینترفیس قدرت تعبیـه شده است کـه مینـیمم عـرض پالسـها را بـه 250us محدود می کند و همچنین اگر یکی از فازهای قطع شود ، بلافاصله تشخیص داده شده و تغذیه موتور را قطع می کند . این قسمت از مدار می تواند حذف شود زیرا فقط برای اطمینان و محافظت اینورنر که معمو لا گران قیمت می باشد ، استفاده گردیده است .

بخش كنترل در واقع مغز دستگاه مى باشد و وظيفه اصلى ان توليد شكل موجهاى PWM مناسب جهت کننرل دور مونور طبق برنامه ، می باشد . وظیفه دیگر این بخش دریافت برنامه ، از طریق صفحه کلید می باشد . همچنین توسط یک نمایشگر دور موتور و جهت گردش آن و نیز شماره مرحله ای که در حال اجراست و دیگر علائم اخطار دهنده ، نشان داده می شود . این بخش همچنین توسط یک مدار فید بک دور واقعی موتور را دریافت کرده و تصمیمات لازم را اتخاذ می کند جهت جلوگیری از انتشار نویز روی سیستم تغذیـه و زمـین بخش کنترل کـلا از دیگر بخشها جدا شده و کلیه ارتباطات با اینترفیس های قدرت و مدار دور سنج بصورت نوری (اپتوکوپلر ) می باشد همچنین اینترفیس قدرت نیز از مدار اینورتر ایزولـه بوده و ارتباطـات توسط اپتوکوپلر انجام می شود . به این ترتیب تمام بردهای الکترونیکی سیستم از بخش قدرت ایزوله هستند و امکان انتشار نویز از این طریق ، از میان می رود .

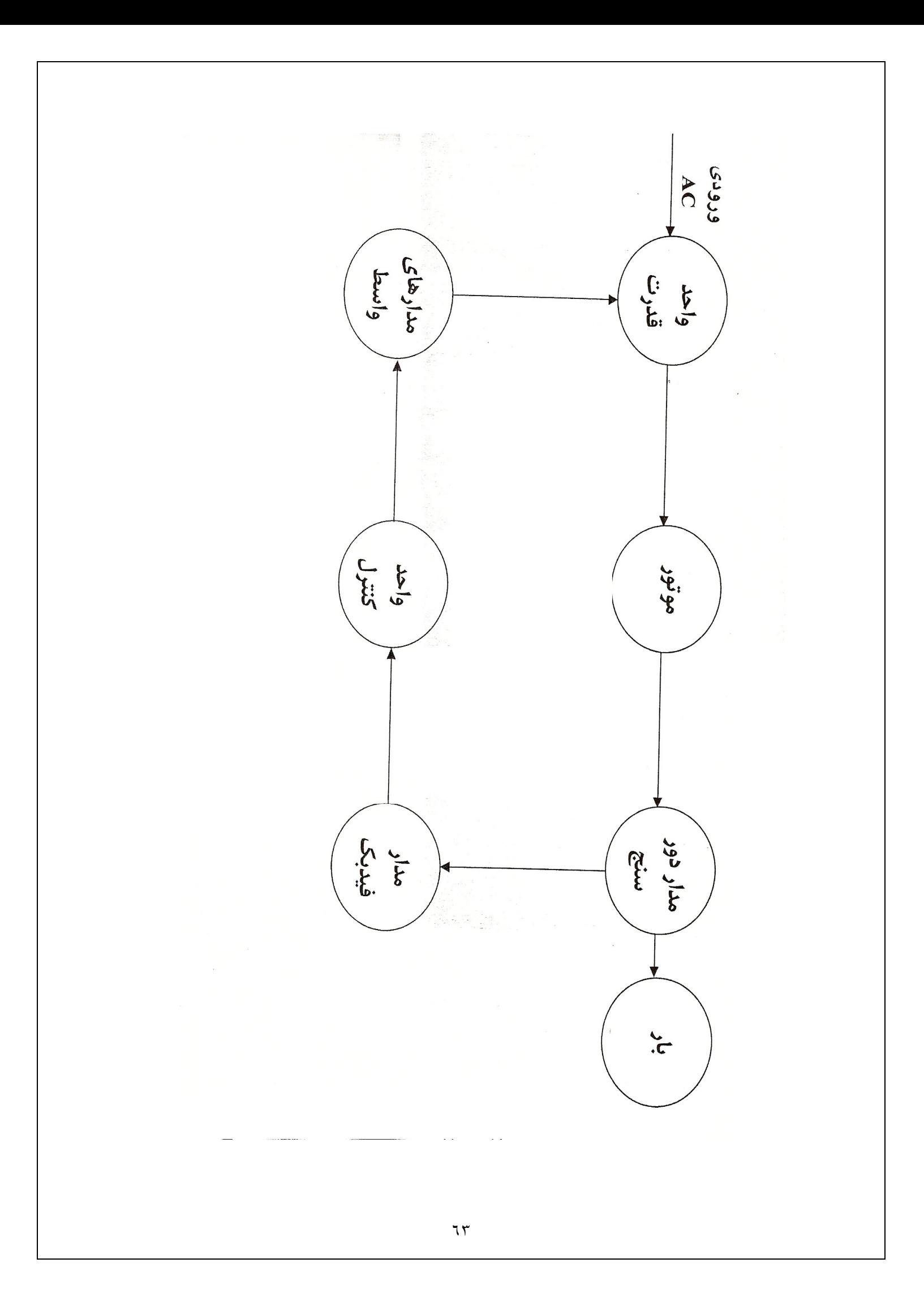

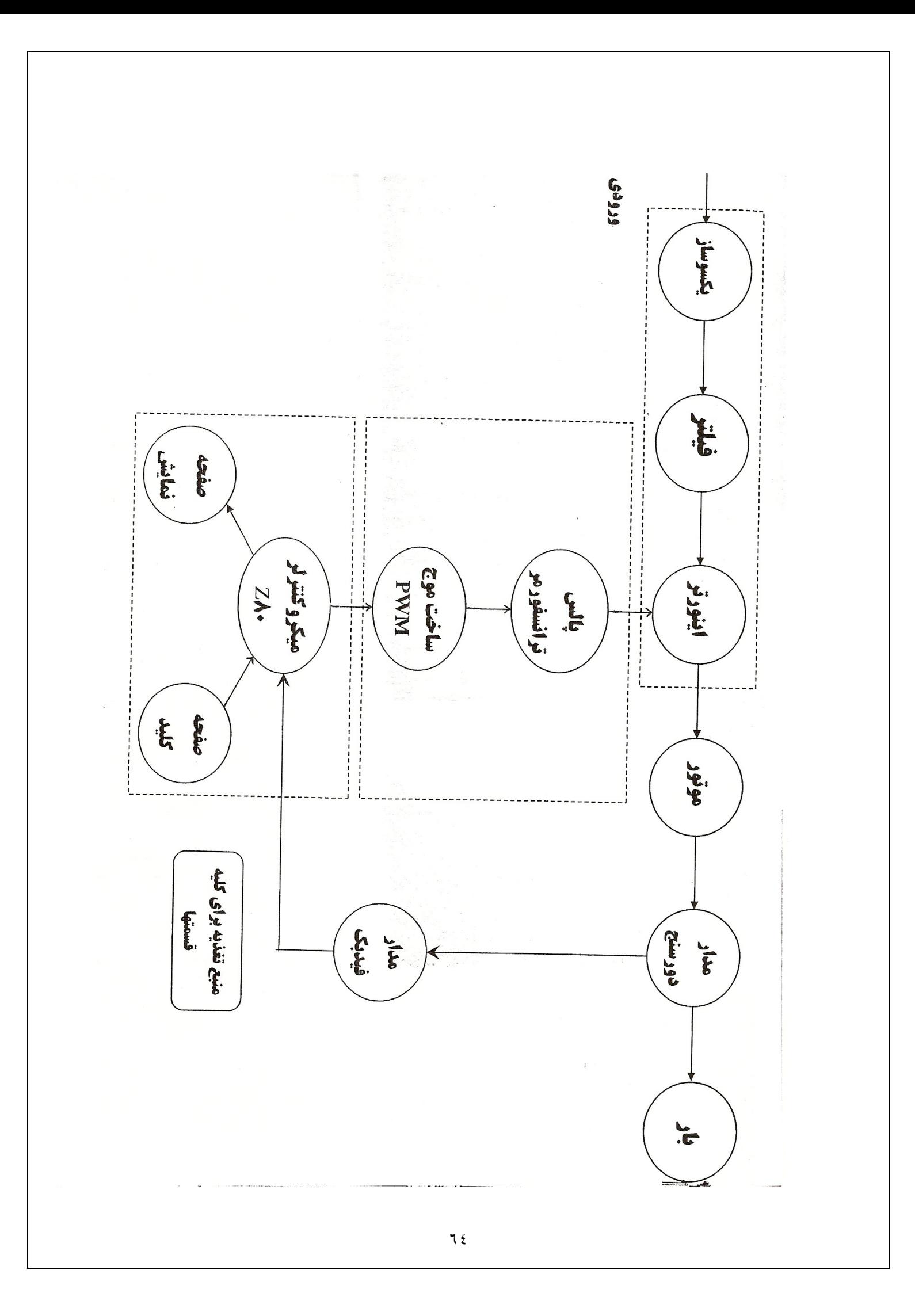

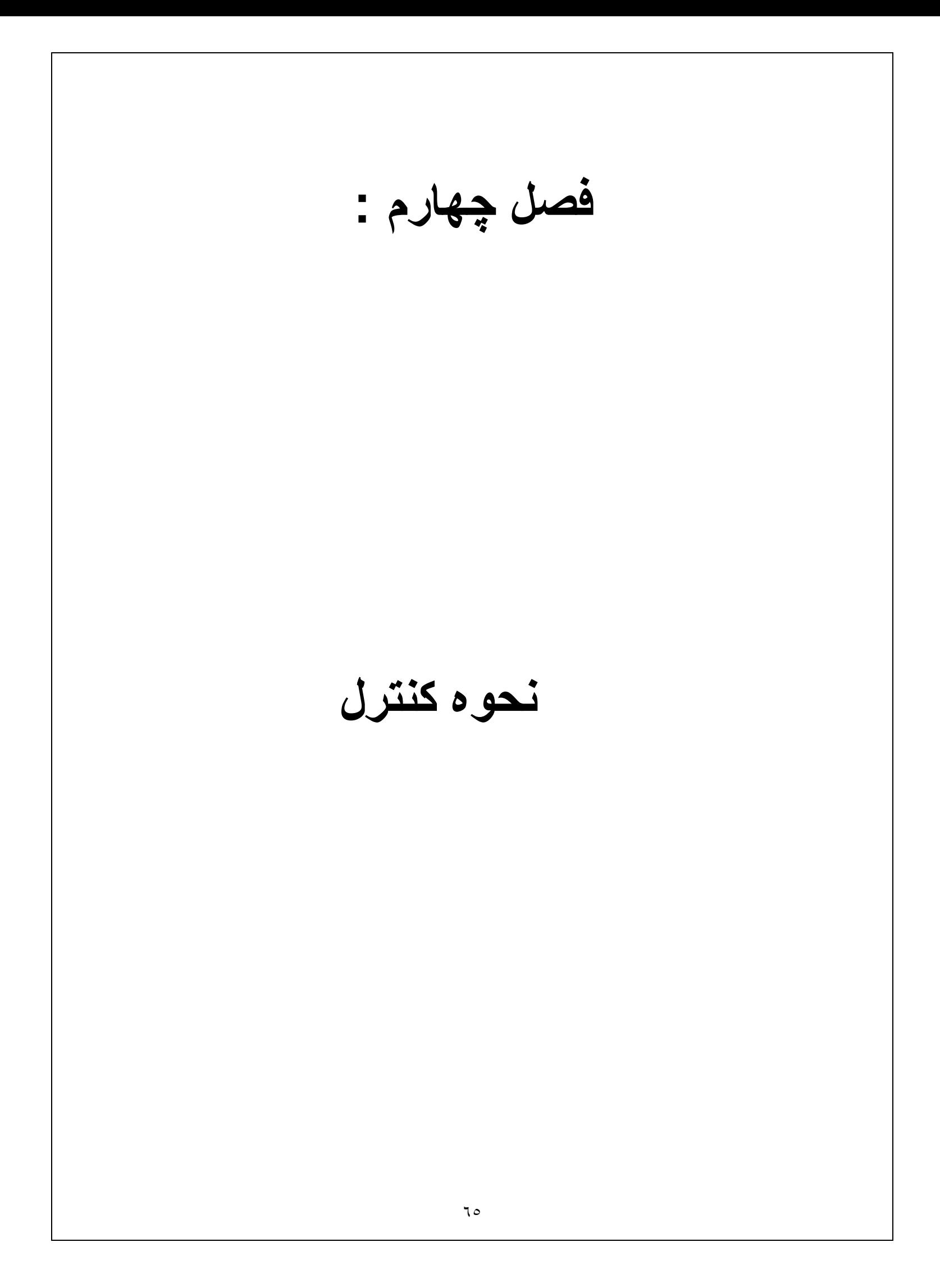

- بخش کنترل این بروژه از یک سیستم میکرویروسسوری که بر پایه میکریروسسور Z80 طراحی شده است ، تشکیل شده است و مطـابق شـکل (۱-۳) از طریق بردهـای واسط بـه بخش قدرت و توسط کی برد و صفحه نمایش با استفاده کننده در ارتباط است . سیستم کنترل بصورت یک سیستم مدار بسته (closed loop control ) عمل می نماید و فیدبک آن از طریق دور سنجي که به موتور متصل است ، تامين مي شود .

نحو ه عمل سیستم بدین شکل است که در ابتدا رژیم کار ی موتور توسط استفاده کننده بصـورت یک منحنی سرعت – زمان از طریق صفحه کلید وارد می شود و پس از فرمان start سیستم به گونه ای کنترل می شود ، که سرعت موتور از منحنی وارد شده تبعیت کند . و در هر لحظـه در مدت کار موتور ، سرعت و مرحله کاری ( یا step ) بر روی صفحه نمایش نشان داده مـی شود . بدین ترتیب سرعت موتور و همچنین تغییرات سرعت بر حسب زمان یعنی شتاب موتور ، توسط این سیستم کنترل می شوند .

(۱-۴) نحوه کنترل :

روش کنترل دور موتور در این سیستم ، همانگونـه کـه قبلا توضـیح داده شد ، بر اسـاس روش كنترل فركانس و با استفاده از مدولاسیون عرض بالس (PWM ) استوار است و قادر است دور موتور را در محدوده ۵% تا ۲۰۰% دور نامی کنترل نماید .

وظيفه اصلي سيستم ميكروپروسسوري ، ايجـاد سـه مـوج PWM در خروجـي بـا اخـتلاف فـاز ۱۲۰ درجه می باشد که جهت در ابو مدار های واسط بخش قدرت مورد استفاده قر ار مـی گیرند . فر كانس اين موجهاي PWM با توجه به برنامه وارد شده توسط استفاده كننده و همچنين با در نظر گرفتن فیدبکی که توسط دورسنج به بخش کنترل وارد می شود ، تغییر خواهد کرد .

(٢-٢) سخت افزار سيستم :

همانطور که قبلا توضیح داده شد ، این سیستم بر مبنای میکروپروسسور Z80 که یک cpu هشت بیتی می باشد ، بنا شده است . همانطور که ملاحظه می شود این مجموعه را می توان بـه چهار قسمت کلی تقسیم کرد که عبارنتد از :

۱- بخش بردازشگر (CPU Module )

٢- بخش نايمرها و ساخت موج ( Timer and PWM output )

۳- بخش فیدبک که به دور سنج متصل است (Feedback )

۴- بخش صفحه کلید و نمایشگر ( Keyboard and Display )

در ابتدا جزئیات اجزاء سیستم و مشخصات قطعات بکار گرفته شده و سپس عملکرد کلبی و نحوه ارتباط قسمتهای مختلف سیستم شرح داده می شود

۱- بخش بردازشگر :

CPU این سیستم میکروپروسسوری از نوع A Z80 می باشد کـه بـا فرکـانس clock بر ابـر 4/1914304 MHz كار مي كند . اين فركانس از طريق بك اسپلاتور كريستالي كه با استفاده از سه عدد گیت NOT بشمار ه 74LSO4 ساخته شده است بـه CPU متصـل است و همچنـین خروجي اسپلاتور بس از بافرشدن از طريق U6 جهت فركـانس clock سـاير قسمتهاي سيستم استفاده شده است <sub>-</sub> در ضمن فرکانس خروجی اسپلاتور توسط IC۷۴۷۴ نصف شده است که از آن جهت clock مورد نیاز ۱۲۷۹ IC استفاده شده است . بایه Reset بروسسور بـه یـک مدار Power on Reset متصل است و از كليد فشارى S18 نيز جهت Reset دستى سيستم استفاده می شود . همچنین از دو عدد گیتLS14 <sup>۷۴</sup> LS4 که NOT schmit trigger هستند ، جهت نبدیل ولتاژ خازن که یک ولتاژ نمایی است به ولتاژ پله ای استفاده شده است .

سيگنالهاي Reset و Reset نيز يس از بـافر شدن از طريق u6 جهت Reset كردن چيپ های مختلف بکار رفته در سیستم ، استفاده شده اند .

بابیه های BUSRQ.WAIT.NMI بروسسور Z80 نیز که مورد استفاده قرار نگرفته اند ، توسط يك مقاومت pull up ، 10K شده اند . bus هاي سيستم شامل ١۶ خط Address DATA BUS » ^ خط DATA BUS و نم خط Control bus ملى باشد . علاوه بر اينها خطوط Interrupt,Reset,clock نیز به سایر قسمتهای سیستم متصل هستند ، که کلیـه این خطـوط توسط IC های BUS Driver بافر شده و بـه دیگر فسمتها وصل شده اند . جهت بـافر كردن خطوط Control bus,Address bus كه خطوط يك طرفه هستند از 74LS244 IC كه در شكل توسط U6,W ,U3,U2 مشخص هستند ، استفاده شده است بابـه enable ابن IC زمین شده است بطوریکه خروجی آنها دایما در حالت فعال است در موردDATA BUS از 74LS245 IC استفاده شده است كه بك بافر دوطرفه مى باشد .پايهenable اينIC نيز زمین شده است و پایه DIR آن نیز به سیگنال WR از پروسسور متصل است ، بطوریکه در حالت عادي جهت بافر بطرف CPU بوده و در هنگام عمل نوشتن بـا فعـال شدن سـبگنال WR جهت آن از CPU به طرف خارج تغییر می پابد .

از نظر حافظه سیستم شامل یک EPROM بظزفیت 8K byte بشماره ۲۷۶۴ و یک حافظه RAM Static بظرفيت 8K byte بشمار ه ۶۲۶۴ مي باشد .

Memory Map سیستم بـدین شـکل اسـت کــه EPROM در آدرس H-1FFFH ... — و RAM در H-1FFFH در H-1FFFH ۲۰۰۰ قرار گرفته اند . از خط آدرس ۱۳( AB13 ) جهت نمایز این دو حافظـه اسـتفاده شـده اسـت ، بطوريكـه AB13 بــه يابــه CE از ۲۷۶۴ متصـل شـده اسـت و جونکه در آدرسهای کوچکتر از AB13 ، ۲۰۰۰ H بر ابر صفر است . EPROM انتخاب می شود و همچنین AB13 به پایه CS2 از ۶۲۶۴ متصل شده است و پایه CS1 این IC نیز زمین شده بنابر این در آدرسهای بزرگتر از RAM ، ۲۰۰۰ H آدرس دهی می شود ، بر ای پایـه هـای

WE و OE این دو IC نیز از دو سیگنال MEMR,MEMW استفاده شده است و کـه این سیگنالها در پرسسور Z80 وجود ندارند و در اینجا از طریق OR کردن سیگنالهای MREQ با RD سيگنال MEMR و WR با WR سيگنال MEMW ساخته شده اند و براي انجام این کار از دو گیت 74LS32 استفاده شده است .

در I/O map سیستم از آدرسهای H – ۴۰ H – ۴۰ استفاده شده است بر ای دیکود کردن آدرسها از یک دیکودر آدرس بشماره 74Is138 استفاده شده است خطوط IORQ و M1 نیز بـه پایـه های enable این IC متصل شده اند که بدین ترتیب ادرس دهی I/o از حافظه جدا می شود و خط AB3 به پایه enable این IC یعنی G2B متصل است و بدین أدرسهای I/O قابل أدرس دهی بشکل OXXXOXXX خواهند بود<sub>.</sub> از خطوط AB1,AB0 جهت متمایز ساختن آدرسهای چیپ های بکار رفته در سیستم ، استفاده شده است <sub>.</sub> جدول (۱-۴) آدرسهای مختلف I/O را نشا*ن مي دهد* .

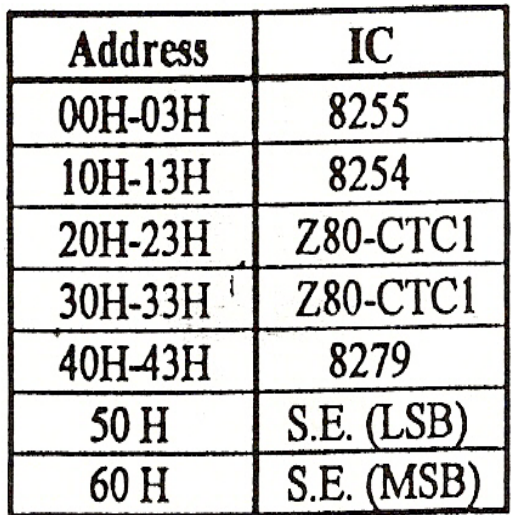

جدول (۱-۴) (٢) بخش ساخت موج PWM : قطعات استفاده شده در این بخش بقر ار زیر ند : IC8255 كه اصطلاحا Programable Peripheral Interface) PPI) خوانده مى شود ، شامل سه عدد بورت بارالل ٨ بیتی می باشد که بورتهای A,B,C خوانده می شوند . این IC قابل برنامه ریزی می تواند در سه مد عملیاتی مختلف کار کند که عبارنتد از : مد صفر: بدون Handshake (ساده) مد یک : با Hand shake مد دو : دوطرفه (Bidirectional) در مد صفر از سه پورت این IC می توان بطور کاملا مجزا در حالت ورودی و یا خروجی استفاده كرد و در مدهايي كـه از Hand shake استفاده مـي كننـد ، از پـورت C بصـورت خطوط Hand shake براي بورتهاي B.A استفاده مي شود . این چیپ شـامل چهـار آدرس مجزا باشد كـه شـامل : پورت A ، پورت B ، پورت C و بخش كنترل مي شوند كه توسط بايه هاي .A1, A كه در اينجا به خطوط أدرس .AB1,AB متصل شده اند ، این چهار آدرس از هم جدا می شوند . در این بروژه از بورتهای این IC در حالت بدون Hand shake و هر سه پورت در مد خروجی استفاده شده است .

C| دیگر استفاده شده ، ۷۴۹۷ می باشد که از خانواده TTL می باشد و یک **Bit** Rate Multiplier ، ۶ بیتی می باشد ، از این IC در این پروژه بعنوان یک تقسیم کننده فركانسي بر اي ساختن فركانسهاي متغير استفاده شده است .

نحوه عمل این IC به این صورت است که فرکانس ورودی (Fin) به بایـه CLK ان متصـل مـی  $\,$ IC شود که در اینجا  $FH$ 4/19430  $F$ / $\!F$  است ( ماکزیمم مقدار مجاز بر $\,$ ا بر این  $\,$  Fin شود که در این برابر 32MHZ مـي باشد ) سپس Input rate بـه ۶ پايـه (B0 – B0 ) متصـل مـي شـود و فرکانس خروجی که از پایه y و یا z می تواند دریافت شود از رابطه (۱-۴) قابل محاسبه خواهد بود .

 $(\overline{r}-1)$ 

$$
f_{out} = \frac{M.f_{in}}{64}
$$

 $M = B_5.2^5 + B_4.2^4 + B_5.2^3 + B_5.2^2 + B_6.2^1 + B_0.2^0$ 

در اينجا Fin بصورت تواني از ٢ يعني 2MHZ در نظر گرفته شده تا در Fout عدد صحيح حاصل شود . در اینجا بعلت اینکه ورودی هر IC ، ۶ بیتی است و ۱۶ بیت مورد نیاز است ، از سه تا از این IC ها بصورت cascade استفاده شده است . بطور یکه خروجی Enable هر IC به ورودي هاي IC,strobe , Unity/cascade بعدي متصل شده است و توسط یک گیت NAND سه ورودی ( 74LS10) خروجی های Y این سه IC باهم NAND شده اند . از ۱۸ ورودی این مجموعه دو ورودی زمین شده و ۱۶ ورودی دیگر به پورتهای A و B از ۸۲۵۵ متصل شده اند . نکته قابل توجه در اینجا این است که دو بیت کم ارزش در ورودی زمین شده اند و بدین ترتیب رابطه (۱-۴) بصورت زیر تبدیل می شود که در آن M یک عدد ۰۶ ایتی است که توسط CPU مشخص می شود .

$$
f_{out} = \frac{(M.2^{2})f_{in}}{2^{18}} = \frac{M.f_{in}}{2^{16}}
$$
  
( $\zeta$ – $\zeta$ )

$$
f_{in} = 2^{22} M H \mathbb{Z} \Rightarrow f_{out} = \frac{M 2^{22}}{2^{16}} \Rightarrow f_{out} = 64 M
$$

IC دیگر بکار رفته عبارتست از ۸۲۵۴ که اصطلاحا (ProgramableIntervalTimer) PIT خوانده می شود ، اینIC شامل سه عدد کانتر ۱۶ بیتی می باشد که در این پروژه از آنها جهت ساخت عرض بالسهاى مختلف سه موج PWM براى فاز هاى T,S,R استفاده شده است . هریک از کانتر های این IC دار ای یک آدرس مجز ا می باشند و بخش کنترل آن هم یک آدرس دارد کـه جمعـا تشـکیل چهـار آدرس ر ا مـی دهنـد کـه توسـط پایـه هـای A1,A0 کـه بـه خطـوط Address bus AB1 , AB0 متصل هستند از هم متمايز مي شوند . از بخش كنترل اين IC جهت تعیین مد عملیاتی هر یک از کانترها و یا صدور دستورهای , Read Back و یا Counter latch استقاده می شود . فرکانسهای ورودی این سه کانتر بصورت مجزا می باشند و از طریق پایه های CLK2,CLK1,CLK0 تامین می شوند که در اینجا هر سه پایه به هم متصل شده و از طریق خروجی گیت 74LS10 ، بـه فرکـانس سـاخته شده توسـط IC هـای ۷۴۹۴، متصل شده اند <sub>.</sub> ( ماکزیمم فرکانس مجاز بر ای IC که از نوع ۲-۸۲۵۴ می باشد بر ای 10MHZ است و برای ۸۲۵۴ معصولی برابر 5MHZ ملی باشد ) . همچنین پایه های G2.G1.G0 ورودی های Gate برای سه کانتر می باشند که در این بروژه مورد استفاده قرار نگرفته اند و همگی از طریق بک مقاومت Pull up ، 10K گشته اند . از نظر ساختار داخلی هریک از کانترهای این IC می تواند بصورت ۸ بیتی و یا ۱۶ بیتی مورد استفاده قرار گیرند و هر یک از کانتر ها قابل برنامه ریزی در ۶ مد مختلف تایمر و یا کانتر می باشند . برای
تعیین عملیاتی هر کانتر کلمه کنترل مربوطه ، به آدرس کنترل این چیپ فرستاده می شود کلیـه اطلاعات و شکلهای لازم در مورد این چیپ در بخش ضمائم آمده است .

در بخش ضمائم ، نحو ه تایمینگ ها بر ای ۶ مد مختلف نمایش داده شده است . در این بر وژ ه هر سه كانتر بگونه اى برنامه ريزى شده اند كه مد برابر Rate Generator) Read/write 2) بصورت ١۶ بیتی و شمارش بصورت باینری است .

این مد شبیه به یک شمارنده تقسیم بر N عمل می کند . در ابتدا خروجی کانتر مقدار high دارد و کلمه کنترل بر ای ان کانتر فرستاده مـی شـود . در این سیستم چـون از کانتر هـا بصـورت ۱۶ بیتی استفاده شده است ، باید ابتدا LSB و سپس Initial count, MSB فرستاده شوند . یک پالس ساعت بعد از فرستادن Initial count کانتر بـا أن load مـي شـود و بـا هـر پالس ساعت محتواي كانتر يک واحد كاهش مي يابد از صفر شدن كـانتر ، خروجي آن بـه مـدت يـک پالس ساعت low می شود و Initial count مجددا در کانتر load شده و این سیکل تکر ار می شوند <sub>-</sub> اگر Initial count دیگری فرستاده شود ، بعد از صفر شدن کانتر ، مقدار آن در کـانتر load می شود . بر ای اینکه شروع عمل کانتر را بصورت نرم افزاری بتوان سنکرون کرد ، باید ابتدا کلمه کنترل و سپس Initial count فرستاده شوند . بدین ترتیب در مد ۲ اگر Initial count بر ابر N باشد ، بـه از اي هر N بـالس سـاعت در خروجـي بـک بـالس خـواهيم داشـت . بر ای تغییر فرکانس کار موتور ، فرکانس خروجی مجموعه ۷۴۹۴ که همان clock ورودی ۸۲۵۴ است را تغییر داده و بدین ترتیب عرض بالسها تغییر خواهند کرد و بدین ترتیب فرکانس موج PWM اعمال شده به مونور و در نتیجه سرعت مونور نغییر خواهد کرد .

IC دیگری که در بخش ساخت موج PWM استفاده شده است Z80 –CTC مـي باشد I  $\left( \right)$ U11 ) که یک کانتر چهار کاناله قابل برنامه ریزی از خانواده Zilog می باشد . این چیپ نیز شامل جهار آدرس مختلف براي جهار كانال ان مي باشد . از هر كانال مـي توان در مـد كـانتر و يـا تـايمر اسـتفاده نمـود . أدرس كانالهـاي مختلـف توسـط بايـه هـاي CS1,CS0 كـه بـه خطـوط

AB1,AB0 از Address bus متصل هستند ، مشخص می شوند . بایه های CLK که نقش clock ورودی بر ای چهار کانـال را دار است نیـز بـه clock اصـلی سیسـتم  $(*$  MHZ) متصل شده است .

امـادر ايـن يـروژه از ايـن IC صـرفا بعنـوان يـک اينتر ايـت کنترلـر اسـتفاده شـده اسـت تـا بتـوان اينترايت هاي حاصل از IC هاي خانواده Intel را بـه شبكه Daisy chain خانواده Z80 متصل نمود . نحو ه كار با اين IC بدين شكل است كه در ابتدا كلمه كنترل بر اي كانالهاي مختلف فرستاده می شود <sub>-</sub> در این سیستم هر چهار کانال بصورت کانتر با لبه پایین رونده عمل می کنند و اينترايت أنها enable است . سيس Time constant برابريك براي هر چهار كانـال فرستاده می شود <sub>.</sub> بدین نرتیب با هر پالس که پایه CLK/TRG هر یک از کانالهای اعمال مـی شود ، مقدار کانتر یک واحد کاهش یافته و صفر مـی شـود و یـک اینتر ایـت از طریق یایـه INT این IC به CPU اعمال می شود <sub>.</sub>

كانالهاي ٢،١،٠ اين IC بـه يايـه هـاي out2.out1.out0 از ٨٢٥۴ وصـل شده انـد بـدين ترنیب پس از اینکه مقدار هر کانتر ۸۲۵۴ صفر شود ، یک پالس در پایه out آن ایجاد می شود و یک اینترایت از طریق CTC بـه CPU داده مـی شـود . کانـال ۳ ایـن IC نیـز بـه بایـه IRQ ۸۲۷۹ وصل شده است و بدین ترتیب با فشار هر کلید یک اینتر ایت به CPU داده می شود نحوه عملكرد كلَّى بخش ساخت موج PWM بشرح زير است :

خروجی این بخش که به واحد اینترفیس فرستاده می شود یک شکل موج PWM با فرکانس متغیر است .

بر ای تغییر فرکانس CPU ، بر اساس برنامه وارد شده توسط استفاده کننده و همچنین بـا توجـه بـه سـرعت فعلـي موتـور كـه توسـط shaft Encoder مشـخص مـي شـود ، فركـانس لازم را محاسبه كرده و آنرا بـه بورتهاى A و B از ٥٨٢٥٥ ، out مـى كند ، بدين ترتيب فركـانس خروجی مجموعه JC های ۷۴۹۷ و در نتیجه cloc k ورودی ۸۲۵۴ تغییر می کند . عرض

بالسها ي موجود در موج PWM نيز بصورت جداولي در EPROM قرار دارد توسط CPU خوانده شده و بـه سـه كـانتر ۸۲۵۴ فرستاده مـى شـوند . بـدين ترتيب بـا تغيير فركـانس ورودى clock ۸۲۵۴ ، عرض بالسها و در نتیجه فرکانس موج PWM قابل نغییر خواهد بود <sub>.</sub> بس از صـفر شدن هر كـانتر ۸۲۵۴ يـک اينتر ايت از طريق (CTC(u11 بـه CPU اعمـال شده و عرض بالس بعدي در اين كانتر قرار مي گيرد . سطح هر بالس نيز ( بـِک بـا صـفر بـودن آن ) توسط CPU بـه یورت C از ۸۲۵۵ ، بیتهای PC2,PC1,PC0 فرستاده مـی شـود کـه بـه ورودي سه D Flip flop بشماره 74LS74 متصل هستند . بابـه clock اين D-FF هـا بـه خروجی کانتر ۸۲۵۴ متصل است و بدین ترتیب با هر بار صفر شدن کانتر های ۸۲۵۴ یک بالس به پایهCLK D-FF اعمال شده و سطح بالس بعدی در خروجیD-FF ظاهر می شود ، که توسط یک بافر ۷۴۰۷ به واحد اینتر فیس متصل می شود . این بافر جهت ایجاد جریان لاز م بر ای ایتوکویلر های ورودی واحد اینترفیس است .

نكته قابل توجه در اينجا اين است كه بر اي اينكه وقفه و اختلالي پس از صفر شدن عدد موجود در کانتر ۸۲۵۴ تـا فرستاده شدن عرض پالس بعدی توسط CPU بـه این کـانتر روی ندهد ، عرض بالس بعدی همیشه یک مرحله جلوتر به ۸۲۵۴ فرستاده می شود و به محض صـفر شدن عرض بالس فعلی در کانتر قرار گرفته و اینترایت تولید شده باعث فرستاده شدن بالس بعدی بـه ۸۲۵۴ و همچنین سطح بالس بعدی به بورت C از ۸۲۵۵ فرستاده می شود بدین ترتیب با اینتر ایت بعدی عرض بالس و سطح بالس صحیح ایجاد خواهند شد .

از بيت PC3 پورت C8255 نيز جهت Reset كردن D-FF ها استفاده شده است . بدين ترتيب در ابتداى كار و يا در مواقع ايجاد خطر بـا صـفر كردن اين بيت هر سـه مـوج PWM صفر شده و با توجه به قسمتی که در مدار اینترفیس تعبیه شده است اینورتر خاموش می شود .

( ۳) مدار دور سنج :

در این بروژه از یک Shaft Encoder بعنوان دور سنج استفاده شده است . نحوه عمل بدین صورت است که یک صفحه دایر ه ای شکل که روی آن خطوط سیاه و سفید رسم شده است ، روی محور مونور نصب شده است . این صفحه در شکل (۲-۳) نشان داده است . همـانطور کـه مشاهده می شود ۱۵۰ خط نازک در محیط بیر امونی آن و ۸ خط عریض تر در قسمت درونی آن کشیده شده است . اساس کار این دور سنج بصورت نوری می باشد . از خطوط نـازک برای تعيين سرعت و از خطوط كلفت جهت تعيين جهت چرخش موتور استفاده شده است . جنس صفحه از نوع فیلم عکاسی و شفاف مـی باشد <sub>.</sub> یـک اپنـو کـویلِر مـادون قرمـز در جلـوی خطـوط نازک قرار گرفته ، بطوریکه هر خط سیاه که جلوی فرسنتده آن قرار می گیرد ، باعث قطع شدن اشعه نور و ایجاد بالس در خروجی می شود . خروجی ابنو کوبلر بـه مدار واسطی کـه در شکل (۳-۳) نشان داده شده است ، متصل می گردد . این خط بس از بـافر شدن بـه یـک opto isolator ، جهت جدا سازي تغذيه ها متصل مي گردد و سپس بـه ورودي دو عدد مونوفلاپ بشمار ه 74ls221 اعمال مي گردد <sub>.</sub> ورودي يک مونوفلاب با لبه بايين رونده و ديگر ي بـا لبـه بالا رونده نحریک می شوند و عرض بالس هر یک حدود 200us می باشد <sub>.</sub> این مجموعه عمل دو برابر كردن فركانس خروجي shaft Encoder را باعث مي شوند . خروجي اين بخش (SE ) به و احد فید بک بر د میکر و بر و سسو ر اعمال مے، شو د .

دو ایتوکوپلر دیگر نیز در کنار هم و در جلوی خطوط عریض تر قرار گرفته اند ، که از آنها جهت تشخیص جهت حرکت موتور استفاده مے شود . خروجی این دو ایتوکویلر نیز بـه مدار واســط شــكل مــي أيــد كــه بــا OPT2 و OPT3 مشــخص اسـت U2B,2 تشــكيل يــك RSFLIP FLOP را می دهند که اگر هر دو ورودی یک باشند ، در حالت ذخیره و اگر هر دو یک باشند در حالت غیر مجاز قرار می گیرند . U1D,U1C,U2D,U2C نیزنشکیل یک خط تاخیر را می دهند ، که به ورودی Clock یک D Flip flop متصل است .

عرض هر خط کلفت نیز بگونه ای است که می تواند جلوی هر دو ایتوکوپلر را بگیرد . حال اگر موتور در جهت راستگرد بچرخد ، ابتدا opt3 یک شده و سپس opt3,opt2 هر دو حالت یک قرار می گیرند ، در نتیجه خروجی RS-FF در حالت ۱ قرار گرفته و خروجی D-FF پس از زدن CLOCK یک شده باعث می شود ، خروجی DIR که به برد میکروپروسسور می رود ، صفرشود و اگر موتور در جهت چپگرد بچرخد ، خروجی DIR یک شده و جهت منفی را نمایش می دهد .

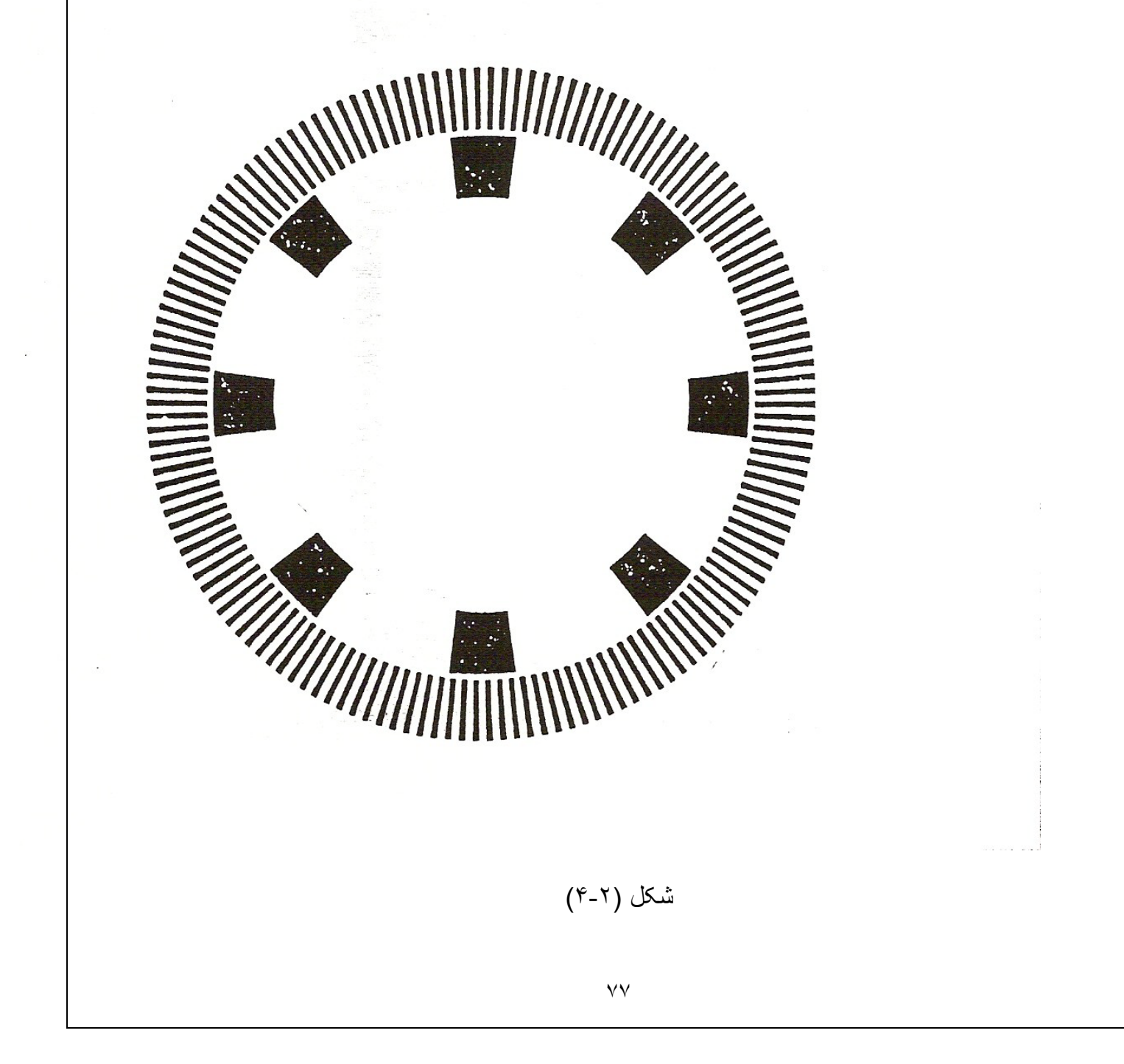

## ۴- بخش فیدبک برد میکروپروسسور :

اصول كار اين بخش بدين صورت است كه خروجي مدار واسط shaft Encocler كه بـه صـورت قطـار پـالس مـي باشـد بـه ورودي يـک کـانتر بـه شـمار ه 74LS393 اعمـال شـده و از خروجی آن نمونـه برداری شده و سسٍ کـانتر مجددا صـفر شده و این عمـل تکر ار مـی شـود . زمان نمونه برداری ۰/۲ ثانیه می باشد که با توجه به تعداد پالسهای ورودی در هر دور گردش که ۳۰۰ عدد می باشد ، عدد نمونه برداری شده ، دقیقا همان دور موتور برحسب rpm خواهد بود .

چون دور موتور بـه صـورت ۱۶ بیتی خواهد بـود از چهـار عدد کـانتر 74LS393 بصـورت cascade استفاده شده است . زمان نمونه برداري توسط يک IC ) z80-CTC استماره U22 ) ساخته می شود .

کانال صفر این IC در حالت تایمر و کانالهای ۱و ۲ در مد کانتربرنامه ریزی شده اند و از کانال ۳ در این سیستم استفاده نشده است . کانالهای ۰، ۱، ۲، با هم سری شده اند و در خروجی کانال ۰۱ یک سری پالس با برپود ۰/۲ ثانیه ایجاد می شود . زمان نتـاوب کـانتر ۲ نیـز یـک ثانیـه مـی باشد ، که بر ای دیگر timing های برنامه توسط CPU مورد استفاده قر ار می گیرد . بر ای ارتباط خروجی کانتر ۷۴۳۹۳ با Data Bus از دوعدد بافر 74LS374 استفاده شده است . این IC یک بافر ۸ بیتی است کـه خروجـی آن بصـورت Tri- state بـوده و در ورودی نیز یک latch دارد <sub>.</sub> پایه CLK این IC به پایه ZC/TO کانال ۱ از CTC2 متصل شده است و بدین ترتیب هر ۰/۲ ثانیه یک پالس می خورد . بـا لبـه بـالا رونده این پالس عدد موجود در

خروجي كانتر هاي ٧۴٣٩٣ در آن latch مي شود و با لبه پائين رونده آن كانتر هاي 74393 ، Reset می شوند و شمارش را از سر می گیرند . چون بایه CLR کانتر ۷۴۳۹۳با سطح بالس عمل مبي كند ، از يك مونـوفلاب بـه شـمار ه 74LS123 جهت سـاختن بـالس Clear بـراي 74393 استفاده شده است ، کـه عرض بـالس خروجـي آن حدود ٢٥٠ نـانو ثانيـه مـي بـاشد . در اینجا ، ۷۴۱۲۳ با لبه پائین رونده پالس ورودی تحریک می شود .

بایه های OC از دو IC ، ۷۴۳۷۴ نیز به دو خروجی دیکودر آدرس ۷۴۱۳۸ متصل شده اند . بدین نرتیب هر وقت یکی از این دو IC آدرس دهی شوند ، محتوای بافر آنها روی Data Bus قرار گرفته و توسط CPU خوانده مي شود . U16 بعنوان LSB و U17 بعنوان MSB از دور موتـور مـي باشـند . بيـت هفـتم MSB بــه خروجـي يــک بــافر Tri- starte بــه شـمار ه 74LS125 متصل است كه به سيگنال DIRاز shaft Encoder متصل است بدين ترتيب بيت هفتم از MBS دور مونور ، نمایگر جهت چرخش مونور خواهد بود .

(۵) بخش صفحه کلید و نمایشگر :

در این بخش از یک Keyboard & Display Contoroller از خانواده Intel به نام ۱۲۷۹ استفاده شده است . توضيحات كامل راجع به اين IC در بخش ضمائم آمده است . صفحه کلید این سیستم شامل ۱۷ کلید است که در شکل (۴-۴) نشان داده شده اند .

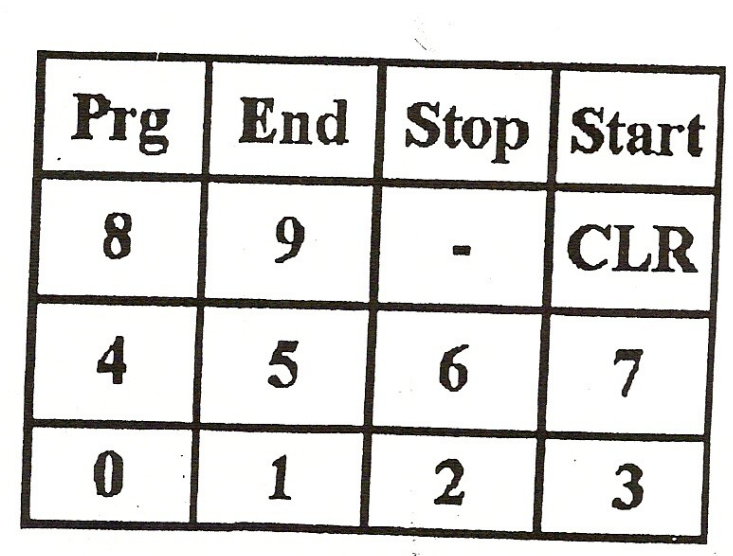

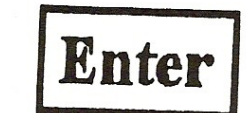

شکل (۴-۴)

وظایف هر کلید بشرح زیر می باشد :

- كليدهاى · نا ٩ و علامت (-) جهت نايب اعداد و كليد Enter جهت وارد كردن عدد

تایپ شدہ بکار م*ی ر*وند <sub>۔</sub>

- - كليد CLR جهت باك كردن أخرين عدد وارد شده ، قبل از زدن كليد Enter است.
	- كليد Prg شروع عمل برنامه ريزي و كليد end پايان أنرا مشخص مي سازند.
	- كليد start شروع كار موتور و كليد Stop توقف موتور را باعث مي شوند .

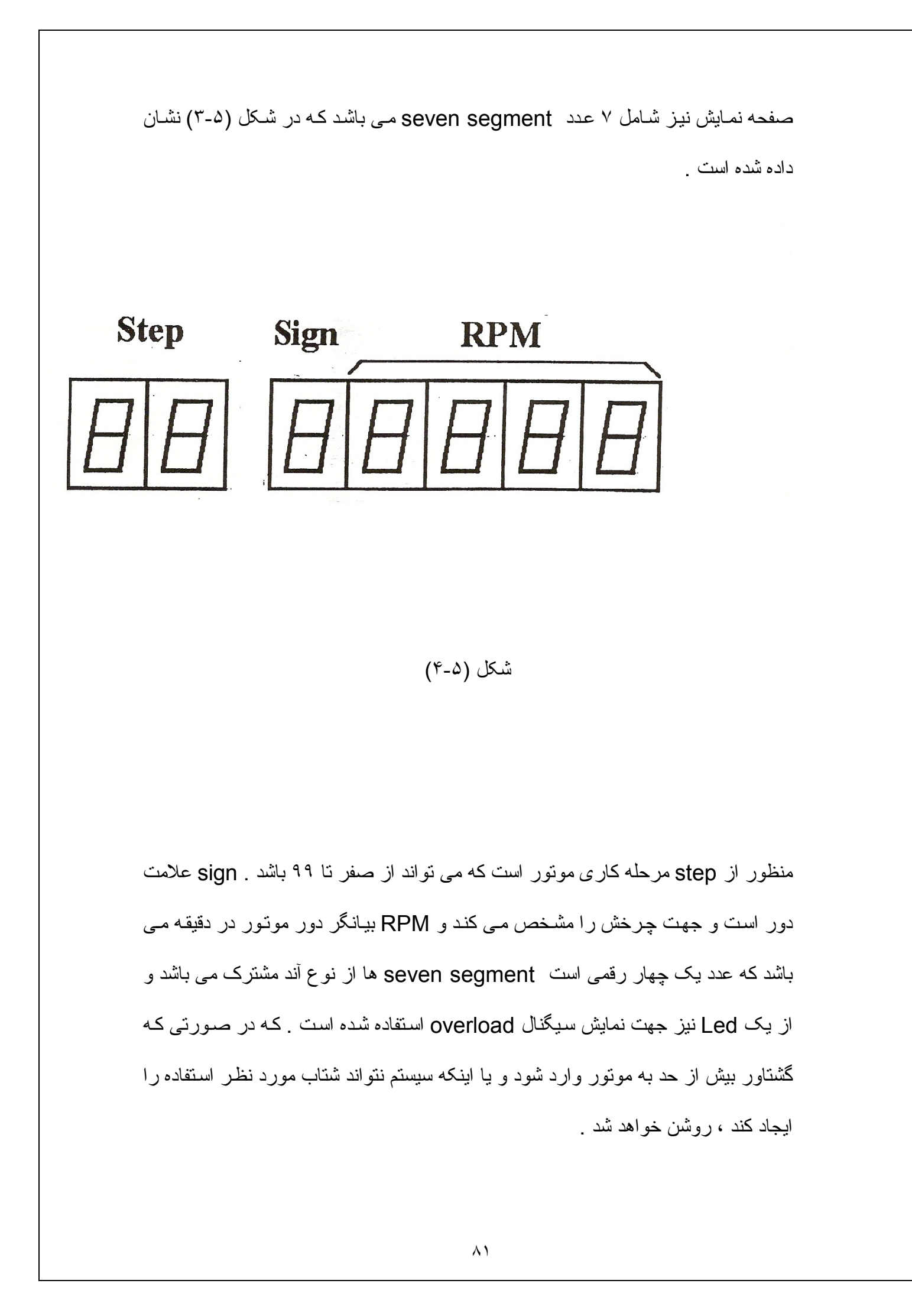

نحوه برنامه ریزی این IC در این سیستم بدین صورت است که مد صفحه کلید در حالت bit و صفحه نمایش در مد scan key board -۲ Key lockout ، Encoded Entery ۸-۸ character Display – Left

این چیپ شـامل دو آدرس مربوط بـه بخش DATA و بخش Control مـي باشد كـه توسط يايه A0 كه به خط AB0 از Address BUS متصل است ، مشخص مى شوند . يايه CLK ایسن IC ایست Clock 2MHZ سیستم وصل شده است و پایسه IRQ بسه پایسه CLK/TRG از u11 متصل است ، تا اينتر ايت أنر ا به CPU منتقل كند .

از خطوط scan line يعني SL0- SL3 جهت عمل scan كردن صفحه كليد و همچنين multiplex صفحه نمایش استفاده می شود . این خطوط توسط یک decoder آدرس بـه شمار ه ۷۴۴۵ به ۱۰ خط تبدیل می شود که از ۸ عدد آن جهت صفحه نمایش و از ۵ عدد آن جهت مـاتريس صـفحه كليدها اسنفاده شده است . خطـوط برگشت صـفحه كليد بـه بايـه هـاى Return از ۸۲۷۹ وصل شده اند ( RLO-RL7 ) .

فشار هر كليد باعث مى شود كـه كـد كليد مربوط در RAM اين IC ، كـه بصـورت FIFO مـی باشد نوشـته شده و یـک اینتر ایـت نیـز در پایـه IRQ تولیـد شـود و در روتـین سـرویس اينتر ايت با خواندن از بخش DATA اين چيپ توسط CPU ، كد كليد فشار داده شده بدست می آید .

بر ای نامین جریان آند seven segment هـا از ۸ عدد تر انزیستور pnp استفاده شده است کـه بـیس آنـهـا از ـطریـق یـک مقاومـت بـه خروجیهـا ی دیـکـو در ۲۴۴۵ متصـل است و مر تبا توسط Scan، A۲۷۹ هجی شوند

در خروجیها ی OA0-OB3 نیز عدد مورد نظر برای نمایش در هر لحظه قرار داده مـی شود که مطابق با عددی است که در Display Ram این IC نوشته شده است .

Display Ram این I۴ ، ۱۲ بتی است که می تواند تا segment ۱۶ را پشتیبانی کند ولی در بروژه از مد ۸ باینی آن استفاده شده است <sub>.</sub>

از یک سرع بافر های ۷۴۰۷ نیز بر ای تامین جریان کاتد segment ها استفاده شده است . لازم به توضیح است که این IC از نوع Open Collector می باشد . فرکانس مـالتی پلکس كردن segment ها در اين سيستم حدود 200Hz مي باشد .

(۲-۴) اینتر ایت های موجود در سیستم :

در این سیستم از مد ۲ اینتر ایت Z80 که قویترین مداینتر ایت آن مـی باشد ، استفاده شده است . جمعا ۵ اینتر ایت در سیستم وجود دارد که از طریق IC های U22,W که هر دو -Z80 CTC مي باشند ، بـه CPU اعمـال مـي شـوند <sub>.</sub> بـراي نعيـين اولويت اينتر ايت هـا از خاصـيت Daisy chain كه در IC هاى خانواده zilog وجود دارد ، استفاده شده است . بـه اين نرتيب كه پايه IEI از VCC (U11) Z80-CTC1 متصل شده است و پايه IEI از VCC (U22 Z80-CTC2 متصل شده است . در CTC1 بيشترين اولويت با كانـال ٠ و كمترين اولويت بـا کانال ۳ است <sub>.</sub> در CTC2 فقط کانال ۲ اینتر ایت می دهد . بنابر این اولویت اینتر ایت بشکل زیر خواهد بود .

- 1- اينتر ايت عرض بالس فاز R
- ٢- اينترايت عرض پالس فاز S
- ٢- اينتر ابت عرض بالس فاز T
	- ۴- اینتر ایت Key board
		- ۵- اینترایت Timer

از نظر نرم افزاری نیز بدین گونـه عمل شده است ، کـه اگـر سیستم در حـال اجـرای روتین اینتر ایت عرض پالس هر یک از سه فاز S,R و یا T باشد ، اینتر ایت های دیگر تا پایان اجرای

آن رونین بی ناثیر هستند ولی رونین اینتراپت کی برد و نایمر می تواند توسط اینتراپت های بـا

او لویت با لاتر قطع شود و عمل Nesting Interrupt یا اینتراپت های تو در تو صورت

گیرد .

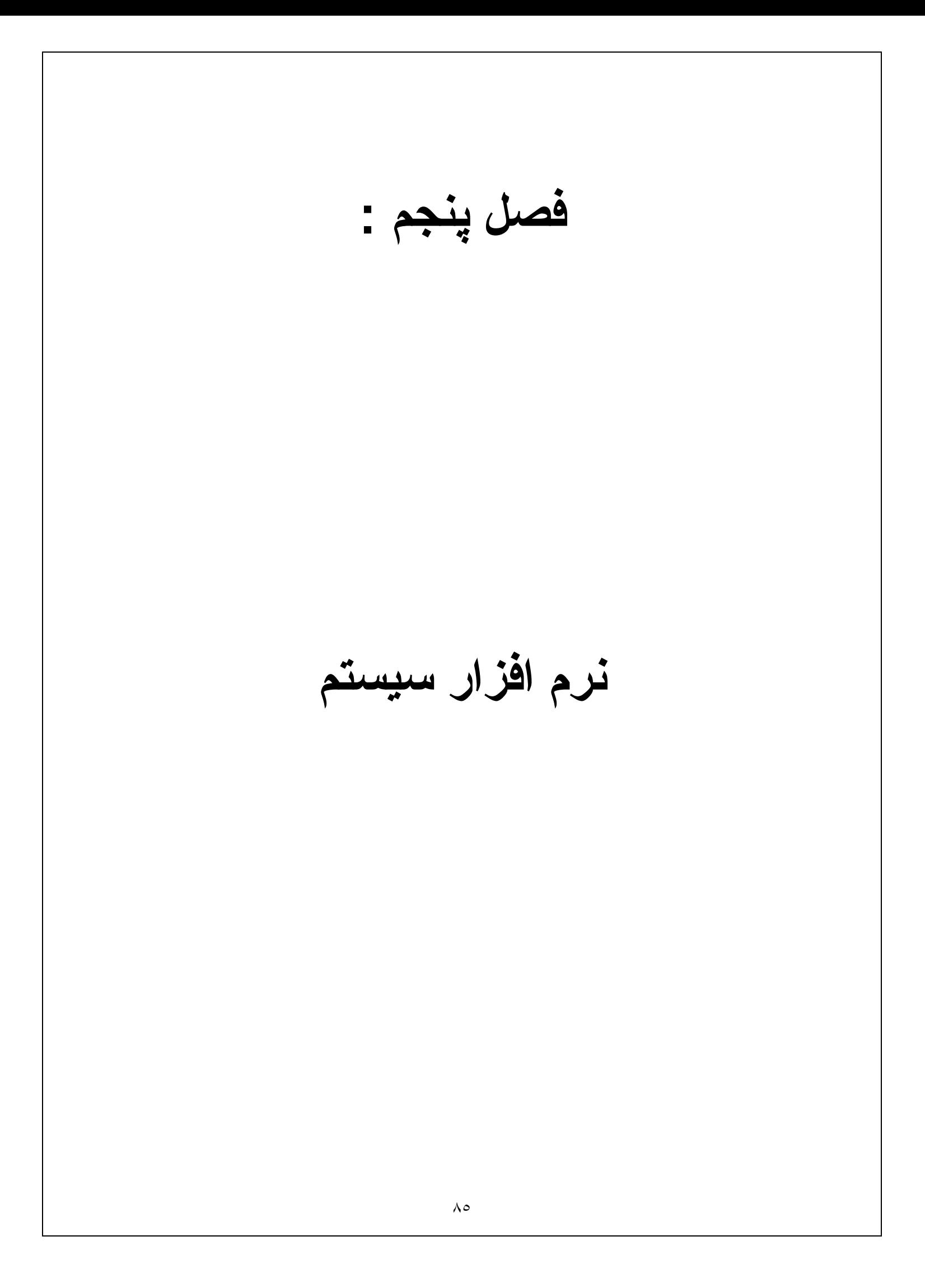

(١-۵) نرم افزار سيستم :

نرم افزار سیستم شامل یک برنامه بـه زبـان اسمبلی Z80 مـی باشد کـه از روتین هـای متعددی تشکیل شده است . کـه لیست کامـل آن در ضـمیمه آمـده است . در ادامـه عملکرد روتین هـای مختلف برنامه بررسی می شود .

در ابتدای برنامه تعدادی متغیر و Flaq تعریف شده است ، تا به برنامه خاصبیت بار امتری داده و بدین ترتیب بر ای تغییر ات آتی در سخت افز ار یا نرم افز ار سیستم لازم نباشد کـه کل بر نامـه تغییر یابد <sub>.</sub> این متغیر ها شامل آدرسهای I/O ، متغیر های مورد استفاده در قسمتهای مختلف برنامه ، كلمات كنترلي كه به دفعات در برنامه استفاده شده اند ، Flag هـا ، در أدرس جداول و منغیر های اشار ه گر به آنها هستند .

شكل Memory Map سيستم بـه اين صـورت است كـه از ادرس FFFH, 000H ، بـه متن برنامـه اختصـاص داده شده است و از آدرس H ۱۰۰۰ تــا FFFH ۱ جـداول عـرض پالسـهاى PWM قر ار دارد و متغیر های مورد استفاده برنامه از آدرس ۲۰۰۰ H به بعد قرار دارند <sub>.</sub> DispBUF که بافر صفحه نمایش است در آدرس H ۲۱۰۰ قرار دارد و شامل ۵ بایت می باشد <sub>.</sub> بافر صفحه كليد (Key BUF ) در آدرس ۲۵۰۰ H قرار دارد . PrgData محلي است که کلیدهای وارد شده پس از تبدیل شدن به اعداد باینری در آنجا قرار مـی گیرند و در آدرس H ۳۰۰۰ قرار گرفته است . در آدرس ۲۵۰۰ H نیز step Tabale قرار گرفته است که این جدول شامل اطلاعات بردازش شده نهايي وارد شده توسط كاربر است كه جهت تعيين روند

کاری موتور در step های مختلف برنامه مورد استفاده قرار می گیرد . آدرس دهی بعضی جداول نوسط pointer صورت گرفته و در بعضی از جداول از روش base+ offset استفاده شده است .

جدول بردار اینترایت در آدرس A00H ۳ قرار دارد که شامل ۲۵۶ بایت می باشد و stack آدرس F00H ۳ شروع می شود .

در ابتدای برنامه چند ماکر و نیز جهت ساده تر شدن کار برنامه نویسی و خوانـاتر شدن برنامـه تعریف شده اند که شامل POP – ALL,PUSH ALL و ۲ می باشند .

ماکروی S ۲ جهت انجام مکمل دو ۱۶ بیتی یک جفت رجیستر تهیه شده است <sub>.</sub> جهت نمایش اعداد بر صفحه seven Segmant ها از یک LOOK up Table بنام SSLKT استفاده شده است که در ابتدای برنامه قرار گرفته است . در این قسمت عملکرد روتین های مختلف سیستم مورد بررسی قرار می گیرد .

: lnitialize (۵-۲) روتين

در اين روتين مقدار دهي اوليه SP ، تعيين مد اينترايت ، interrupt vector table و بروگرام كردن IC هاى مختلف استفاده شده ، مقدار دهى اوليه متغير هـا و Flag هـا انجـام مـى گیرد و پس از انجام این اعمال ، یک پرش به حلقه اصلی برنامه صورت می گیرد .

(۵-۳ ) روتين اينتراپت KBD :

در این رونین ابتدا که کلید زده شده تشخیص داده می شود و سپس اعمال مربوط به آن کلید انجام مبی شود <sub>-</sub> در هنگام کار مونور فقط کلید Stop چک مبی شود و بقیـه کلیدها بـی تـاثیر هستند <sub>-</sub> نحوه عمل برنامه ریزی سیستم نیز بدین شکل است که ابتدا باید کلید Prg به معنی شروع عمل برنامه ریزی فشرده شود . سپس دورنهایی در هر step کار موتور و زمان رسیدن به این دور برای step های مختلف وارد می شوند . دور نهایی برای Step برابر دور اولیه برای step بعدی خواهد بود و دور اولیه در ابتدای کار برابر صفر است . ماکزیمم تعداد step ها برابر ۹۹ است و دورهای منفی نیز مجاز هستند . حداکثر دور مجاز برای موتور مورد استفاده که ۴ قطبی می باشد ، بر ابر ۳۰۰۰ rpm و حداقل دور بر ابر ۲۰ rpm می باشد <sub>.</sub> زمان وارد شده بر حسب دقیقه می باشد و از ۱ تا ۹۹۹ دقیقه می تواند تغییر کند . پس از وارد کردن هر عدد باید كليد Enter فشـار داده مـي شـود . در صـورنيكه كليد وارد شـده اشـنباه باشـد ، قبـل از زدن Enter می توان توسط CLR آنرا پاک کرده و مجددا وارد نمود <sub>.</sub> در پایان عمل برنامه ریزی كليد End زده مى شود كـه باعث مى شود محتوياتkeybuf توسط روتين Keyconv بصـورت بـاینری S ۲ در آمـده و در جـدول prgData ذخیـره مـی شـود ، سـپس از روی prgData توسط روتين stepCalc ، جدول Step ها ساخته مي شود . نحوه عمل روتين step Calc بدین شکل است که شماره Step را بصورت BCD در بایت اول مربوط به هر step در step Table ذخیر ه می کند . سپس زمان وارد شده را کـه برحسب دقیقـه است بـه

ثانیه تبدیل می کند <sub>-</sub> سپس تفاوت دور نهایی هر step از دور ابتدای آن محاسبه شده که بیانگر تغییرات دور در هر step می باشد <sub>.</sub> از نقسیم این عدد بر زمـان بر حسب ثانیـه میز ان تغییر دور در هر ثانیه بدست می آید <sub>.</sub> رونین اینتر ایت Timer نیز از این اطلاعات استفاده کرده و در هر ثانیه که یکبار تایمر به CPU اینتر ایت می دهد مقدار دور هدف به انداز ه N افز ایش می یابد . عمل نقسیم نوسط رونین DIV صورت می گیرد ، کـه در آن یـک نقسیم ۳۲ بیتـی بـه ۱۶ بیتی انجام می شود و در حقیقت N به صورت اعشاری میباشد ( دو بایت رقم اعشار و دو بایت رقم صحیح ) تا بدین ترتیب اگر N کوچکتر از یک شد ، مشکلی بیش نیاید ـ دور نهایی کـه در پایان STEP با ید مونور به آن برسد هم در جدول step Table ذخیره می شود . کلیدهای دیگر بکار رفته start و stop می باشند که نوسط کلید start کار موتور آغاز می شود و با فشار دادن کلید stop ، دور هدف بر ابر صـفر گردید ، و اینتر ایت تـایمر کـه باعث افزایش N در دور مونور می گردید ، Disable شده و دور مونور با ماکزیمم شتاب مجاز بـه صفر می رسد .

بس از پایان رژیم کاری موتور می توان توسط کلید start مجددا آنرا براه انداخت و یا توسط کلید prg برنامه جدیدی را وارد کرد .

(۵-۴) روتين اينتراپت Timer :

این رونین نوسط اینتر ایت تایمر فقط در مواقعی که موتور در حال کار می باشد ، enable است و در حالت stop این اینتر ایت Disable است . پس از شروع کار مونور در هر step

، هر یک ثانیه یکبار ، دور مونور به اندازه N که در step Table موجود است ، نوسط این رونین اضافه می شود <sub>.</sub> زمان هر step بر حسب ثانیه و یا بـه عبارتی تعداد دفعاتی کـه دور هدف به انداز ه N تغییر مـی کند در متغیری بنـام pelleh ذخیره مـی شـوند و پس از هر بـار اجرا شدن این رونین ، منغیر pelleh یک واحد کاهش مـی یابـد . وقتـی ایـن منغیـر صـفر شـد ، step بعدی أغاز می گردد و مقدار جدید step روی صفحه نمایش نشان داده شده و اشاره گر step Table نیز یک ردیف افزایش می یابد و این عمل تکرار می شود . با رسیدن به انتهای step Table ، دور هدف برابر صفر قرار داده شده و اینترایت تایمر Disable می گردد تا دور به صفر برسد و مونور از حرکت بایستد .

(۵-۵) روتين Main :

این ر و تین حلقه اصلی بر نامـه ر انشـکیل مـی دهد . اگـر سیستم در حالت توقف باشد ، فقط دو ر مونور خوانده و نمایش داده می شود و در صورتیکه سیستم در حالت کار باشد ، عملیات زیر توسط این روتین انجام می شود .

در روتین Calc- NS ، ابتدا دور واقعی ( Nr ) که از دورسنج خوانده می شود با دور هدف ( Nt ) که نوسط رونین نایمر مشخص شده مقایسه شده و خطای سرعت ( Err ) محاسبه می شود . سپس فرکانس سنکرون کار موتور ( Ns بر حسب rmp ) بگونـه اي تنظـيم مـي گردد کـه مونور در حداقل زمان ممکن به دور هدف برسد . ماکزیمم تغییرات در سرعت و یا بـه عبـارتـی ماکزیمم شتاب مونور را حداکثر لغزش مجاز مونور مشخص می کند و اگر لغزش از این عدد

بزرگتر شود ، مونور وارد حالت Break – Down مـی شود . در این برنامـه مقدار معـادل لغزش ماكزيمم و مينيمم برحسب rpm بـا متغير هـاي smin- smax مشـخص مـي شـوند كـه مقدار أنها بترتیب ۹۰ و ۹۰- دور در دقیقه می باشد ، بدین ترتیب تفاوت دور واقعی از دور سنكرون مي تواند در محدوده ۹۰ + دور باشد . در صورتيكه قدر مطلق مقدار خطاي Err بزرگتر از ۹۰ باشد ، سیگنال اضافه بار ( Overload ) روشن می شود .

شرح عملیات رونین check- Margin ؛ از آنجائیکه نسبت V/F در مونور های آسنکرون باید ثابت باشد ، با تغییر فرکانس باید دامنـه مولفـه اصـلی ولتـاژ موتـور بگونـه ای تغییر کنـد کـه ایـن نسبت ثابت بماند و عمل تغییر دامنه اصلی نوسط نغییر در شکل موج PWM انجام مـی شـود . بدين ترتيب با تغيير جدول عرض بالسهاى PWM فعلى در PW-Table مي توان مقدار V/F ر ا نتظیم نمود . بر ای انجام این کار محدوده سرعت موتور یعنی از ۳۰۰۰- تا ۳۰۰۰ دور بر دقيقه به ۴۴ قسمت تقسيم شده است و منتـاظر بـا أنـهـا ۴۴ جدول عرض بـالس هـاى PWM بـا دامنه های متفاوت موجود مـی باشد . أدرس این جدولهای عرض پالس در جدول دیگر ی بنـام VF-Table وجود دارد

در این جدول بر ای محدوده سر عت مختلف کـه بـا دور حداقل و حداکثر معین شده انـد ، آدرس جدول بالسهاى PWM مربوطه مشخص مى شود . از أنجائيكه در سرعت هاى مثبت و منفى قرینه ، دامنه ها یکسان است و عمل تغییر جهت گردش موتور با تغییر جای دو فاز صورت می

گیر د ، عملا ۲۲ جدول عرض بالس PWM موجود می باشد ، که آدرس آنها بصورت متقارن در جدول VF-Table وجود دارد .

وظیفه روتین check-marging این است که چک کند که آیا دور سنکرون فعلی در محدوده جدول VF فعلي هست و يا نـه و يـك flag بنـام chPWT-FLG را بگونـه اي Set كند كـه نشان دهد که آیا به تغییر جدول نیازی هست یا خیر . در صورتیکه Ns در محدوده جدول فعلی نباشد، آنرا برابر مرز بالا و یا پایین جدول فعلی قرار می دهد <sub>.</sub> این عمل بدین خاطر است کـه اگر Ns از داخل جدول فعلی خار ج شود ، امکان این است که عرض پالسها بیش از حد کوچک و یا بزرگ شوند و در کار مدار قدرت اختلال بیش آید .

وظيفه روتين check – Nmin اين است كـه معين كنـد كـه ابـا Ns از حداقل دور مجـاز بـراي مونور یعنی Nmin کمتر هست یا نه و در صورتیکه کمتر باشد Ns بر ابر صفر قرار دهد . این امر به این خاطر است که در فرکانسهای خیلی پایین عرض پالسهای PWM بسیار بزرگ شده و مدار قدرت تحمل آنها را نخواهد کرد . مقدار Nmin در این پروژه بر ابر ۳۰ rpm در نظر گرفته شده است . همیشه در این رونین Ns فعلی به بورتهای B و A از ۵۵\*۸، out مبی شود . سپس روتین check-chPWT ، صدا زده می شود . در آن flag مربوط به تغییر جدول عرض پالسها چک می شود و در صورت نیاز جدول مربوطه نوسط روتین chPWT عوض خواهد شد .

اگر کارموتور به پایان برسد و یا کلید stop زده شود ، یک flag بنام Endwork-FLG ،set می شود و دیگر عملیات فوق انجام نخواهد شد و هنگامی کـه دور واقعـی نیز صـفر شد سیستم به حالت stop می رود .

(۵-۶)روتين اينتراپت عرض پالس فازهای مختلف : PW-RPW-S . PW-T : این روتین ها در اثر اینترایتها ی کانالهای ۰و ۱و ۱از CTC1 که بـه فازهای T,S,R تعلق دارند ، اجرا می گردند . ابتدا پس از اینکه مقدار عرض بالس در داخل یک کانتر ۸۲۵۴ قرار گرفت در اثر هر پالس Clock این IC یک واحد کاهش می یابد تا به صفر برسد ، سپس عرض پالس بعدی در داخل کانتر load می شود و از طریق CTC1 یک اینتر اپت به CPU داده می شود و در رونین اینتر اپت مربوطه عرض پالس بعدی به کانتر فرستاده می شود تـا پس از صفر شدن عرض بالس فعلی در درون ان قرار گیرد و همینطور سطح بالس بعدی نیز بـه پورت C از ۸۲۵۵ فرستاده می شود <sub>.</sub> در هر بار صفر شدن کانترهای ۸۲۵۴ یک CLOCK نیز به D-FF خروجی مربوط زده می شود ، که باعث می شود عرض پالس بعدی را در خروجی داشته باشیم . شکل موجهای فاز های مختلف ۱۲۰ بـا هم اختلاف فـاز دارنـد و هر فـاز یک شمارنده جهت معین کردن عرض پالس فعلی خود دارد که پس از هر بـار فرسـتادن عـرض پالس به ۸۲۵۴ این شمارنده یک واحد تغییر کرده و به عرض پالس بعدی اشاره می کند . برای انجام عملیات این رونین های اینتر ایت که بالاترین اولویت را دارند از سری دوم رجیستر های Z80 استفاده شده است . این عمل بخاطر جلوگیری از pop, push های مکرر در زمان

محدودی است کـه بـر ای اجـر ای ایـن روتـین هـا وجـود دارـد . بـا توجـه بـه اینکـه در ایـن پروژ ه کوچکترین عرض بالس ۲۰۰ میکرو ثانیه است بر ای اینکه تعویقی در کار بیش نیاید ، زمان اجر ای این سه روتین اینتر ایت جمعا نباید از ۲۰۰ میکروثانیه بیشتر شود .

البته رونين فاز R با دو فاز ديگر كمي متفاوت است ، در اين رونين علاوه بر عمل فوق ، چک می شود که اگر تغییر جدول عرض بالسها نیاز است ، جدول را عوض کند . جدول جدید توسط ChPWT-FLG تشخیص داده می شود <sub>.</sub> اگر این flag صفر باشد نشان دهنده عدم نیاز به نغییر جدول و اگر یک باشد ، بیانگر نغییر به جدول بعدی یا قبلبی است . لازم بـه ذکر است که بر ای جلوگیری از بیک های جریانی که در مدار قدرت ایجاد خواهد شد ، تغییر جدول تنها در انتهای سیکل شکل موج سینوسی انجام می گیرد . برای اطمینان از اینکه بـه هنگـام تغییر جدول در هیچیک از فاز ها عرض بالس کوچکتر از ۲۰۰ US ایجاد نمی شود ، در هنگام تغییر جدول سه عرض پالس US ۲۰۰ همان سطح پالس قبلی به هر سه فاز فرستاده مـی شـود <sub>-</sub> سپس عرض پالس اول و سطح پالسـهای مربوطـه از روی جدول فرسـتاده مـی شـوند . شـكل جـدول PW-Table بصورت زیر است . لازم به ذکر است که عرض بالسها بطور معکوس در جدول قرار گرفته اند يعني أخرين عرض پالس در جدول ، اولين عرض پالسي كه فرستاده مـي شـود ، این امر به علت تسریع بخشیدن به اجرای روتین اینتراپت بوده است .

(۵-۷) روتین تغییر جدول عرض پالس CHPWT :

عمل این رونین دقیقا همان عمل جدول عرض پالس است که در رونین اینتر ایت فـاز R توضـیح داده شد . این روتین در ابتدای کار و یا از داخل روتین Check-chPWT در حالتیکه Ns برابر صفر باشد اجرا می شوند ( لازم به ذکر است در حالتیکه Ns صفر باشد Clock ، ۸۲۵۴ صفر شده و اینتراپت فاز R اجرا نمی گردد و تغییر جدول باید توسط روتین chPWT انجام شود ) .

: ( Start-Init) ابتدای کار ( Start-Init ) :

این روتین بعد از فشردن کلید Start اجرا می شود و متغیر ها و اشاره گر جداول را برای

شروع به کار مقدار دهی می کند، بگونه ای که رونین های اینتر اپت تایمر و تغییر عرض پالس

فاز های مختلف بتواند بدرستی عمل کنند .